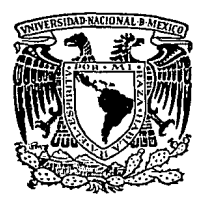

# UNIVERSIDAD NACIONAL AUTONOMA DE MEXICO

# FACULTAD DE ECONOMIA

# PROUETE DE PROGRAMACION LINEAL "PROLIN" ( CON RPLICRCIONES A LA ECONOMIA )

### E 5.  $\mathbf{I}$ 5

QUE PRRA DOTENER EL TITULO DE:

LICENCIADO EN ECONOMIA

Presentan:

JURN MANUEL MUÑOZ ARAUJO **ALEJANDRO REVES GUERRERO** 

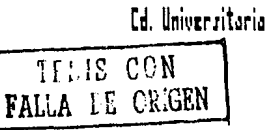

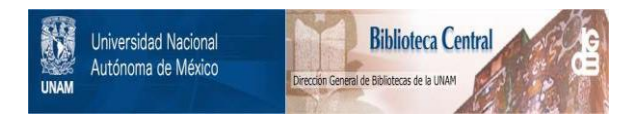

# **UNAM – Dirección General de Bibliotecas Tesis Digitales Restricciones de uso**

# **DERECHOS RESERVADOS © PROHIBIDA SU REPRODUCCIÓN TOTAL O PARCIAL**

Todo el material contenido en esta tesis está protegido por la Ley Federal del Derecho de Autor (LFDA) de los Estados Unidos Mexicanos (México).

El uso de imágenes, fragmentos de videos, y demás material que sea objeto de protección de los derechos de autor, será exclusivamente para fines educativos e informativos y deberá citar la fuente donde la obtuvo mencionando el autor o autores. Cualquier uso distinto como el lucro, reproducción, edición o modificación, será perseguido y sancionado por el respectivo titular de los Derechos de Autor.

했 짓것

d line

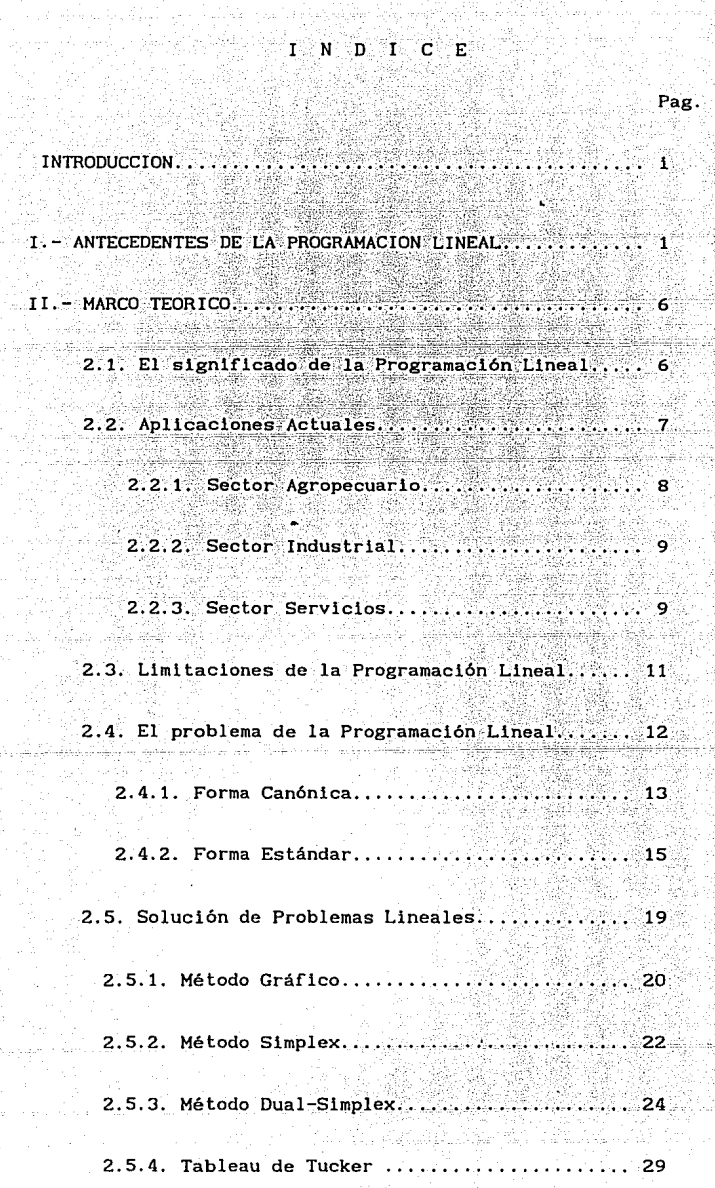

÷,

 $\Delta\sim$ 

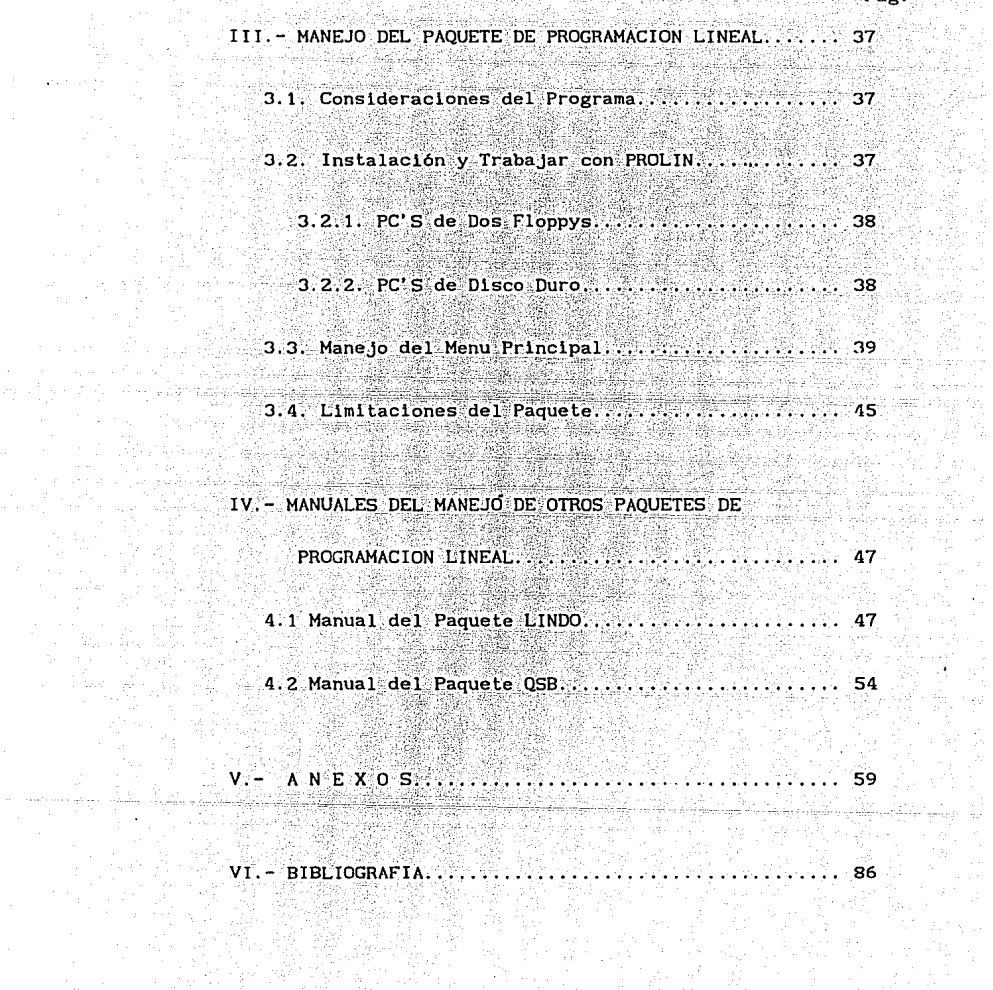

Liger og<br>Kleint

iya n

E1. siguiente documento está orientado ۰. describir una herramienta de fácil manejo, para resolver problemas, específicamente para el ámbito económico, utilizando para ello la técnica de Programación Lineal; de tal forma que quienes realicen Programación Lineal centren su atención en la elaboración de la Función Objetivo y las restricciones que componen el Modelo de una manera completa sin que estén preocupados por la complejidad de las operaciones o por el gran número de restricciones que puedan surgir.

Así, este apartado tiene como finalidad mostrar el desarrollo del mismo documento. El estudiante tendrá a su alcance una herramienta más para poder comprender como enca la la Programación Lineal dentro del campo de la economía, así como una idea general de las aplicaciones de la técnica en la actualidad, los alcances y limitaciones de la misma. Dicha herramienta permitirá el apovo ā la. docencia, para que los cursos de Programación Lineal e Investigación de Operaciones sean mas prácticos.

Capítulo I, se da la ubicación de <sup>com</sup>  $1a$ Eni еl Programación Lineal, así como sus antecedentes históricos.

Para el Capítulo II, se mostrará en forma muy general la descripción de como se puede resolver un problema de asignación de recursos, a partir de un problema dado, utilizando para ello la técnica de Programación Lineal, bajo sus diferentes métodos de solución, tales como: Método Gráfico, Simplex y Dual-Simplex.

capítulo también describe cual fué Este  $e<sub>l</sub>$ desarrollar el diseño del Paquete de procedimiento para Programación Lineal Titulado "PROLIN", que tiene como objetivo desarrollar problemas de Programación Lineal de una manera muy sencilla y fácil de interpretar los resultados.

incluye un pequeño glosario de términos que le ≍ Se≇ permitirán al usuario comprender la interpretación de la de resultados en la solución de un problema de salida Programación Lineal, ya sea utilizando el Paquete PROLIN u otros; así como las diferentes aplicaciones que se pueden dar utilizando la Programación Lineal en los distintos sectores de la economía.

El Capítulo III tratará de abocarse a la descripción del manejo del Paquete, de tal forma que resulte de fácil. comprensión para el usuario. Además, se hace mención de las - -,,,-=------,.-\_-'.'-\_' limitantes con las que cuenta el paquete "PROLIN", así como **sus ventajas.** 

"PROLIN" es una **herramienta** de **autoaprendizaje;**  restringida tan sólo a 10 variables y JO restricciones; se maneja bajo el procedimiento del Tableau de Tucker, basado sobre el Método Dual-Simplex, donde las variables deben cumplir con la propiedad de **no-negativas** y Jos **resultados serán interpretados por el usuario de acuerdo a**  su objetivo.

También se añadira el diskette del Paquete "PROLIN", como así el programa Fuente del mismo.

Una vez mencionado el manejo del paquete "PROLIN" en el Capítulo anterior, se bace referencia que en la actualidad existen varios paquetes que permiten resolver problemas de Programación Lineal: es por ello que en el Capítulo IV. de manera general, se hace una descripción de dos paquetes (LINDO v OSB), que le permiten al disuario obtener la solución a sus modelos planteados.

Cabe mencionar que esta descripción de los paquetes anteriores es tan sólo de manera esquemática, dado que si un usuarlo desea conocer más a fondo el manejo del paquete. se le recomienda utilizar los manuales correspondientes.

En el último capítulo se dan una serie de ejemplos de tipo económico, los cuales podrá utilizar el estudiante para reforzar sus conocimientos de Programación Lineal, estos e iemplos además le permitirán al usuario saber dar una interpretación económica de los resultados obtenidos en la utilización de los diferentes paquetes de cómputo. También se mostrarán las gráficas de algunos problemas y las salidas de resultados de los distintos paquetes utilizados en el documento.

# I. ANTECEDENTES DE LA PROGRAMACION LINEAL

Muchos problemas en los negocios conciernen esencialmente con la asignación de recursos limitados como son: dinero, personal, materiales, máquinas, espacios y tiempo; para maximizar de alguna manera los rendimientos o minimizar los costos. Dicho problema económico se puede resolver a través de una técnica matemática llamada Programación Lineal, la cual tiene sus origenes en el modelo de insumo Producto desarrollado por W. W. Leontief; sin embargo, su versión actual se considera de un origen más reciente. El estado de su conocimiento se atribuye a G.D. Dantzing quien introdulo el método Simplex como un procedimiento sistemático para la solución de problemas idóneos con el uso de la Programación Lineal.

No todo tipo de problema sobre la asignación óptima de recursos puede ser resuelto a través de la programación lineal, sin embargo algunos de ellos por sus características, permiten aplicar dicha técnica tal ρŚ ъl caso de: (producción, transporte, etc.), va que pueden ser formuladas a través de ésta y cumplen además con los supuestos necesarios en los que se basa dicha herramienta. La primera técnica matemática, ampliamente aceptada en el campo, conocida como el Método Simplex de Programación Lineal, fue desarrollada en 1947 por el matemático norteamericano George B. Dantzing. Desde entonces las nuevas técnicas de aplicación

 $\mathbf{1}$ 

y de Investigación de Operaciones han tenido gran ់បព progreso. Dicho progreso se debe en gran parte al desarrollo paralelo de la computadora. En efecto, si no hubiera sido por la computadora, los problemas de Programación Lineal v la Investigación de Operaciones no habrían adquirido el estado actual promisorio en todas las clases de ámbito.

En el campo de la Economía es un problema cotidiano el que se refiere a la distribución de recursos limitados, donde la distribución de recursos escasos es un problema de decisiones, pues implica la acción de preferir una alternativa de uso entre una gama infinita de posibilidades. Tales decisiones están basadas en consideraciones técnicas v prácticas que proporcionen elementos suficientes para poder tomar la mejor decisión. Dicha decisión posee una solución óptima, ya que permite aplicarle métodos matemáticos (aún sin número de ecuaciones) al problema de tipo económico cuantitativo. Esto permite hacer más científica a la economía, donde a dicha técnica matemática se le conoce con el nombre de Investigación de Operaciones o Teoría de las Decisiones, cuyo objetivo principal es la determinación de soluciones óptimas de los problemas económicos mediante métodos matemáticos. A tal grupo de técnicas pertenece la Programación Lineal; el problema que resuelve, en su aspecto general, es el que se refiere a determinar la combinación de recursos, o sea la necesidad de aprovechar al máximo el uso de los recursos que cada vez son más limitados, con el propósito de maximizar la

PAG. No. 2 CAOLT I. INVESTIGACION DE UPER TAHA HAMAY-TAHA.

 $\overline{c}$ 

utilidad ya sea medida en términos monetarios o en bienestar.

Una economía tiene a su disposición en un momento cualquiera, una cantidad dada de varios factores productivos y cierto número de tareas a las que aquellas se pueden destinar. Estos factores productivos pueden ser asignados a las diferentes tareas, por lo general de muchas maneras distintas, con resultados diversos, como se señala este tipo de problemas es de los más frecuentes en el análisis económico, es decir el análisis de las particularidades que presenta la mejor asignación de factores a casos como éste. Dicha combinación óptima puede determinarse por medio de la Programación Lineal, cuyo objetivo es la maximización de las utilidades, ahora bien tales utilidades dependen del número que de cada artículo se produzca. El problema, desde el punto de vista matemático, consiste en obtener el valor máximo de una función considerada por desigualdades, empero, lo que se ha dicho para el caso de las utilidades o el producto, es válido también para conceptos tales como costos; sin embargo, en ese caso el objetivo será minimizarlos.

Como podemos darnos cuenta, la Programación Lineal se puede aplicar aún sin número de sectores económicos donde exista el problema de la asignación de recursos limitados y donde se desea maximizar los recursos y minimizar los costos.

Existen varios métodos para el cálculo de programas lineales, gran parte de los cuales requiere de conocimientos

Aquí sólo se limitará la exposición del método matemáticos. Simplex y su Dual, Dicha solución es una tarea sencilla a partir de la existencia de programas de cómputo.

Cabe señalar que no todo tipo de problemas sobre asignación óptima de recursos puede ser resuelto a través de la Programación Lineal, ya que el uso de la Programación Lineal requiere de una formulación especial del problema y la consideración de un conjunto de supuestos. La aplicación de dicha técnica matemática a problemas económicos productivos de la empresa, se basa en su desarrollo, en la maximización del beneficio y en la minimización de los costos a través de la combinación óptima seleccionada, además dicha técnica de programación lineal deberá tomar en cuenta:

1.- El problema de la selección entre los diversos procesos cuando los factores son limitados, disponibles en cualquier cantidad deseada a un precio constante.

2 - El problema de la elección entre diversos procesos cuando ciertos factores de producción son limitados y se dispone de ellos hasta cierto tipo de cantidad y a un mismo precio.

Problemas cuyas características sean los puntos anteriores, se pueden resolver a través de sistemas de desigualdades y ecuaciones lineales, cuya finalidad es establecer en el nivel óptimo del proceso.

Los problemas que tratan con ecuaciones y desigualdades, son resueltos por medio de la Programación Lineal, que es una herramienta matemática de análisis de fenómenos económicos en los que interviene un cierto número de variables "no negativas" ligadas entre sí por relaciones independientes de carácter lineal. Estas relaciones forman un sistema de ecuaciones lineales, que constituyen las restricciones y refleian los objetivos del fenómeno estudiado, se asocia a estas restricciones una función económica también de primer grado, que se llama Función Objetivo por lo que la Programación Lineal es un método matemático que permite optimizar (maximizar o minimizar) la función económica o función objetivo, respetando las restricciones.

# 2.1. Significado de la Programación Lineal.

Dentro del campo de la "Investigación de Operaciones", la Programación Lineal ha figurado como una de las técnicas de mayor uso y aplicación práctica, en la optimización de un programa a desarrollar en base a ciertas medidas restrictivas. que generalmente se presentan como recursos escasos o difíciles de lograr.

Desde un punto de vista puramente matemático, la "Programación Lineal", es una metodología que se utiliza en la solución de problemas en los que se desea maximizar o minimizar una función lineal de una o más variables. Ilamada Obletivo", sujeta a "Función ciertas limitaciones (restricciones) que se pueden representar como desigualdades o igualdades de funciones lineales de las variables.

En lo que toca al presente trabajo a desarrollar, aplicación la programación lineal en el interesa . la de aspecto económico, por lo tanto, la citada metodología se utilizará como una herramienta para resolver problemas de esta naturaleza.

Es por ello, que hablando en términos económicos, "La Programación Lineal es una técnica empleada para distribuir un grupo de recursos limitados, que se asignan a un número de actividades", es decir, el papel fundamental que juega esta herramienta matemática dentro de la economía, es el de

 $e$ conomizar al máximo  $\log$  recursos escasos disponibles. determinando el programa óptimo más conveniente para su aplicación en algún sector de la economía.

Entre las herramientas más útiles para estudiar los sistemas que se presentan en la economia. Se encuentran los métodos de optimización. Dentro . de éstos. está la programación matemática, que pretende encontrar el valor óntimo del objetivo del sistema. sujetándose a una serie de restricciones que surgen de las relaciones que existen entre sus entidades.

Una de sus técnicas más importantes y más utilizadas es la programación lineal, que recibe este nombre porque todas sus relaciones funcionales se pueden expresar como ecuaciones lineales.

# 2.2. Aplicaciones Actuales de la Programación Lineal.

Actualmente la Programación Lineal, al parecer, tiene mayor importancia en la industria que en cualquier otra rama Por tanto, es de mayor aplicación en los de la economía. países industrializados que en aquellos en vías dе desarrollo<sup>2</sup>

# 2.2.1. Sector Agropecuario.

n,

En lo que toca a este sector de la economía del país, la Programación Lineal se aplica en dos campos definidos: en la economía y en la administración agrícolas. En la primera. de resolver problemas agrícolas macroeconómicos, trata  $en$ VICTOR G. ."INVESTIGACION DE OPERACIONES", PAG RIOS

tanto que en la segunda se interesa en los problemas de las gran (as individuales. Algunas de sus aplicaciones en este caso son las siguientes:

a) Resuelve problemas de como lograr una me lor. distribución de tierra para cultivos, con la finalidad que los rendimientos sean óptimos en base a una disponibilidad de recursos escasos.

b) Trata de optimizar el uso de los recursos, de tal forma que se minimicen los costos y se incrementen las utilidades. Por elemplo:

1) Un ganadero que cría ganado para engorda, debe decidir que tipo de pasto proporcionará al ganado, y que plan de engorda debe seguir, con objeto de obtener el máximo beneficio.

2) Un agricultor debe decidir qué cultivos plantar durante la siguiente temporada, tomando en cuenta la cantidad de agua de que dispone; la tierra cultivable , y alguna otra restricción en cuanto a cantidades que debe proporcionar de uno de los cultivos obligado por un contrato, con objeto de obtener el máximo beneficio monetario.

# 2.2.2. Sector Industrial.

En lo que respecta a este sector, es donde mayor aplicación ha tenido la Programación Lineal por resultar de suma utilidad, puesto que las formas de producción no son tan variables como en la agricultura. Concretamente la técnica resuelve problemas de:

a) Como lograr mejor empleo de la maquinaria para que

rinda una mayor productividad al menor costo posible.

b) La me for manera de asignar a equipos de trabajo, para que al mínimo tiempo posible incremente la producción.

c) La forma de optimizar el aprovechamiento de materias primas: en la elaboración de productos manufacturados, etc. Como e jemplos tenemos:

1) Una fábrica de alimento para pollos, produce dos marcas que se hacen con harina de pescado y nutriente. Tiene además capacidad limitada en el empaque de uno de sus productos. Debe decidir como emplear esta materia prima y su capacidad, en la fabricación, para obtener el máximo beneficio posible.

# 2.2.3. Sector Servicios.

Dentro de este sector terciario de la economía del país, la Programación Lineal se aplica a problemas como son:

a) Problemas de transporte de mercancías, señalando la forma y medio más conveniente para transportar las mercancías, de los centros de producción a los centros de consumo, o sea maximizar los beneficios al menor costo posible.

b) Problemas de trasbordo, que es un caso general del transporte, por tanto: la finalidad es minimizar los costos de transporte para lograr maximizar los beneficios.

Tenemos los siguientes ejemplos:

1) La CFE debe decidir cómo distribuir el carbón de que dispone entre las termoeléctricas que alimentan al Valle de México, sujetas a las restricciones de cantidad de carbón y a la demanda y eficiencia de las termoeléctricas, de manera que

Incurra en el mínimo costo de producción, de carbon y transporte.

2) PEMEX debe decidir cómo encauzar el petróleo crudo que llega a una de sus refinerías tomando en cuenta la capacidad y eficiencia de los procesos, así como la demanda de los productos terminados, de manera que se minimice el costo de la operación.

Después de haber hecho un breve bosquejo de algunas de las aplicaciones de la Programación Lineal, se demuestra lo indespensable que resulta ser la técnica en la solución de problemas económicos para la optimización en el uso de los recursos; tanto en la iniciativa privada como en el sector público, esta herramienta ha sido aplicada a una gran variedad de problemas de optimación, obteniéndose resultados favorables en beneficio del crecimiento en la economía del país.

2.3. Limitaciones de la Programación Lineal.

La Programación Lineal como toda herramienta, está sujeta a ciertas limitaciones que a continuación mencionamos:

PROPORCIONALIDAD. - Debido a que la función objetivo y restricciones son lineales, ésto implica que la medida y efectividad de los recursos usados debe ser proporcional al nivel de cada actividad por separado.

ACUMULACION .- Esto se da cuando exite alguna interacción independiente de que la medida de efectividad y el uso de los IDEM PAG 27

 $10<sup>°</sup>$ 

recursos se comporte linealmente. Esto resulta de proporcionalidad, es decir, que los cambios que se hagan en la aplicación de los recursos, de la misma manera se harán en las actividades a desarrollar de tal forma que los incrementos o decrementos realizados sean proporcionales.

DIVISIBILIDAD.- No es entera: es decir. las actividades pueden realizarse en cualquier extensión positiva mientras se disponga de recursos existentes.

DETERMINISTICA - Se reflere a la existencia de un número finito de actividades disponibles, así como de la cantidad de recursos con que se cuenta.

Las limitaciones antes enumeradas se pueden considerar como endógenas, es decir, son propias de la técnica de la Programación Lineal; pero de la misma forma. existen limitaciones exógenas, dadas por los cambios constantes de la economía del país, que en un momento dado, traen consigo modificaciones en los programas de producción.

2.4. El Problema de la Programación Lineal.

El problema general de la Programación Lineal está representado por una serie de ecuaciones e inecuaciones formadas por un número finito de variables.

Para la solución específica a problemas de programación lineal, utilizamos al Método Gráfico cuando se trate de un problema teórico de dos variables y por el Método Simplex

cuando intervienen más de dos variables: de igual forma se estará en capacidad de dar a la solución obtenida la interpretación económica correspondiente.

Un programa lineal puede ser del tipo Maximización ó Minimización, las Restricciones pueden ser del tipo (≤,=,≥) y las variables pueden ser o no-negativas o irrestrictas en el signo.

Un Modelo de Programación Lineal se define: MAX 0 MIN  $Z = c1X1 + c2X2 + ... + cnXn$  FUNCION OBJETIVO suieto a :

# $=$ aiiXi+aizXz+... .+cinXn(s,=,≥)bi

 $721X1+722X2+$  $\therefore$ +c2nXn( $\leq$ .=.2)b2RESTRICCIONESam1X1+am2X2+. + cmnXn(≤,=,≥) bm X(≥0,X2≥0, . . . . Xn ≥ 0  $a_{1}$   $(i=1,2,...m; j=1,2,...n)$  son constantes donde ci.bi  $-\mathbf{v}$ determinadas por la tecnología del problema  $y \times i$  son las variables de decisión. Unicamente un signo  $(\leq, =, \geq)$  ocurre para cada restricción no obstante que todas las variables son declaradas ino-negativas. La variable increstricta de no-negatividad es esencial para el desarrollo del metodo de solucion para programacion lineal.

Los modelos de programación lineal a menudo representan problemas de "asignación" en los cuales los recursos limitados se asignan a un número de actividades. en función de la formulación anterior los coeficientes clalje  $v = bl = se$ interpretan físicamente como siguen: Si bi es la cantidad

HAMDY A. TAHA, INVESTIGACION DE OPERACIONES" PAG 30

disponible de recurso entonces all es la cantidad de RA P recurso i que debe asignarse a cada unidad de la actividad i. El valor por unidad de la actividad j es igual a cj.

Debido a que los modelos de programación lineal se presentan de una variedad de formas (max o min para la funcion objetivo y ( $\leq$ ,  $\geq$ ) para las restricciones j es necesario modificar estas formas para que se ajusten al procedimiento de solución. Introduciendo dos formas para este propósito: La forma canónica y la forma estándar. Las cuales a continuación se presentan:

# 2.4.1. Forma Canónica.

problema de Programción Lineal general definido EI anterlormente, puede ser puesto siempre de la forma siguiente, la cual se conocerá como la forma canónica.

$$
\text{MAXIMIZAR } x \underset{j=1}{=} \sum_{j=1}^{n} e_j x_j
$$

**SUJETO** 

<sup>D</sup>TDEM PAG 94

$$
\sum_{i=1} a_{ij} x_j \stackrel{\leq}{\sim} b_i, \quad i=1,2,..,m
$$

$$
x_j \geq 0, \quad j=1,2,..,n
$$

Las caraterísticas de esta forma son:

1) Todas las variables de decisión son no-negativas.

2) Todas las restricciones son del tipo (menor o igual).

3) La Función objetivo es del tipo de Maximización.

Un problema de Programción Lineal puede ponerse en la

canónica transformaciones forma por el uso de cinco elementales.

1.- La Minimización de una función, rx, es matemáticamente equivalente a la Maximización de la expresión negativa de esta función, -fx, elemplo:

MINIMIZAR XO =  $C1X1 + C2X2 + \ldots + CnXn$ 

es equivalente a

MAXIMIZAR  $g0 = -x0 = -c1x1 - c2x2 - ... - cnxn$ 

2. - Una desigualdad en una dirección ( $\geq$  0  $\leq$ ) puede cambiarse a una desigualdad en la dirección opuesta (≤ o ≥) multiplicando ambos lados de la desigualdad por -1.

e jemplo:

 $a1x1 + a2x2 \geq b$ 

es equivalente a

 $-$ alxi - a2x2  $\leq$  -b

3.- Una ecuación puede ser remplazada por 2 desigualdades en direcciones opuestas.

e.jemplo:

 $n! \times 1 + n2 \times 2 = b$ 

es equivalente a

 $a|x1 + a2x2 \le b$  y  $a|x1 + a2x2 \ge b$ 

4.- Una restricción de desigualdad con su lado izquierdo en forma de valor absoluto puede cambiarse a dos desigualdades regulares.

ejemplo para b ≥ o :

e Alaksia ulawi 1919 yil

 $|a1x1 + a2x2| \leq b$ 

 $\cdot$ 14

### es equivalente a

### $a!x! + a2x2 \ge -b$  y  $a!x! + a2x2 \le b$

5. Una variable que es irrestricta en signo es equivalente a la diferencia entre dos variables no-negativas. Por consiguiente si x es inrestricta en signo puede remplazarse por  $(x^* - x^*)$ donde  $x^* \ge 0$  y  $x^* \ge 0$ .

# 2.4.2. Forma Estándar.

La forma Estándar se utiliza directamente para resolver el modelo. Las características de la forma Estándar son: 1.- Todas las restricciones son ecuaciones excepto para las restricciones de no-negatividad que permanecen como desigualdades ( $\geq 0$ ).

2.- Los elementos del lado derecho de cada ecuación son no-negativos.

3.- Todas las variables son no-negativas.

4.- La Función Objetivo es de tipo Max o Min.

Las restricciones de desigualdad pueden cambiarse a ecuaciones introduciendo (sumando o restando) en el lado izquierdo cada una de tales restricciones una variable no negativa.

Estas nuevas variables se conocen como variables de holgura y se suman si la restricción es  $(\le)$  o se restan si la restrición es (z). El lado derecho puede hacerse siempre IDEM PAG 33

positivo multiplicando ambos lados de la ecuación resultante por (-1) siempre que sea necesario. Las características restantes pueden realizarse usando las transformaciones elementales introducidas en la forma Canónica.

ejemplo:

 $a1x1 + a2x2 \ge b$ .  $b \ge 0$ 

se cambia a la forma Estándar

 $a 1x1 + a2x2 - s1 = b$ 

donde  $\approx 1$  es  $\approx 0$ .

tambien las restricción

pixi + p2x2  $\leq$  q, q  $\geq$  0

cambia a

 $p1x1 + p2x2 + s2 = q$ 

donde  $s2 \geq 0$ .

Para ilustrar melor la forma en que se construye el modelo de Programación Lineal, se mostrará el siguiente ejemplo:

Una fábrica de muebles tiene que producir 4 diferentes tipos de **libreros, para** lo cual necesita hacerlos con un **mínimo** de tiempo **Para** el **primer** librero se dispone 3 horas del trabajador A y 5 del trabajador B; **para** el segundo librero se **dispone** de 7 Hrs. del A, y 6 Hrs. del B; del **tercer librero**  se dispone de 4 Hrs. del A, y 1 Hrs. del B;  $\dot{Y}$  para el último librero se dispone de 2 Hrs. para A, y 9 Hrs. para B.

Para. los libreros producidos se esperan obtener los siguientes ingresos : Para el librero (Ml) un ingreso de 14; para el librero (M2) un ingreso de 23; el tercer librero (M3) ~;; el ingreso es de 13; y para el último librero (M4), el ingreso. será de 12.

¿Qué cantidad de tiempo se necesitará para producir los 4 tipos de libreros si el Trabajador A dispone de 50 Hrs. y el Trabajador B dispone de 55 Hrs. 7

> Planteamlento del problema:  $MAXIMIZAR: Z = 14M1 + 23M2 + 13M3 + 12M4$

> > $-$  SUJETO  $-$  A  $3M1 + 7M2 + 4M3 + 2M4 \leq 50$ **,SMl + 6MZ + M3 + qM4 :S 55**   $M1.M2.M3.M4 \ge 0$

Para la solución a problemas de Programación Lineal se estima conveniente tratar algunos conceptos básicos.

a) Se le llama SOLUCION BASICA a una solución al modelo de Programación Lineal en forma canónica, que se obtiene de fijar **en cero tantas variables como sea necesario para obtener un sistema en Igual número de ecuaciones que de Variables. Tal es**  el caso como el ejemplo que ponemos:

**3 xl + 2 xZ - x3 + x4 x O x5 = <sup>8</sup>** <sup>7</sup> VICTOR FLORES Z., INGENIERIA DE SISTEMAS" PAO 71

# Características :

- 1.- Numero de Ecuaciones igual a 2.
- 2.- Numero de Variables igual a S.
- **3.- Por lo tanto m <= n donde m = número de ecuaciones y n = número de variables.**
- **4.- Se debe marcar en las ecuaciones originales, cuando menos un coeficiente igual a 1 en cada ecuación respectivamente.**
- **S.- Los Coeficientes deben estar en distintas variables.**
- 6.- Tanto en la parte de arriba, como abajo de los diferentes **coeficientes deben tener un valor igual a Cero.**  Representando la Forma Canonica.
- 7.- Por lo tanto la Solución Basica en el ejemplo **sera xt=0. x2=0. x3=0.x4=8 y x5=80.**
- 8.- Cada Variable asociada a un 1 marcado es una variable basica y las otras variables son no basicas.

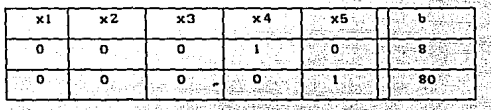

b) Una solución básica que cumple además con las restricciones de no negatividad de las variables se llama SOLUCION BASICA

## **FACTIBLE.**

En el ejemplo anterior la Solución Básica Factible es la

siguiente tabla:

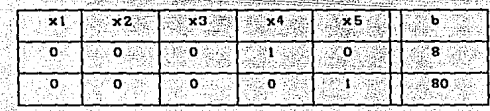

Donde se observa que a cada ecuación le corresponde una  $solution$  basica representada por el  $(1)$ , que contiene ceros tanto arriba como abajo. A esta forma se le llama Forma

### Canónica.

c) Al conjunto de variables para los que se resuelve el sistema se les denomina VARIABLES BASICAS : a las que se fijan en cero se les llaman VARIABLES NO BASICAS.

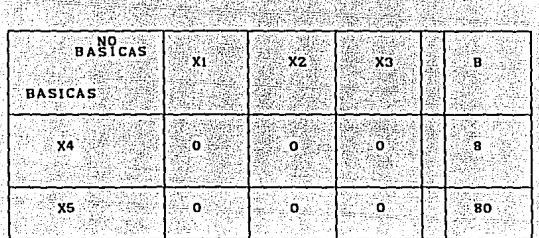

2.5. Solución de Problemas Lineales.

Para la solución a Problemas de Programación Lineal existen tres métodos diferentes los cuales son:

2.5.1. Método Gráfico.

El propósito del método gráfico no es proveer un método práctico para resolver programas lineales, ya que usualmente los problemas prácticos incluyen un gran número de variables. En lugar de ésto, el método demuestra los conceptos básicos para desarrollar la técnica algebraica para programas lineales con más de dos variables.

La idea del método es graficar el espacio de soluciones (factible), el cual se define como el espacio encerrado por las restricciones. La solución óptima es el punto (en el espacio de soluciones) que maximiza el valor de la función objetivo.

Por ejemplo: Una industria que produce bicicletas, cada una de las cuales se debe procesar a través de dos máquinas. La máquina la tiene un máximo de 120 horas disponibles y la máquina 2 tiene un máximo de 180 horas disponibles, la manufactura de una Bicicleta de tipo A requiere de 6 horas en la central de máquina l y 3 horas en la central de la máquina 2. la manufactura de una Bicicleta de tipo B. requiere de 4 horas en la máquina 1 y 10 horas en la central de la máquina 2. Si el Beneficio por Bicicleta del tipo A es de 45 y por la tipo B es de 55. Determinar el número de Bicicletas que deberían de manufacturarse para obtener un beneficio máximo.

Denotación:

Xi=Bicicleta Tipo A

X2=Bicicleta Tipo B

MAXIMIZAR  $Z = 45X1 + 55X2$ 

**SUJETA A** 

 $6X1 + 4X2 \le 120$ 

 $3X1 + 10X2 \le 180$ 

 $x_1.x_2 \geq 0$ 

**SOLUCION** 

 $6X1 + 4X2 = 120$ 

 $3x1 + 10x2 = 180$ 

**SI**  $X1 = 0ST$  $X2=0$ ់ទប  $X1 = 0S1$ 

in Copera President Completion Light

 $X2=0$ 

 $6(0) + 4X2 = 1206X1 + 4(0) = 1203(0) + 10X2 = 1803X1 + 10(0) = 180$  $4X2 = 120$  $6X1 = 120$  $10X2 = 180$  $3X1 = 180$  $X2 = 120/4$  $X1 = 120/6$  $X2 = 180/10$  $X1 = 180/3$  $X2 = 30$  $X1 = 20$   $X2 = 18$  $X1 = 60$ 

Polígono de solución factible se obtuvo graficando las E1

ecuaciones:

```
6x1 + 4x2 = 1203x1 + 10x2 = 180x1 = 0, x2 = 0
```
cualquier punto que se encuentre en el Poligono sombreado, o sobre uno de sus lados corresponde a un par de valores xi y x2 que satisfacen las restricciones del problema y por consiguiente es una solución factible.

```
INTERPRETACION
z = 45 \times 1 + 55 \times 2(0.18) 45(0) + 55(18) = 990(10.15) - 45(10) + 55(15) = 1275(20,0) - 45(20) + 55(0) = 900
```
Para la interpretación del anterior modelo podemos concluir que si se producen 10 Bicicletas del Tipo A y 15 Bicicletas del Tipo B, tendremos un Beneficio igual a \$ 1275.

2.5.2. Método Simplex.

Consiste en vaciar los datos ya ordenados del problema planteado en una tabla, la cual se llama "Tabla o Cuadro Simplex"y partiendo de ésta. mediante una serie de. interacciones, se logra obtener la solución.<sup>5</sup>

PHAMDY A. TAHA, INVESTIGACION DE OPERACIONES", PAG 47

La base del método simplex que garantiza tal sucesión de soluciones básicas está formada por dos condiciones fundamentales:

1) La condicion de Optimidad asegura que nunca se encontrará una solución inferior (relativa al punto de solución actual).

2) La condición de factibilidad garantiza que partiendo de una solución básica factible únicamente se encontrarán durante el cálculo soluciones básicas factibles.

Para este método también se requiere de saber la cantidad de recursos no utilizados en el problema, cuya función principal desde el punto de vista matemático es romper las inecuaciones o desigualdades llamadas restricciones que se presentan en todo problema de programación lineal. A esta actividad se le conoce como Variable de Holgura.

Las variables de Holgura, desde el punto de vista económico representan la cantidad de recurso no utilizado en el problema es por ello que el coeficiente de estas variables siempre será de cero. Para resolver un problema empleando la Tabla Simplex, imaginaremos que estos recursos no utilizados se emplean en la producción únicamente para establecer las igualdades en las restricciones y al mismo tiempo para formar una matriz unitaria en el sistema de **ecuaciones**  (restricciones) que es condición primordial para el empleo de

. 22

la Tabla Simplex. Las variables de holgura son colocadas en orden sistemático; en la primera inecuación se introduce la primera variable de holgura, la cual ocupará el subíndice inmediato que precede a la última variable real: en la segunda ecuación introducimos la segunda variable, con el subindice que precede a la primer variable de holgura; la tercer variable de holgura se colocará en la restricción que continua con el subíndice que precede a la segunda restricción, etc.,  $y$ así sucesivamente hasta establecer todas las igualdades en todas las restricciones.

Para poder traba lar con la Tabla Simplex es fundamental y necesario que reuna las siguientes condiciones:

# I.- debe existir una matriz idéntica o unitaria.

2.-Los elementos de la columna B, o sea los términos independientes deben ser positivos para que tenga sentido el problema, ya que desde un punto de vista económico no es lógico tener valores negativos.

# 3.-Debe aparecer el precio neto o costo (Ci)

4.-El cuadro también debe contener la fila de costo de oportunidad, que es lo que se deja de ganar por dedicarse a otra actividad (Zj).

5.- Debemos contar con el precio de sombra, que

 $23 -$ 

representa la variación del problema por adicionar una unidad más del producto (Zj-Cj).

# 2.5.3. Método Dual-Simplex.

Uno de los más importantes descubrimientos en el desarrollado comtemporáneo de la Programación Lineal. fue el concepto de Dualidad, así como sus múltiples e importantes ramificaciones. Esta innovación descubrió que cualquier problema de Programación Lineal, está asociado con otro problema de Programación Lineal llamado Dual. Aunque al **parecer, a primera vista, es**  existe entre el Problema Dual y el Problema original (llamado el Primal).

Consideraremos el problema general de la Programación Lineal.

> $Z = c1X1 + c2X2 + ... + cnXn$ MAXIMIZAR sujeto a

> > $a_{11}X_1 + a_{12}X_2 + \ldots + a_{1n}X_n \leq b_1$  $az1X1 + a22X2 + ... + c2nXn \le b2$  $am1X1 + am2X2 + ... + cmnXn \leq 0m$  $X_1 \ge 0$ ,  $X_2 \ge 0$ , ...,  $X_n \ge 0$

El Problema del Dual correspondiente, es el que resulta de la transposición de filas y columnas de los coeficientes de la Función Objetivo y ei lado derecho del ' sentido de las desigualdades, invirtiendo las inecuaciones y Minimizando en lugar de Maximizar.

10 IDEM PAG 81-99

# MINIMIZAR  $Z = b1Y1+ b2Y2+...+ bmYn$

sujeto a

 $\text{auY1} + \text{au2Y2} + ... + \text{cuNn} \geq \text{ct}$  $a21Y1 + a22Y2 + ... + c2nYn \ge c2$  $am1Y1 + am2Y2 + \ldots + camYn \ge cn$  $Y_1 \ge 0$ ,  $Y_2 \ge 0$ , ...,  $Y_n \ge 0$ 

Entonces, los coeficientes de la l-esima restricción del problema dual son los coeficientes de Xi en las restricciones del problema Primal. v viceversa: ademas, el sentido de la i-esima de la restricción del problema dual es el coeficiente de XI en la Función Objetivo del Problema Primal y viceversa.

De ahl que hay una variable Dual por cada restricción primal y una restricción dual por cada variable primal.

Un Problema Dual siempre existe para cualquier problema de Programación Lineal. En particular, el supuesto de que la restricción i-esima es la forma de una igualdad en lugar de una desigualdad; entonces, el Problema dual deberá construirse justamente como lo hicimos en el caso anterior, sólo que i-esima variable dual deberá ser una restricción con signo tal que no sea negativo. Similarmente, si las restricciones son no negativas son cambiadas por la i-esima variable primal, el resultado se modifica en el problema dual si la i-esima restrición es de la forma de una ecuación en lugar de una inecuación.

Es importante notar que los teoremas siguientes se desarrollan basados en la hipótesis de que el Problema Dual se ha obtenido de la forma estándar del Simplex. Es así porque los Cálculos del Método Simplex siempre parten de la Forma Estándar, Consecuentemente, será erróneo, en general, aplicar los resultados de estos cálculos a un Dual obtenido de cualquier otra forma del Primal.

Teorema I.- EL DUAL DEL DUAL ES EL PRIMAL. El teorema implica una relación sistemática completa entre el Problema Dual y el Primal. En efecto, es inmaterial el Problema que es llamado Dual y el que es llamado Primal. Cualquier cosa que se desee decir de un Problema con respecto del otro se dirá de ambos.

Será necesario introducir una notación diferente antes de explicar el Teorema Fundamental de la Dualidad (conocido como el Teorema del dual). En general, cuando aparezca una variable con asterisco como exponente, denotará un valor óptimo, e jemplo:

Definición: sea  $z^*$ ,  $z^*$ ,  $x^*$ ,  $y^*$ , denote el valor Optimo de Z<sub>y</sub>,Z<sub>y</sub>,X<sub>i</sub>,Y<sub>i</sub>,respectivamente.

 $Z^* = \sum_{x=1}^n U X^*$   $y = Z^* = \sum_{i=1}^m B_i Y^*$ 

# Teorema II (TEOREMA DUAL).

Asumiendo que existe una solución factible finita, tanto para el problema primal como para el dual, entonces existe una solución óptima finita para ambos problemas y tenemos:

relación que se da en el Método Simplex tiene Esta importantes implicaciones; una es que el Teorema I puede ser aplicado directamente a cualquier problema (al primal o al dual), la ventaja del Dual, es que a veces requiere de un menor esfuerzo en el cómputo; otra ventaja es que la alternativa del procedimiento de solución puede Cer establecida para resolver el Problema Primal, operando directamente por el Problema Dual.

# INTERPRETACION ECONOMICA

La solución óptima provee una interpretación económica muy importante al problema primal. Explicando esto, sea Y'i el valor óptimo de la i-esima variable dual  $y$  ( $i = 1, 2, 3, \ldots, m$ ) y considera la l-esima restrición en el problema primal, B,  $B_1 + B_2B_2 + B_{13} + \ldots + B$  x = B (recuerdese que B es la cantidad de recurso i disponible que se puede aprovechar en la producción o en la elaboración del producto). El valor óptimo de la función objetivo  $(Z - Z^{\bullet})$ , deberá ser interpretado como la utilidad óptima total obtenida. En este caso, Y<sup>\*</sup>, indica el valor en que se deberá incrementar la utilidad (disminuir) si cantidad de recurso i disponible fuera incrementada la (disminuida) en una determinada proporción (esta proporción es el recurso ben el cual la base óptima original no fue

alterada). Entonces Y. puede ser interpretada como el valor marginal del recurso i.

En el Lengua le Económico, la solución dual representa los precios sombras, o sea, los costos marginales; de ahí, que sea factible detectar qué producto es el más conveniente producir, al disponer de una cantidad adicional de recurso y a la vez, las limitantes que en realidad resultan ser restricciones.

En esta investigación se verá la solución de problemas de Programación Lineal por el Método Dual-Simplex cuyo método de solución consiste en vaciar los datos va ordenados del problema planteado en una tabla. la cual se llama Tableau de Tucker y partiendo de ésta, mediante una serie de interaciones se logra obtener la solución por medio del algorítmo de intercambio de Jordan que consiste en:

# 2.5.4. Tableau de Tucker para el Método Simplex.

El problema de programación lineal escrito en forma estándar es de la siguiente forma:<sup>11</sup>

> MAXIMIZAR Z =CX SUJETA A AX ≤b  $X \geq 0$

Este problema se puede reescribir como sigue :

MINIMIZAR Z=CX SUJETA A  $y = A(-X) + b \ge 0$ 

 $X. v \geq 0$ 

Las restricciones son ahora un conjunto de relaciones

A. TINTRODUCCION A MACION LINEA Y ANALISIS DE SENSIBILIDAD", PAC 49-50

**lineales, con la restricción adicional de que tanto las**  variables independientes  $(X)$  como las dependientes (y) son **no-negativas ...** 

Este problema se puede resumir en una tabla, que en la terminología clásica usada en el Método Dual-Simplex se llama tableau y que es de la siguiente forma:

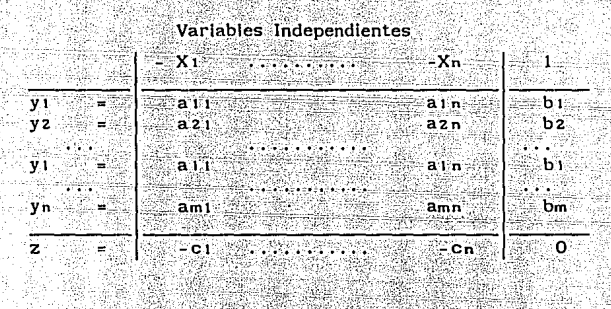

tableau contie n e las relaciones lineales El que representan las restricciones y la función objetivo.

La hilera i de la tabla se leerá como yi = aii(-xi) +...+  $anh(-xn)$  + bi, que es igual a multiplicar la hilera i de la matriz A por el vector (-x) y sumarle bi, es decir, yi =  $\Lambda$ (-x) $\cdot$ bi.

Contando con todos los elementos anteriores tenemos las condiciones necesarias para resolver cualquier tipo de problemas de Programación Lineal.

Una vez planteado y analizado el problema, lo que procede es su **solución . Como se ha mencionado desde un inicio, en la**
actualidad la obtención de las soluciones es un problema poco importante, pues existen diversos paquetes que auxilian y logran rápidamente la solución a modelos de suma comple lidad. Es decir, solución por computadora en nuestro ejemplo que hemos venido desarrollando, se mostrará la solución a través del Método Dual-Simplex y además la salida de resultados utilizando Paquete "PROLIN", que  $e<sub>l</sub>$ diseñado esta exclusivamente para aplicarse en la solución de problemas de Programación Lineal.

# INTERCAMBIO-DE JORDAN

MAXIMIZAR Z= 14MI + 23M2 + 13M3 + 12M4

**SUJETO A**  $3M1 + 7M2 + 4M3 + 2M4 \leq 50$  $5M1 + 6M2 + M3 + 9M4 \leq 55$ 

 $M1, M2, M3, M4 \geq 0$ 

Para llegar al modelo matemático con mayor facilidad, es conveniente elaborar una tabla presentando las interrelaciones que existen entre los elementos que se dan en el problema.

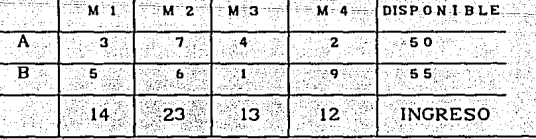

Dicha tabla presenta la primera solución óptima factible, que es el objetivo del método dual simplex y después a través

serie de " interaciones nos permitirá llegar a de. una solución óptima de dicho problema, los cuales son realizados a través del Paquete PROLIN de la siguiente manera presentando

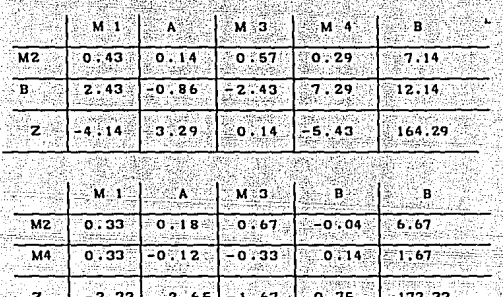

sus respectivas interaciones y su tableu óptimo. ing mangkata tang

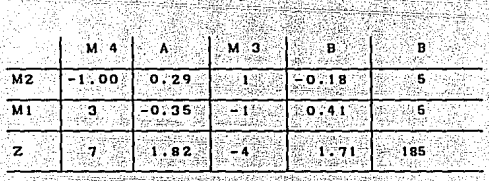

OPTIMO

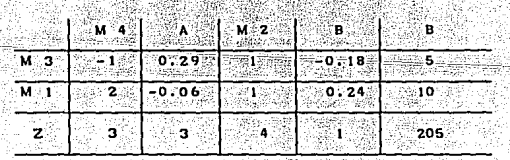

Para interpretar poder la salida de resultados en problemas de Programación Lineal, se deben considerar las siguientes definiciones. Considerando todos los que no problemas planteados tienen la misma interpretación.

<sup>12</sup>VICTOR RIOS G., "INVESTIGACION DE OPERACIONES" PAGE  $214$ 

Función Objetivo - Es la función lineal que indica la finalidad que se persigue en el problema, en el caso de la economía, maximizar ganancias o minimizar costos, es de la forma  $Y = a + b \times$ 

Costos.- Se reflere a los coeficientes de las variables la función objetivo e implica el total `de <sup>o</sup> de: recursos monetarios utilizados en la producción de un producto determinado.

Actividad.- Es un método específico que conduce a la realización de un fin determinado. Por ejemplo, producir muebles, automóviles, vasos, etc.; en una fábrica, de tal forma que los costos sean mínimos y sus utilidades sean atractivas. Así como cultivar aloniolí, maíz, frilol etc., en una granja, de tal forma que se obtenga la producción deseada.

Alternativas.-Implica  $_{\text{las}}$ diferentes formas de combinación que se pueden hacer para lograr un objetivo. Por ejemplo, las formas de cultivo en que se deben combinar los tres productos anteriores, de tal manera que se obtenga una utilidad óptima.

Restricciones.- Es la condición en que normalmente se presentan los recursos escasos con que se cuenta para producir. Si no hay restricciones prácticamente no hay problema (pueden aparecer como ecuaciones o bien como inacueciones ).

Linealidad.- O principio lineal, significa que la modificación en el tiempo para producir cierta cantidad de un .<br>producto deberá ser igual; esperada.

Costo de Oportunidad.- Es lo que se deja de ganar por dedicarse a otra actividad.

**Precio Sombra.- Representa la medida en que varía un** programa por adicionar una unidad más del producto y siempre será un indicador no real, pero de gran utilidad práctica para **el análisis económico.** 

<·< -:-'.:,· i' ' ,: Programa Factible.- Representa la medida 'en que ·:to~eé-\_en consideración las restricciones, es decir, el que utiliza tan sólo los recursos disponibles y produce cantidades positivas: óptimas.

'. *•,,:.-.* ,':

Programa Optimo.- O solución óptima, es Ja solución básica factible que nos conduce a obtener una utilidad o **beneficio mayores, esto es, a maximizar las ganacias o minimizar los costos de un programa.** 

Variable Entrante.- Es la variable o actividad que entra o se incorpora a la solución del problema, ella incrementa Ja función en cierta cantidad.

Variable Saliente. $i$ a actividad de ia de Es. que intervenir en la producción por resultar ineficiente en relación con otras actividades.

Minimizar.- Es la reducción de los costos en la generación de un producto en su óptima expresión.

Maximizar.- Es elevar lo más posible las utilidades en la solución de un problema de Programación Lineal.

La solución óptima a nuestro problema a continuación damos la interpretación Matemática y Económica de la salida de resultados:

# $M 3 = 5$ ,  $M 4 = 0$ ,  $M 1 = 10$  Y  $M 2 = 0$

### $Z = 205$

En términos económicos esto quiere decir que si producimos 10 libreros del tipo Mi y 5 libreros del tipo M3 el máximo beneficio que obtendrá la fábrica es 205.

> $14M1 + 23M2 + 13M3 + 12M4$  $14(10) + 23(0) + 13(5) + 12(0) = 205$  $140 + 0 + 65 + 0 = 205$

### $205 = 205$

precios sombras o costos de oportunidad están Los representados por la última hilera del Tableau óptimo, los cuales son los siguientes:

1) Para variables no Seleccionadas:

 $M 4 = 3$  v  $M 2 = 4$ 

Estos valores representan para nuestro elemplo. la cantidad en que disminuirá nuestro ingreso si tratamos de fabricar estos tipos de Libreros. Por ejemplo si se produce un librero de tipo M2 nuestro máximo beneficio desminuirá en 4 unidades y en forma analóga sucede lo mismo la variable M4. 2) Para los recursos observamos que éstos son consumidos en su totalidad v por consiguiente son escasos. lo cual se puede observar de la siguiente manera:

> **TRABAJADOR TIPO A**  $3M1 + 7 M2 + 4M3 + 2M4 > = 50$  $3(10) + 7(0) + 4(5) + 2(0) = 50$  $50 > 50$ TRABAJADOR TIPO B  $5M1 + 6M2 + 1M3 + 9M4 > = 55$  $5(10) + 6(0) + 1(5) + 9(0) > 55$

 $55 > -55$ 

En lo que se refiere a sus costos de oportunidad sus resultados son los siguientes  $A = 3$  v B = 1. Estos datos representan en nuestro ejemplo la cantidad que aumentaría nuestro máximo beneficio si utilizamos más horas de trabajo de cada recurso. Es decir si utilizamos una hora de trabajo del recurso A en producir más libreros la función objetivo se verá incrementada en 3 unidades y recíprocamente sucede con el

135 <sup>- 11</sup>

A continuación se mostrará la solución de este modelo utilizando el Paquete "PROLIN" y otros paquetes. Como ya se mencionó, dicho paquete es de muy fácil manejo pues se trata de una interacción, en la medida en que el mismo programa conduce al usuario. En el capítulo V, se podrá observar una gran gama de ejercicios desarrollados utilizando el "PROLIN", así como la solución a través de otros paquetes (QSB,LINDO).

El archivo "d:mueble.dat" contiene : 4 variables independientes<br>  $2$  restricciones

3 Bose

jiwa.

n. iel

82

ing ing c

등등 그리기

W

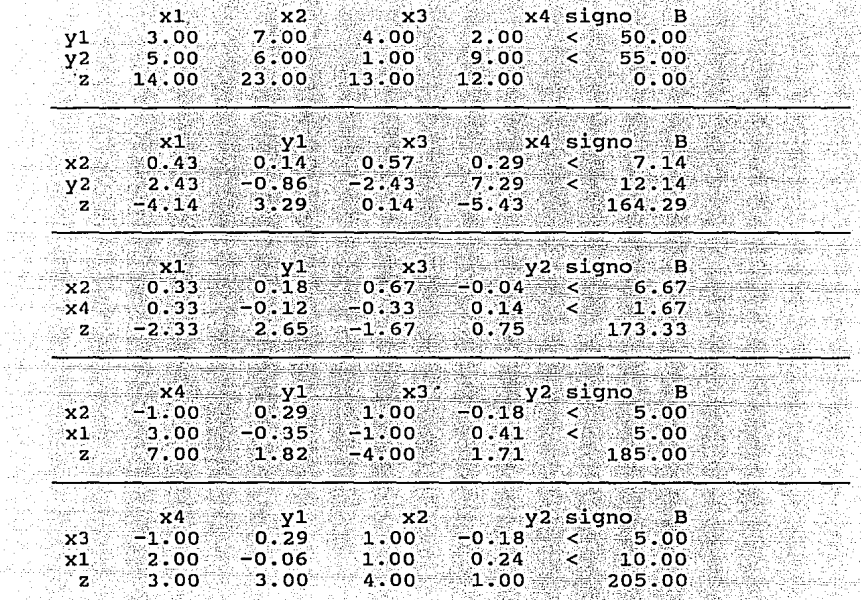

J **Francis** 

وتبهتني

M. 음주

Ŵ W

> TABLEAU OPTIMO

en Adio del Cità

48

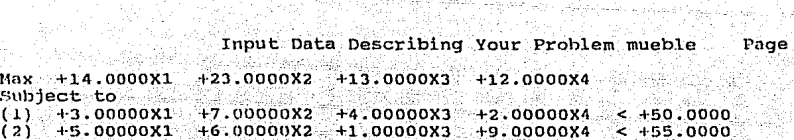

그대로 조각

 $\mathbf{1}$ 

- 1396년 13

*가*한 동생님은

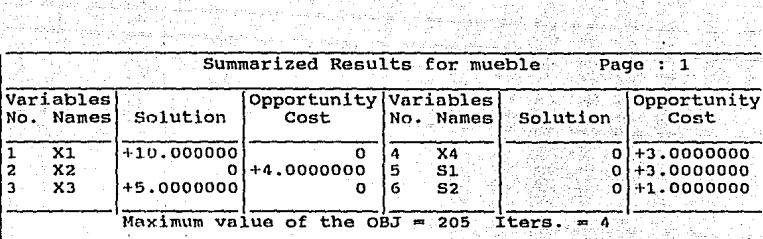

aki ali

i Tibelia ya

MAX 14 X1 + 23 X2 + 13 X3 + 12 X4 SUBJECT TO  $21$  $3X1$  $X2 - 4 - 4 - X3 - 4 = -50$  $X2 + X3 + 9$   $X4 =$  $\overline{z}$  $5'$   $x1'$  $\sim$ 55 ਚਾਰ **END** 

: solution 985.

 $1.1$ 

 $\mathbf{E}$  .

# OBJECTIVE FUNCTION VALUE

 $219.166700$ 

おと見争

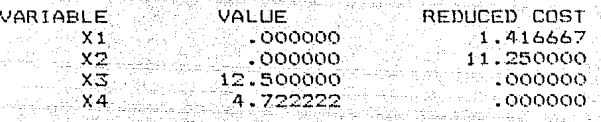

- 19

ASAN ANG ANG

dengan Artiga Dayo Noord L

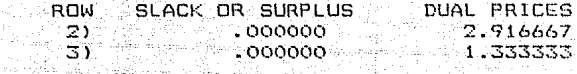

2.

NO. ITERATIONS=

#### PROGRAMA FUENTE DE PROLIN

### **ESTE PROGRAMA FUE REALIZADO EN FL LENGUAJE PASCAL VERSION 6.0**

```
PROGRAM PROLIN: A PROGRAM
    uses crt, util, dos, turbo3, printer;
    type
     regist
               = record
     \mathbf{g}: array [1..10] of real:
     \overline{f}.k
               : array [1..10] of string [8]:
     numo.numv : integer:
     sig.
                : array [1..10] of char:
     end-
     const
     MAX VAR=10:
     signo : set of char=['c']:
     var
     gd
                 : array[1..max_var,1..max_var] of real;
     una, j, h, n, kl, l, l, zc, obs, varbl, r, s, x, prim, cont : integer;: file of regist:
     archivo
     registro
                                           : regist:
     'vx ∖
                                           \therefore string[15]:
     cc.ww.vc
                                         \cdots: char:
     v5.v6.sale.entra
                                          : string[5]:
     sen.opt.dr
                                          \therefore string[3]:
     gr.bi.min.minh
                                           : real:
     : char:recu
                                           :boolean:
     VALIDO
                                            :CARACTERES:
     toma4, TOMA2, TOMA, TOMA3
                                      :BYTE:
     posx, posy, DESTINO
                                  :integer:
PROCEDURE WRITEXY(x,y:byte:s:string);
    begin
     gotoxy(x,Y);write(s):
    end:
PROCEDURE CERRAR VENTANA:
    begin
       window(1.1.80.25):
      textbackground(negro);
      cirscr;
    end:
PROCEDURE INICIA:
     begin
        with registro do
          begin
            for i:=1 to max var do
               BEGIN
                 for j:=1 to max var do
                 g[i]=0:
               END:
            for i:= 1 to max_var do
                BEGIN
                   for i=1 to max var do
                  gD[1,j]:=0;END:
```
end:

```
end; 
PROCEDURE CAMBIO; 
    begin 
     vconm(10,6,65,8,cyan,negro,cyan,negro);
     gotoxy(I0,2l;write('Con Cual Orive.Deseas Trabajar (A/B/C): '); 
     readin(drl; 
     dr := \text{concat}(dr,''):
     (51-)chdir(drl; 
     (41+)if ioresult \leftrightarrow 0 then
        begin 
           vconm(10,6,65,8,cyan,negro,cyan,negro);
           gotoxy(10,2);write('Drive Invalido');
           writexy(l, l,readkey); 
           cerrar_ventana; 
                                           12 D.H
                                                   ilan dan ka
         end; 
                                             ráli 1912. Izde
      cerrar_ ventana¡ 
    end; 
PROCEDURE GRABRAR; {<!> creacion del archivo} 
     begln 
                                ta alimit
       clrscr; 
                                                  ita katu mili waikuwa
        vconm(IO, 6, 65, 8,cyan1 negro,cyan, negro); 
        gotoxy(10,2);write(' Indique el Nombre del Archivo : ');
        gotoxy(S0,2); readin( vxl; 
        vx:=concat(dr, vx, '.dat' )¡ 
        if existe(vx) then 
           begin 
             gotoxy(SO, 2); cireol; 
             write('EL ARCHIVO YA EXISTE, SE REGRABA S/N '); 
             if upcase(readkey)='N' then 
               begin 
                cerrar _ventana; 
                exit; 
               end; 
           end; 
        cerrar _ventana; 
        clrscr; 
        assign(archivo, vx); 
        rewrite(archivo); 
        with registro do 
          begin 
            vconm(2,2,74,20,cyan,negro,cyan,negro)¡ 
            gotoxy(l6,8);write(' Cuantas Variables son : [ !'); 
            repeat 
            numv:=ROUND(VENTER0(49,8,3, !, MAX_ VAR, VALIDO,CH)); 
            until CH=ENTER; 
            gotoxy(16,10);write(' Cuantas Restricciones son : [ \vert ');
            repeat 
            numo:=ROUND(VENTER0(49, 10,3, l,MAX_ VAR, VALIDO, CH)); 
            until CH=ENTER; 
            cerrar _ventana; 
            for i=1 to numv do g[i]:=0;
            clrscr; 
            fer i:=I to numv do 
              begin
```
str(i, vS);

```
f[i] := x' + y5end:
f[i+1]=B:
for i:=1-to numo do
  begin
   str(i, v6):
   k[j] := \text{concat}('y', v6);end:
k[i+1]:=z:
seek(archivo.O):
write(archivo, registro);
h:=0:
posx:=4:
posv:=3:textbackground(0):
cirser:
vconm(2,2,76,23, cyan, negro, cyan, negro);
cirser:
write('CAPTURA DE DATOS');
for i=1 to numv+1 do
  begin
    gotoxy(posx+(j*6),posy);writeln ('X';i);
    if i \geq numv+1 then \simbegin
        qotaxv(posx+(i * 6), posv(i writel' < = >')end:
  end:
                                            ٠,
gotoxy(posx+((numv+2)*6).posy):write('B
posy:=posy+1;
for i = 1 to numo do
  begin
    h:=h+1:
    gotoxy(posx,posy); write('Y',j);
    for i:=1 to numv do
      begin
       gotoxy(posx+(i*6),posy);
       CH = Arepeat
       g[i]:=vreal(posx+(i*6),posy,5,1,MAX_VAR,VALIDO,CH);
       until CH=ENTER:
       gdi.il:=g[i]:
      end:
    gotoxy(posx+((numv+1)*6),posy);
    repeat
    cor:=leechar(posx+((numv+1)*6),posy,1,1,max var, VALIDO,CH);
    until [CH=E NTER] and [Cor \in [n] signol:
    sig[j] := cor;CH:='A':repeat
    g[numv+1]:=vreal(posx+((numv+2)*6),posy,5,1,MAX VAR, VALIDO,CH);
    until CH=ENTER:
    posy:=posy+1;
    seek(archivo.h);
    write(archivo, registro);
  end;
gotoxy(posx,posy); write('Z
for i=1 to numv do
  begin
    gotoxy(posx+(i*6),posy);
```

```
CH:={}^{\prime}A^{\prime}:
                 repeat
                 g[i]:=vreal(posx+(i*6),posy,5,1,MAX_VAR,VALIDO,CH);
                 until CH=ENTER:
              end:
            g[numv+1]:=0:
            seek(archivo.h+1):
            write(archivo, registro);
          end:
        close(archivo):
        cerrar ventana:
        recu:=true:
      end:
PROCEDURE LEER:
 var
  cadl.cad2 :string[80]:
  convr : string;
  begin
    cirscr:
    with registro do
      begin
         clrscr:
         if una = 0 then
           begin
              if destino=2 then
                begin
                 writeln(lst,'Elarchivo"',vx,'"contiene:',rbl,'variables
                 independientes');
                 writeln(ist,",obs,' restricciones');
                 writeln(lst):
                 una:=1:end
              else
                begin
                  writeln('El archivo "', vx,'" contiene : ', varbl,'
                  variables independientes'):
                  writeln('',obs,'restricciones');
                  writeln:
                end:
           end:
         cadl:='':
         cad2:='\cdot':
         gotoxy(5,4);
         for i := 1 to varbl do
           begin
                                 '+f[i];cadl:=cadl+'
             write(f[i];8);end:
         if destino=2 then
           begin
             cadl:=cadl+' signo
                                   B
             writeln(lst.cadl):
           end
         else
           begin
             write('
                      signo');
             write('
                      B.
                           \cdot):
           end:
```

```
for j:=1 to obs + 1 do
           begin.
             gotoxy(1,4+j); write(k[j]);end:
        for i=1 to obs +1 do
          begin
             gotoxy(6,4+j);cad2:=cad2+k[j];for i=1 to varbl do
                begin
                  write(gd[i, j]:8:2);
                  str(gd[i,j]:8:2,convr);
                  cad2:=cad2 + convr:end:
             \{ SIG[OBS+1]:='';
             \text{SIG}(\text{OBS+2}: = '')write(sig[j]:4);\text{cad2} = \text{cad2} + \cdot \cdot \cdot + \text{sig1}write(gdlvarbl+1, il:8:2).str(gd[varbl +1,j]:8:2,conv):l Afrika yezh b<u>ili</u>n
             if i=obs+1 then cad2 := cad2 + 7 + convelse cad2 := cad2 + convr:
             if destino =2 then writeln(lst, cad2);
             cad2 := \cdotend:
      end:
    if destino =2 then
      begin
         writeln(lst,'
         writeln(lst):
      end:
    writexy(13,15,'Oprime Cualquier Tecla Para Comenzar');
    writexy(1.1.readkey):
  end:
PROCEDURE RECUPERA:
  begin
    assign(archivo.vx):
    reset(archivo);
    with registro do
      begin
         while not eof(archivo) do
           begin
             h: = 0:seek(archivo,h);
              read(archivo.registro);
              for j := l to numo +1 do
                begin
                  h:=h+1:
                  seek(archivo.h):
                  read(archivo, registro);
                  for i := 1 to numv +1 do
                    begin
                       if ww = '7' then
                       gd[i,i] := gli]else
                       gdl[i,j] := g[i];end:
                  sgn[i] := sig[i];
```
٠,

```
end¡ 
             end; 
           close(archivo):
           obs ·:-númo; 
           varbl := numv; 
         end; 
      end; {: fin de recupera }
PROCEDURE RECUPERAR; 
  begin 
    clrscr; 
    vconm(l0,6 1 65,8,cyan,negro,cyan,negro); 
    gotoxy(l0,2);wrlte('Nombre del Archivo a Recuperar '); 
    readin(vx); 
    vx :=concat(dr, vx,' .dat' ); 
    if not existe(vx) then 
      be gin 
         clrscr; 
         vconm(l0,6,65,8,cyan,negro,cyan,negro); 
                                  El Nombre del Archivo No Existe ');
         repeat until keypressed; 
         cerrar _ventana¡ 
         clrscr; 
         exit; 
      end; 
    cerrar_ ventana¡ 
    recupera¡ 
    recu: =true; 
  if destino = 1 then;<br>end: { fin de recupe
           \{ fin de recuperar; \}PROCEDlJRE MODIFICARAR; {<l> modificaci"n del archivo} 
 var 
  aux : real:
  auxc : char;
  begin 
    clrscr; 
    if recu=faise then 
       begin 
         clrscr; 
         vconm(10,6,65,8,cyan,negro,cyan,negro);<br>gotoxy(10.2):write(' No existen datos
                                   No existen datos para modificar --');---
         repeat until keypressed; 
         cerrar_ventana; 
         clrscr; 
         exit; 
       end¡ 
     inicia; 
     recupera; 
     assign(archivo, vx);
     rewrite(archivo); 
     with registro do 
       begin 
         seek(archivo,O); 
          write(archivo,registro); 
         h:=O; 
         posx:=4; 
         posy:=3; 
          textbackground(O);
```

```
cirscr:
vconm(2.2,76,23,cyan,negro,cyan,negro);
cirscr:
write('M O D I F I C A C I O N
                                        D<sub>F</sub>
                                                  D A T 0 Sfor i=1 to numv+1 do
   begin
     gotoxy(posx+(j*6), posy); writeln ('X', i);If i \geq numv+1 then
       begin
          gotoxy(posx+(j*6), posy); write(' < = ' > ');end:
   end:
gotoxy[posx+([numv+2]*6), posy]; write('B)posv:=posv+1:
for i = 1 to numo do
   begin
     h:=h+1:
     gotoxy(posx,posy); write('Y', i);
     for i:= 1 to numv do
                            begin
          gotoxy(posx+(i*6),posy); (write(gd[i, i]:8:2): )
         CH:={}^{\prime}A<sup>'</sup>:
                                              Sife
         repeat
          aux:=vreal(posx+(i*6),posy,5,1,MAX VAR,VALIDO,CH);
          until CH=ENTER:
          if aux \leq infinite then g[i]:=aux.
          CirEol:
       end:
     \text{rotoxv}(\text{posx} + (\text{(numv}+1)*6), \text{posy}); (\text{write}(\text{sig}[j]);))auxc:=sig[i]:repeat
     auxc:=leechar(posx+((numv+1)*6),posy,1,1,max_var,VALIDO,CH);
     until CH=ENTER:
     sig[i]: = auxc:
     gotoxy(posx+((numv+2)*6), posy); (write(gd[numv+1, [1:8:2); )
     CH:='A':repeat
     \overline{aux}A=vreal(posx+((numv+2)*6),posy,5,1,MAX_VAR,VALIDO,CH);
     until CH=ENTER:
     if aux \leq init infinito then glnumv+1:=aux:
     posv := posv + 1:seek(archivo.h):write(archivo, registro);
   end:
 gotoxy(posx,posy);write('Z ');
 for i=1 to numv do
   begin
     gotoxy(posx+(i*6), posy); {write(gd[i,j+1]:8:2);}
     CH:={}^{\prime}A^{\prime}:
     repeat
    aux:=vreal(posx+(i*6),posv.5.1,MAX VAR,VALIDO,CH);
    until CH=ENTER:
    if aux \Diamond infinite then glil:=aux:
  end:
g[numv+1]:=0;seek(archivo,h+1);
write(archivo.registro);
```

```
end;
```

```
BEGIN 
  VALIDO:=(ENTER,ESC]; 
  TOMA:=!; 
  REPEAT 
    repeat 
    toma:=MENU(TOMA, 1, 1,3, 'H' ,OPCIONES, PIE, ch); 
    if ch=esc then halt; 
    un ti l ch=enter; 
    case toma of
END; 
       l:begin 
          TOMA2:=1:
          repeat 
          toma2:=menu(toma2,2,2,5, 'V' ,opcis,page,ch); 
          until ch=enter;
          cerrar _ventana; 
          case toma2 of 
          1: cambio; 
          2: grabar; 
          3: recuperar; 
          4: Modificar; 
        end; 
      end; 
       2:begin 
          TOMA3:=1; 
             repeat 
             toma3:=menu(toma3,22,2,3,'V' ,opcisa,pagina,ch); 
             until ch=enter;
             cerrar _ventana; 
             case toma3 of 
               i: begin 
                     destino:=I; 
                     simplex; 
                   end; 
                2: begin 
                      destino:=2; 
                      una:=O; 
                      simplex; 
                    end; 
                  end; 
              end; 
                  3:begln 
            end; 
                      cerrar_ ventana; 
                      hait; 
                    end¡ 
            until false; 
                               PROGRAMA PRINCIPAL 
  begin 
     dt:='c'; 
     s:=O; ·· 
     r:=0:
```
cirscr: VALIDO: =(ENTER, ESC); textbackground(7);

 $una:=!$ : **recu:=false:** 

```
close(archivo); 
 cerrar ventana; 
 if destino = 1 then:
recu:=true; 
end;
```
# PROCEDURE INFATIBLE;

begin **clrscr¡** 

```
lf destino = 2 then wrlteln(lst,' SOLUCION INFACTIBLE ') 
else gotoxy(IZ,12); write(' SOLUCION INFACTIBLE 'J; 
writexy(13,15,'Oprime Cualquier Tecla Para Comenzar');
writexy(l,I,readkey);
```
e.<br>Saman

end;

PROCEDURE COLUMNA;

begin **min:=O;** 

```
for i:=I to varbl do 
  begin 
    if gd[i, obs+1] < min then<br>hegin
      begin
         min:= gcd[i, obs+1]:
         r:=i; 
      end;
```
**end; -end;** 

```
PROCEDURE HILERA;
```
begln

```
minh:=l.Oe+29; 
          for i=1 to obs do
               begin 
     end; 
                     if gd[r, j] > 0 then
                          begin<br>if minh >
                                                              gd[varbl+1,j]/gd[r,j] then
                                     begin{array}{c}\n\text{begin}\n\text{begin}\n\text{begin}\n\text{begin}\n\text{begin}\n\text{begin}\n\text{begin}\n\text{begin}\n\text{begin}\n\text{array}\n\text{array}\n\text{begin}\n\text{array}\n\text{array}\n\text{gd[varbl+1,j]/gd[r,j];s:=i;
                                     end; 
                               end; 
                        end; 
                writeln; 
                writeln(r:6,s:6); 
PROCEDURE INTERCAMBIO; 
     begin 
          for j:=1 to obs +1 do
                begin 
                     if j \diamond s then
                          begin 
                                for i:=1 to varbl +1 do
                                     begin 
                                           if i \circ r then
                                                begin 
                                                     gd[i,j] := gd[i,j] - ((gd[r,j] * gd[i,s]) / gd[r,s]);
```
end; end;

```
end:
            end:
          for i=1 to varbl +1 do
            begin
              If i < r then gdl[i,s]= gdl[i,s]/gd[r,s].
            end.
          for j:=1 to obs +1 do
          begin.
            if j \diamond s then gd[r,j]:=(gd[r,j]/gd[r,s])*(-1);end:
          gd[r,s] := 1/gd[r,s];with registro do
           begin
              entra = f(r)\mathsf{safe} := \mathsf{k}[\mathsf{si}].k[s] := entra:
            f[r] := \text{ sale:}ALADA (Bigg
                                                 Amerikan bila
                                                           in Libert
            end:
                                          karat a Serri da 1
  end:
                                 <u>Wészer tengang</u>
PROCEDURE FASEI:
  begin
    cirscr:
    gotoxy(33,11); WRITELN('FASE 1');
                                                   191 M
    for i=1 to obs +1 do
                                       1675-168 - Petrik IV.<br>Filman man
      begin
         gd[varbl +2,j] := gd[varbl +l,j];if gd[varbl +2,j ] < 0 then gd[varbl +1,j] := -1
         else gd[varbl +1, j]:= 0;
                                              SA KI
      end:
    for i=1 to varbl +2 do
      begin
         gdl, obs +2] := 0;
         if i= varbl +1 then gd(i,obs+2) :=1;
      end:
    with registro do
      begin
         k[numv+2] := 'mu':r = \text{varbl } +1:
         minh:=-1.0e-29;
         for j:=1 to obs do
           begin
             if gd[varbl+2,j] < 0 then
               begin
                  if min > gcd(varbl+2, i] then
                    begin
                      min: = gd[varbl+2, i]:
                      s:=i:
                    end:
                 end:
              end:
            flnumv+1! := 'ro':varbl := varbl +1;
            obs := obs + 1intercambio:
            writeln:
            gotoxy(31,13); writeln(' ENTRA "ro" ');
            writexy(13,15,'Oprime Cualquier Tecla Para Comenzar');
            writexy(1,1, readkey);
```
Beech and Children

```
leer:
          repeat
          columna:
          obs := obs - 1:
          hilera:
          obs:=obs.+1.if gd[r,s] = 0 then
             begin
               infactible:
               j := varbl:
               end
               else
                 begin
                   intercambio:
                   writeln:
                   writeln(' "ro" CONTINUA EN LA BASE ');
                   leer:
                  i:=varbl:
                   for i=1 to varbl +1 do
                     begin
                    If gdl1,obs +11 < 0 then 11=0:
                     end:end:
                 until j = \text{varbl};
                 varbl := varbl -1;
                 obs := obs -1;
                 for-i:=1 to varbl +2 do
                   begin
                     if gd[i, obs +2] = 1 then x = i;
                   end:
                 for i=x to obs+1 do f[i]:=f[i+1];
               end:
             for j:=1 to obs+1 do
               begin
                 for i=x to varbl +2 do
                   begin
                     gdl, j := gdl i+1, j };
                     gd[i, obs+2] := 0;end:
               end;
             writeln:
             writein('SE ELIMINA "ro" '):
             leer;
 end:
PROCEDURE SIMPLEX;
 VAR
 PRESICION: REAL:
 begin
   PRESICION: = -0.9;
    if recu=false then
      begin
        cirscr:
        vconm(10,6,65,8,cyan,negro,cyan,negro);
        gotoxy(10,2);write('
                               No existen datos para procesar ');
        repeat until keypressed;
        cerrar_ventana;
        cirscr;
        exit;
```

```
cont := 0:
cirscr:
inicia:
recupera:
vconm(2,2,76,23, cyan, negro, cyan, negro);
leer;
opt:='0':cirscr;
while ((opt \Diamond 'max') and (opt \Diamond 'MAX')) and ((opt \Diamond 'min') and
begin
    gotoxy(12,12); write('TECLEE:: [MAX]IMIZAR / [MIN]IMIZAR ==> ');
    readln(opt);
  end:
if (\text{opt} = \text{'max'}) or (\text{opt} = \text{'MAX'}) then
  begin
    for i:=1 to varbl do gd[i,obs +1]:= (gd[i, obs+1])*-1;
  end:
with registro do
   begin
      for j=1 to obs do
        begin
          if sig[j] = '' then
            begin
            sig[j]=\langle\langle \cdot, \cdot \ranglefor i:=1 to varbl +1 do gd[i,j]:=gd[i,j]*-1;
            end:
        end;
        end:
      for i = 1 to obs do
        begin
          if gd[varb1, j] < 0 then
            begin
               fasel:
               i := obs:end:
          end:
        repeat
        columna;
         hilera:
         if gdf(s) = 0 then
          begin.
              infactible;
              \mathbf{ii} := \mathbf{v}arbl:
              end
            else
              begin
                 intercambio;
                 leer:
                 \mathbf{j}: =0;
                for i:=1 to varbl do
                   begin
                     if gd[i, obs+1] >= PRESICION then ji=jj+1;
                   end:
                 if jj varbl then
                   begin
                     if destino =2 then
                        begin
```
end:

```
-wrlteln(lst,' TABLEAU OPTIMO'); 
     w, :teln(lstl; 
     end
   else writexy(13,15,' TABLEAU OPTIMO');
  writexy(1,1,readkey);
 end;-
end;
```

```
until j = \text{variable};
cerrar _ventana;
```
**end;** 

PROCEDURE HOLA;

```
begin<br>writexy(l7.1.'P
                  N Q U E T E ');
  writexy(27.3, D) E
  writexy(I0,5,'P R O G R A M A C I O N \sim L I N E A L');
  writexy(ZS,11,'Elaborado por :'); 
  writexy(Z0,12,'ALEJANDRO REYES GUERRERO'); 
  writexy(20,13,'JUAN MANUEL MUZOZ ARAUJO');
  writexy(13,14,'Oprime Cualquier Tecla Para Comenzar');
  writexy(1,1,0)readkey);
  cerrar _ventana; 
                                        للهياء والمنافية فيخوفوه
  clrscr;
```
end;

### PROCEDURE PRESENTA;

begin

**clrscr:** 

```
textbackground(7);
```
**vconm( 4,2, 74, 22, cyan, negro,cyan, negro);** 

```
writexy(l6,I,' C O N S 1 D E R A C 1 O N E S'l;
```

```
writexy(l0,4.'El programa utiliza el metodo simplex para obtener'); 
writexy(l8,5,' la solucl"n del problema '); 
writexy(12,7,' El problema se resuelve en su forma estandar ');
```
 $w$ ritexy(22,9,' Maximizar  $z = cx$ ');

writexy(22,11,' Sujeta a  $Ax \le b'$ );<br>writexy(22,13,'  $x \ge 0'$ );

 $w$ ritexy $(22, 13, '$ 

writexy(4,15,'El programa No acepta mas de  $10$ , variables y  $10$ . **restricciones** ');

writexy(17,18, 'Oprime Cualquier Tecla Para Comenzar');

```
writexy(1,1,readkey);
```

```
cerrar _ventana;
```
**end;** 

### PROCEDURE ORQUESTA;

**const** 

OPCIONES:TIPOOPCION=(' ARCHIVO', 'PROCESAMIENTO','

TERMINAR', '', '', '', '', '', '', '', '');

PIE:TIPOOPCION=('Manejo de archivos','Encontrar las soluciones','Indicar **el dispositivo de salida', 'Salir del programa y regresar a DOS',",**  ",",",",");

OPC!S:TIPOOPCION=C'DRIVE', 'CREAR' ,'RECUPERAR', 'MODIFICAR', 'MENU','','','','','','');

PAGE:TIPOOPCION=('Le permite cambiar de Unidad de Disco', 'Crea **un archivo de trabajo', 'Recupera un archivo del disco', 'Modifica un Archivo ','Regresa al Menu Principal',",'',",",");** 

opcisa:TIPOOPCION=('PANTALLA','IMPRESORA','MENU','','';'';'';'';'','','','';';'; PAGINA:TIPOOPCION=('Le permite procesar los datos del problema', 'Le **permite imprimir los datos', 'Regresa al Menu Principal',",",",");** 

```
vconm(8,4,70,20,cyan,negro,cyan,negro);<br>hola;
presenta; 
clrscr; 
cerrar_ventana; 
inicia; 
orquésta;
```
end.

En el programa fuente se-. utilizo algunas utilerias lenguaje Pascal, para realizar las ventanas del Menu Principal y de la captura de datos. del

Los Procedimientos más importantes para capturtar la\_ **información son**  -) INICIA

- -l GRABAR
- 
- -) LEER
- -) COLUMNA
- -) HILERA  $\blacksquare$

Para recuperar y modificar los datos en los archivos creados fue **necesario crear los siguientes Procedimientos·** : '

- -) RECUPERA
- -) RECUPERAR
- -) MODIFICAR

Una vez que se tenian los datos capturados los siguientes procedimientos que se realizaron fueron. los de procesamiento de es decir utilizando el Método de Intercambio de Jordan para obtener los valores de Z, así que los procedimientos que contienen esta información **son: datos,** 

-) COLUMNA

- -) HILERA
- -) INTERCAMBIO
- -l FASE!
- -l SIMPLEX

Los procedimientos HOLA y PRESENTA es donde vienen las dos portadas de entrada que presenta el paquete "PROLIN".

El procedimiento ORQUESTA es donde se le dice al programa donde debe buscar toda la información del Paquete, así como tambien mostrar el Menu Principal del mismo.

Y las ultimas instrucciones donde dice PROGRAMA PRINCIPAL, es donde **se le indica al programa que ejecute todas las indicaciones que se**  presentan en dicho paquete.

En el presente trabajo se proporcionan los siguientes diskettes

ll Diskette del Paquete "PROLIN"

2) Diskette de Trabajo, donde se encuentran los ejercicios

de la Tesis.

#### llJ MANEJO DEL PAQUETE DE PROGRAMACION LINEAL PROLIN

3.1 Consideraciones del programa.

PROLIN es un paquete que le permite resolver problemas de Programación Lineal, en computadoras PC con memoria RAM de 512 Kb o más, pudiendo realizar las siguientes acciones;

a) Editar rapidamente la formulación de un problema de programación lineal.

b) Resolver en segundos la formulación de un problema, presentando un reporte de resultados.

c) Aceptar modificaciones en la formulación y presentar de inmediato los nuevos resultados.

d) Podemos visualizar los resultados tanto en la pantalla como en papel.

El · menú que presenta PROLIN está diseñado para monitores RGB en color y monocromáticos CGA, presentando ligeras variaciones en monitores de tipo Hárcules o TIL.

Usted puede utilizar PROLIN desde máquinas con una sola unidad de disco flexible hasta equipos provistos de disco fijo.

3.2. Instalación y Trabajar con PROLIN.

1) En una Computadora de Dos Floppys

Cuando se trabaja con una Computadora que carece de Disco Duro, el disco del Programa PROUN tiene incorporado el

arrancador del MS-DOS Versión 4.0, permitiendole traba lar con

la computadora utilizando un solo disco.

## 3.2.1. PC'S de Dos Floppys.

Para entrar al sistema deben tomarse en consideración las siguientes instrucciones:

i) Inserte el disco de PROLIN en el drive "A" estando apagado el equipo.

li) Encienda el equipo (CPU, Monitor).

Después de lo cual aparecerá la portada y leyenda de derechos reservados del PROLIN.

3.2.2. PC'S de Disco Duro.

Si contamos con una computadora de disco duro: lo primero "?~~<~· que se debe de hacer es instalar el programa en un  $subdirection$  del disco duro,  $para$   $lo$  cual se deben seguir **los siguientes pasos:** 

- Estando en el disco duro se crea un subdirectorio

C>MD PROLIN

- Colocamos el programa en la unidad de trabajo  $y$  se procede

**a copiar los siguientes archivos** :

### C>COPY A:PROLIN.EXE C:\PROLIN

Una vez copiado el archivo fuente el siguiente paso es **entrar al subdirectorio antes mencionado:** 

#### C>CD PROLIN

y proceda a teclear lo siguiente:

C>PROLIN

Después el monitor desplegará la portada de PROLIN y los derechos reservados del mismo.

Una vez que se desplega la portada de los derechos del-Programa, se deberá oprimir cualquier tecla para continuar. ventana Indica las  $10$  $cual$ ំពល់ន ileva otra que consideraciones que deben tomarse en cuenta para trabajar dicho programa. Para continuar oprima cualquier tecla, donde aparecerá nuestro MENU PRINCIPAL.

### 3.3. Manejo del Menú Principal.

El Menú Principal ofrece ayuda permanente al usuario mediante una linea de texto ubicada en la parte baja de la pantalla, la cual proporciona información sobre el comando que se esta utilizando en ese momento.

PROLIN está diseñado para guiar al usuario, iluminando automáticamente los comandos en la secuencia correcta de traba jo.

El Menú Principal consta de los siguientes comandos, que nos van a permiter traba iar con el Programa:

#### **ARCHIVO PROCESAMIENTO** TERMINAR

Para invocar un comando del menú, los pasos a seguir son: 1) Posicionar el cursor en el comando deseado utilizando las flechas.

2.) Una vez ubicado el cursor oprima <Enter> Si la opción

elegida es ARCHIVO aparecerá el siguiente Submenú:

DRIVE CREAR RECUPERAR **MODIFICAR MENU** 

Pero si el comando elegido es PROCESAMIENTO entonces

aparecerá el Submenú:

**PANTALLA IMPRESORA MENU** 

Cada uno de los submenús contiene como último comando MENU, el cual al ser invocado lo lleva de regreso al menú principal.

Para salir del Programa PROLIN ellja el comando TERMINAR, el cual nos llevará al Sistema Operativo.

Utilización del Comando ARCHIVO.

En el Menú Principal encontrará que el comando ARCHIVO está iluminado así que oprima <Enter> para entrar al submenú ARCHIVO.

Estando dentro del submenú ARCHIVO notará que esta compuesto por los siguientes comandos:

> **DRIVE CREAR RECUPERAR MENU** MODIFICAR

Cuando estamos dentro del comando ARCHIVO notará que el primer comando DRIVE está iluminado. Concel Programa se puede almacenar la información ya sea en Disco Flexible o bien en Disco Duro, para lo cual donde se desea trabajar se

oprime el Comando DRIVE, con lo cual aparece la siguiente pregunta :

# Con Cual drive Deseas Trabajar (A/B/C):

Si se desea trabajar en cualquiera de las unidades de disco nada más basta indicarle el Drive de la siguiente forma: Con Cual drive Deseas Trabajar(A/B/C): B [ENTER]

Nota : Apesar de que en el disco del paquete existe espacio, sugerimos que el usuario almacene sus datos en otro disco (disco de trabajo o bien en disco duro).

Una vez definida la unidad donde reside el disco de trabajo, utilice el comando CREAR para lo cual con la flecha abajo ilumine el comando y oprima <Enter> ante lo cual aparece la pregunta:

# Indique el Nombre del archivo :

Teclee el nombre del archivo donde se almacenarán los datos considerando las siguientes reglas :

1) El tamaño máximo del archivo son 8 caracteres.

2) No debe contener espacios, ni signos de puntuación,

terminado de teclear el nombre presione Cuando haya Después de definir el nombre del archivo nos <Enter>. pregunta :

### Cuantas Variables son: []

se teclea el número de variables que contiene el Problema

y se da [ENTER] para continuar, apareciendo luego

Cuantas Restricciones son: [1]

tecleamos el número de restricciones y damos <Enter> y en seguida aparece la pantalla de Captura de Datos.

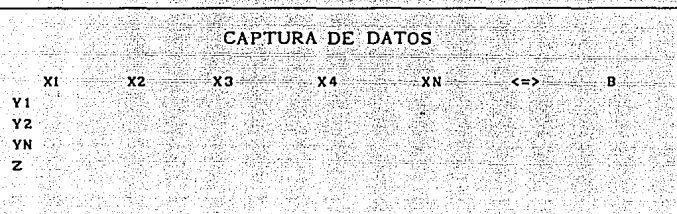

La<sup>-</sup> forma de introducir  $1a$ información debe ser compatible con la forma en que el usuario previamente planteó su problema y como desea que éste quede en el Tableau de Tycker. Los primeros datos que debe introducir son la primera restricción, con su respectiva desigualdad, así hasta terminar de vaciar toda su información. Tomando en cuenta que cada vez que se teclea un número se debe de dar un <Enter> así hasta terminar de introducir todo el problema. Una vez capturados todos los datos, nuevamente aparece cl MENU PRINCIPAL.

Cabe señalar que al momento de llegar al MENU PRINCIPAL los datos introducidos al sistema han sido grabados al disco en el archivo creado y en la unidad de trabajo especificada.

En· que se desee recuperar un archivo va el caso **existente**  entonces elegimos dentro del Submenu ARCHIVO el comando RECUPERAR el cual nos hace la siguiente pregunta:

Cual es el nombre del archivo :

Por lo cual se proporciona el nombre del archivo y se da <ENTER>. Y el programa lo va a recuperar en la memoria RAM de la computadora. Pero en el caso que se dé un nombre de **archivo erróneo se**  mensaje

El Nombre del Archivo No Existe

Oprimimos <ENTER> y nos regresa al Submenú ARCHIVO, para verificar si existe el nombre del archivo deberá hacer lo **siguiente:** 

1.- Que la unidad de disco de trabajo esté correctamente definida.

2.- Desde sistema operativo consultar el directorio de su disco de trabajo, y anotar el nombre correcto,

Si desea modificar la información contenida de un el cursor en el Submenú ARCHIVO y problema. coloque posicione el cursor en el Comando MODIFICAR v a continuación aparecerá el Tableau con los datos para poderlos modificar.

Para modificar cualquiera de los coeficientes desigualdad posicione el cursor con la tecla ENTER en el dato a corregir y teclee el coeficiente o signo correcto. Una vez modificada la tabla en la pantalla aparece el MENU PRINCIPAL.

## Utilización del Comando PROCESAMIENTO

Una vez planteado el problema, el siguiente paso a seguir es el procesamiento de los datos, para lo cual utilizamos el comando PROCESAMIENTO, que al ser invocado nos aparece el siguiente Submenú:

# PANTALLA IMPRESORA MENU

este Submenú nos permite mandar la salida de resultados ya sea en la pantalla o bien a la impresora.

**Entonces, cuando queremos mandar a procesar algún**  problema ya sea en pantalla o en Impresora, tecleamos la alternativa que se desea y a continuación aparece el tableau de datos y que teclemos <Enter> para continuar. Enseguida nos pide que si deseamos :

### [ MAX]imizar " [ MINJimizar

Realizando lo que se desea optimizar en la función objetivo. Considerando que la salida de resultados se muestra Tableau por Tableau hasta llegar a la última tabla, donde nos arroja los siguientes resultados:

1) Los valores de las variables seleccionadas.

2) Los valores de los costos de oportunidad de las variables seleccionadas y no seleccionadas.

3) Los valores de los recursos utilizados.

4) Los valores de los costos de oportunidad de los recursos. 5) El valor de la función objetivo.

interpretación económica de los resultados que La proporciona el programa varía en función del tipo de problema.

# 3.4. Limitaciones del Paquete.

Este programa tiene algunas limitantes como son las siguientes :

1) Sólo se puede trabajar este paquete en una computadora PC, que tenga una Memoria RAM de 512 Kb ó más. Y tenga un Monitor CGA para que no presente problemas de configuración.

2) Sólo puede trabajar con 10 variables y 10 Restricciones.

3) No presenta la salida de Análisis de Sensibilidad como en otros paquetes.

4) Solamente está diseñado como una herramienta de autoaprendizaje...

5) El Programa utiliza el Método DUAL-SIMPLEX en su  $\textsf{Forma}$  Estandar,  $y$  por lo tanto no se considera el Método Gráfico.

6) No permite realizar gráficas.

7) En monitores de tipo Hércules o TTL, presenta problemas de visualización.

8) No muestra ninguna interpretación económica en la salida resultados; dado que cada planteamiento del de problema posee una interpretación de acuerdo a su objetivo.

9) Para fines lucrativos, de este paquete todos los derechos son cedidos a la Facultad de Economía de la Universidad Nacional Autónoma de México.

10) Sólo puede ser utilizado por usuarios que tengan conocimiento de Programación Lineal e Investigación de Operaciones.

# IV MANUALES DEL MANEJO DE OTROS PAQUETES DE PROGRAMACION LINEAL

El presente capítulo tiene la finalidad de proporcionar al estudiante una idea de conjunto de lo se requiere para poner en operación los diferentes sistemas en su computadora. El usuario tendrá una guía completa de instalación rápida v además de proporcionar de manera muy superficial la descripción de los comandos más importantes de cada paquete. Cabe señalar que dichos paquetes están orientados a resolver problemas de Programación Lineal, los cuales son los siguientes: LINDO Y OSB.

Es importante hacer hincapié que dichos paquetes no son los únicos que permiten dar solución a problemas de donde existen problemas de asignación de recursos limitados, pero por sus características permiten establecer una nos descripción de ellos de una manera fácil y sencilla de entender.

# 4.1. Manual del Paquete LINDO.

LINDO (Linear Interactive Discrete Optimizer) es ∴uni paquete de cómputo diseñado para resolver problemas de programación matemática: Lineal, Entera y Cuadrática. En este trabajo sólo se considera lo correspondiente a Programación Lineal.

dentro del diskette de su programa se pueden guardar archivos, es decir, el diskette del paquete LINDO tiene espacio suficiente para guardar archivos.

En el presente capítulo se hace referencia a la versión de LINDO que permite incluir 119 Variables y 59 Restricciones para un Modelo.

Pasos a seguir para entrar al programa LINDO. Para realizar una sesión de trabajo en **LINDO** se requieren los siguientes Diskettes:

1) Diskette del Sistema Operativo.

2) Diskette del programa LINDO.

Teniendo estos diskettes se realizan los siguientes pasos para entrar a LINDO:

 $11. -$ Se introduce el diskette del MSDOS en el drive A y se prende la Computadora.

2).- Una vez que se ha cargado el MS-DOS a la PC y aparezca en el monitor A>, sacamos el diskette del MS-DOS y colocamos el diskette del programa LINDO.

3).- Una vez dentro el diskette del programa LINDO ponemos:

A >LINDO  $\overline{\epsilon}$ 

Esperamos un momento mientras que el programa se cargue a la memoria RAM. Cuando aparezca en el extremo izquierdo de la pantalla la indicación [:] significa que ya se está dentro del programa LINDO.
### Como editar en LINDO.

Este programa permite editar la formulación de un problema de programación lineal de la misma forma a como uno lo haría en una hoja de papel.

En la edición de un problema de programación lineal en LINDO se tiene la siguiente secuencia:

1.- Se teclea "MAX" o "MIN" (segun sea el caso) para indicar que se inicia la edición de un nuevo problema.

2.- Se continua poniendo los coefiecientes y las variables de la Función Objetivo. Se indicará que ya se ha términado de editar la función objetivo hasta que se teclee la frase "Subject to  $\overline{\leftarrow}$ . Después de ésto aparecerá en la pantalla un signo de "?", indicando que se proceda a escribir la primera o siguiente restricción.

### NOTAS:

ll En caso de tener una función objetivo grande se puede utilizar más de un renglón.

11) Al estar editando se puede o no dejar un espacio entre el signo  $(+ 0 -)$  y el coeficiente.

111) El nombre de las variables puede contener hasta ocho caracteres y debe empezar con una letra.

3.- Se pretende a editar las restricciones. Una restricción esta compuesta por tres partes:

al El lado izquierdo de\_ la desigualdad.

*·.--\_.;(·* - .'.:::;~;· - -'~:>,· ~~~r ·.~\_:::~~(:--~ ~

~~~<~::,"·\.~·~e\_,.::.'

- bl. La dirección (DIR) de la desigualdad.
- e) El lado derecho de la desigualdad (RHS).

Al igual que en la función objetivo se pueden editar restricciones en uno o más rengiones.

 $; \ldots \;$ 4.- Para indicar que ya se ha términado de editar el problema, hay que teclear la frase "END". Entonces aparecerá  $en$  la pantalla de nuevo la indicación ":", señalando que se está listo para el siguiente comando.

Ejemplo de edición:

Supongase que se desea editar el siguiente problema:

 $MAX$   $Z = 14M1 + 23M2 + 13M3 + 12M4$ 

 $ST$  3M1 + 7M2 + 4M3 + 2M4  $\leq$  50

 $5M1 + 6M2 + M3 + 9M4 \leq 55$ 

Entonces en el programa LINDO se teclearia así:<br>  $\cdot$  MAX 14Ml + 23M2 + 13M3 + 12M4 ? ST 3M1 + 7M2 + 4M3 + 2M4  $\le$  50  $\sqrt{1+\left(-\frac{1}{x-1}\right)^2}$  $7$  5Ml + 6M2 + M3 + 9M4  $\le$  55

? END

Comandos de mayor uso.

Una vez que se ha editado la formulación de un problema, se pueden presentar diversas necesidades como:

a) Correcciones en la Formulación.

b) Solicitud de la Solución.

- c) Sensibilidad de la Solución.
- d) Planteamiento del Problema  $en$ Forma Matricial.
- e) Impresión de los Resultados.

Para atender estas necesidades se requieren del manejo de algunos comandos.

El programa está compuesto por 38 comandos específicos, los cuales se agrupan en 11 categorías<sup>1</sup>. Para observar esta estructura es necesario teclear:

 $\cdot$  COM  $\cdot$ िल⇔

Para la formulación, solución y simulación de un Problema de Programación, en realidad sólo se requiere del mane jo de 14 comandos, cuya función general es: MAX o MIN Para iniciar la edición de un problema.  $\mathbf{D}$ 2) LOOK Para desplegar la formulación en forma algebráica 3) PIC Para desplegar la formulación en forma matricial.

 $4)$ **ALTER** Para realizar modificaciones a la formulación de un problema.

- $5)$ EXT Para aumentar restricciones.
- 61 DEL Para borrar restricciones.

7) GO Para e lecutar la solución de un problema.

8) SOLUTION Para despejar la Solución Básica.

RANGE Para desplegar el Análisis de Sensibilidad 9)

 $10)$ APPC Para introducir variables por columnas.

 $11)$ SHOC Para desplegar la formulación por columna.

 $12)$ SAVE Para guardar archivos.

<sup>1</sup>Ver anexo A.

 $13)$ RETR Para mandar a recuperar un archivo.

14) OUIT Para salirse del programa LINDO.

En el tratamiento de problemas de programación lineal con LINDO se recomienda tener siempre presente lo siguiente:

i) En la estructura de la formulación de un problema a la función objetivo es considerada como la primera restricción, por lo tanto la primera restricción del problema real, será la segunda restricción en el formato del programa y así sucesivamente.

ii) Las partes o componentes de una restricción son:

a) ROW NUMBER (número de restricción)

- COEFICIENT (coeficientes) ы
- c) VAR (variables)

DIR (dirección de la desigualdad)  $\mathbf{d}$ 

e) RHS (lado derecho de la desigualdad).

### Ejemplo:

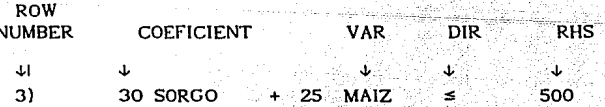

iii). En el uso del comando ALTER se debe especificar:

- Número de la restricción. a)
- Tipo de cambio (VAR, DIR, RHS) b)

Nuevo coeficiente o dirección. c)

Estas tres partes se pueden indicar juntas (al mismo tiempo) o por partes (una por una).

Cada vez que se realice una modificación se pierde la iv) solución del problema anterior, a menos que se haya guardado antes de realizar la modificación.

Comandos complementarios, pertenencientes a MS-DOS, que se utilizan en el uso del programa LINDO:

1) DIR Sirve para enlistar los archivos guardados en el diskette de LINDO. Se pide desde sistema operativo.

2) detener el despliegue de la Crtrl √छड≒। Para pantalla. Este es muy usual en la formulación de problemas grandes, en donde una pantalla no alcanza para desplegar todo el problema y/o la solución del mismo.

:3) Para Print activar la impresora poder Crti ∵ν imprimir la ejecución de los comandos que se vayan solicitando.

Para mejores referencias del paquete LINDO, consultar con el manual del paquete.

### 4.2. Manual del Paquete OSB.

El paquete QSB (Quantitative Systems for Business) es un nuevo paquete que se ha especializado en solucionar los problemas relacionados con ા ક optimización restringida. especialmente la Programación Lineal por el Método Simplex.

Las soluciones que QSB ofrece al usuario se muestran en pantalla y en papel en forma tabular, además de generar los gráficos correspondientes.

El OSB es un software que puede funcionar en cualquier PC que tenga al menos una unidad de disco. Consta de dos diskettes flexibles (floppys) y para funcionar sólo requiere de una memoria RAM de 512 K como mínimo, un monitor monocromático, de preferencia que tenga adaptador para modo eráfico 6 en color a fin de que las soluciones gráficas en pantalla y en papel sean generadas.

### Pasos a seguir para entrar al programa QSB.

Para realizar una sesión de trabajo en QSB se requieren los siguientes diskettes:

- l) Diskette del MSDOS.
- 2) Dos diskettes del paquete QSB.
- 3) Diskette de trabajo,para guardar los archivos.

Teniendo estos diskettes se realizan los siguientes pasos para entrar a QSB:

 $r$ 1) Se introduce el diskette del MSDOS en el drive A, cierra la compuerta y se enciende el equipo.

Una vez que haya sido cargada la PC con el MSDOS 2) esperamos un momento hasta que aparezca el PROMPT A>,y sacamos el diskette del MSDOS y colocamos el disco (il del

1

Paquete QSB y ponemos:

### $A > QSB$

Posteriormente oprimir barra espaciadora para continuar y ENTER, para que aparezca en la Pantalla el Menú Principal<sup>2</sup>, donde se puede observar que este paquete no solamente nos permite trabajar con Programación Lineal, sino que además podemos dutilizarlo para cuestiones estadíisticas, caso contreto la obtención de series de tiempo.

Pero estas notas se refieren a la Programación Lineal dentro del Menu Principal elegimos la opción:

### 1) LINEAR PROGRAMMING

La cual le permitirá al usuario resolver problemas de Programación Lineal con un máximo de 500 variables y 500 restricciones, pero el tamaño de los problemas depende de la Memoria de su PC.

Las opciones de LINEAR PROGRAMMING son:

1.- Mostrar en la pantalla las capacidades y limitaciones 2<br>Anexo B

- del programa.
	- Crear un huevo Problema.  $2. -$
	- 3.- Recuperam un Problema que está almacenado en disco.
- 4.- Visualizar en pantalla o en Impresora el Planteamiento

Angkalika maliki suli

- del Problema.
- 5.- Solución al Problema Planteado.
- 6. Almacenar el Problema en el disco.

télan sing

- 7.- Hacer Modificaciones al Problema.
- 8.- Visualizar e ilmprimir la Salidas de Resultados.
- 9.- Regresar al Menú Principal.
- 0 Salir del QSB.

Este paquete trabaja en base a varios Menús que son fáciles de utilizar, dado que nada más se sigue la secuencia de lo que se desea obtener. A continuación se verán los pasos para construir un Modelo de Programación Lineal:

1) Primero se crea un nuevo Problema (ENTER NEW PROBLEM). A continuación se proporciona un Nombre al Problema no mayor de 6 caracteres.

with a la antiversity is a continued to signe de las restricciones.

4) Una rec que se tiene el chastembro, del tipolome. to que se deté de baser es sedir la sciencia del principal. on deput fillesses allante de corpor de semiliar alla conphin all alternative to ensure a relative it represents  $src:$ 

a) Metodo Daal-Simplex.

b) Metodo Gration

Se debe de considerar que la salida de resultados se nos muestra mur similar al Programa PROLIN. Tado que los dos Programas lo muestran en forma de tableaus,

 $51$ Para mandar almacenar el problema al disco se utiliza la opción (SAVE PROBLEM ON DISKETTE),

6) Si se desea mandar a imprimir el Plantoamlento del Problema se utiliza ( DISPLAY AND/OR PRINT INPUT DATA), Porosi se desea limprimir la salida de resultados entoncesa elegimos la opción (DISPLAY AND/OR PRINT FINAL SOLUTION), Donde se debe considerar que para utilizar cada una de estas opciones la impresora debe de estar en linea.

Dichos paquetes antes descritos sólo son analizados en forma muy general, para que el usuario tenga conocimiento de otros paquetes que permiten dar solución a problemas de Programación Lineal: La intención de tal descripción es de manera muy general, puesto que en dicho trabajo no es el objetivo describirlos en su totalidad; pero si que el usuario tenga conocimiento ∴de ∶ ellos  $v$  se percate de su funcionamiento, puesto que la descripción antes desarrollada le permite utilizarios sin que para ello sea un conocedor de dicha herramienta.

La descripción de los paquetes le permitirá al usuario elegir entre una gama de ellos, el que mejor se adecue al problema específico y su solución.

### CAPITULO V

### **ANEXOS**

En este capítulo damos a la tarea de realizar una serie de elerciclos que comprobarán la efectividad del paquete "PROLIN" v la comparación de él con otros paquetes, así como la metodología que se siguió y una pequeña interpretación económica en los ejemplos que se requieran. Considerando sobre todo a aquellas variables que son representativas económicamente en el modelo, determinando además los valores marginales o precios sombra. Donde se debe considerar que cada e jercicio tiene su propia lógica de planteamiento e interpretación económica.

Los siguientes elercicios son meramente de carácter matemático y<sub>1</sub>tienen como finalidad mostrar al estudiante cual fue la metodología que se utilizó en la construcción del paquete "PROLIN".

Elemplo No. 1

TITULO: APUNTES DE PROGRAMACION LINEAL AUTOR : M.C. MAURICIO VARELA HERNANDEZ

> $MAX$   $Z = 2X1 + X2 - X3$ **SUJETA A**  $X1 - 2X3 \leq 5$  $2X1 - 3X2 + 2X3 > = 3$  $2X1 - 4X2 + 6X3 \leq 5$  $X1. X2. X3 > = 0$

Para poder establecer una lógica apropiada del problema debemos en primera instancia llegar a una estructura metodológica / donde los signos deben ser iguales, tal es el caso de la restricción número dos que en comparación con las otras restricciones es de signo contrario por lo cual se debe aplicar la teoría de las desigualdades y aplicar el teorema que establece que una restricción se puede multiplicar por menos uno y nos daría la misma restricción con diferente

2x1-3x2+2x3>=3 multiplicado por -1 es igual

 $-2x1+3x2-2x3=-3$ 

El nuevo planteamlento sería:

signo.

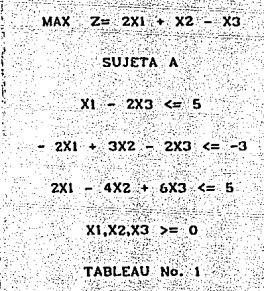

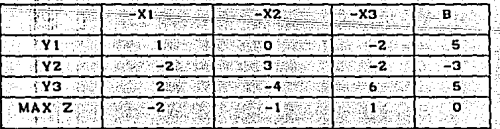

Para resolver este problema es necesario utilizar el Método de Dual-Simplex, porque en lado derecho de la segunda restricción es negativo por lo cual se requiere añadir una variable de holgura llamada RO.

TABLEAU No.

|                                 |                                            |                                                                                                    | ж.                                                                                                    | - 17                                                                                                    | 12                |
|---------------------------------|--------------------------------------------|----------------------------------------------------------------------------------------------------|----------------------------------------------------------------------------------------------------|----------------------------------------------------------------------------------------------------|-------------------|
|                                 | 1928.<br>w                                 | 11<br>c<br>Y.<br>talia.<br>48                                                                                                    | 2<br>$\sim$<br>'n.<br>1.141<br>.<br>$\sim$<br>ı.<br>÷.                                                                           | Stereoto O<br>÷                                                                                                    |                   |
|                                 | 76.DX                                      | ×<br>$\label{eq:1} \frac{\partial \mathcal{H}}{\partial \mathcal{H}} = \frac{\partial \mathcal{H}}{\partial \mathcal{H}} = \frac{\partial \mathcal{H}}{\partial \mathcal{H}}$<br>in the                                                                                     | ۷<br>1863<br>والمتباهلتين<br>45.000                                                                                              | o Film<br><b>ALC:</b><br>v.<br>ı.<br>453451<br>asik 20.                                                                                                    |                   |
|                                 | œ<br>SS61<br>-55<br>w                      | $\frac{1}{2}$                                                                                                    | $\mathcal{L}$ . $\bullet$                                                                                                    | o<br>$-22.2$<br>÷<br>Tool of<br>- 55<br>z                                                                                                    | w<br>$\sim$       |
|                                 |                                            | tektor.<br>that coll<br>1 <sup>o</sup><br>na mai<br><b>SERIES AND LESS</b>                                                                                                    | 30 July 201<br>×.<br>$\left\{ \frac{\partial \mathcal{L}(\mathcal{L})}{\partial \mathcal{L}(\mathcal{L})}\right\}$ .<br>u taaraa | o<br>-estr<br>남발표<br>æ<br>$-111$<br>w<br>المؤذي<br>-221                                                                                                    |                   |
| AG.<br>みなき<br><b>STATISTICS</b> | $\mathbf{e}_\text{max}$<br><b>Same</b><br> | Good.<br>aringan dan kalendar dan banyak dan sama dan sama dan dalam dan dalam dan dalam dan dalam dan dari dan dan dan<br>Kabupatèn Pangkatan Sulawa dan banyak dan banyak di dalam dan dalam dan dalam dan dalam dan dalam dan dalam da<br>المهرافيات<br>ver.<br>v.<br>Ġ. | <b>STAR</b><br>≔                                                                                                    | 32. C<br>Anna Cabo<br>. F<br>$\label{eq:3} \begin{split} \mathcal{L}(\mathcal{L}_{\text{cyl}}^{\text{cyl}}(\mathcal{L}_{\text{cyl}}^{\text{cyl}})) = \mathcal{L}_{\text{cyl}}^{\text{cyl}}(\mathcal{L}_{\text{cyl}}^{\text{cyl}}) \end{split}$<br>œ<br>- 63<br>G.<br>œ | A Mar<br>w.<br>34 |

Para elegir el primer pivote, en este ejemplo  $en$ especial es tomar la columna que contiene a @ y el rengión que contiene el signo negativo por lo tanto se tiene el siguiente tableau

|    | $- x 1$ $- x 2 - 4 7 - x 3 - 1 $        |       |                       | usse.B CM |
|----|-----------------------------------------|-------|-----------------------|-----------|
|    | $-1$ $\sqrt{20}$ $\sqrt{22}$ $-2$ $-10$ |       |                       |           |
|    | ≃ −2/−1∛[≸3/−1 ∞  −2/−1 √ −(−17−1  ∞    |       |                       |           |
| YЗ |                                         | 26    | $-(0/-1)$             |           |
|    |                                         |       | $\mathbb{R}$ – (0/–1) |           |
|    |                                         | $2\%$ | $-117-11$             |           |

TABLEAU No. ۰.

para obtener los valores del tableau se utiliza el procedimiento de Intercambio de Jordan, los cuales pondremos 'algunos de ellos para una mejor comprensión: cabe aclarar 'que todos los pivotazos se realizan en tableau No. 2.

> PUNTO  $(Y1,X3)=((-2)^*(0))/-1=0$   $(-2)-(0)=-2$ PUNTO (Y3,X2l= ((0)(0))/-1=0 (-4)-(0)= -4 PUNTO  $(M,X2) = (3)(1)$ )/-1=-3 (0)-(-3)= 3 PUNTO  $(M,X1) = ((-2)(1)) / -1 = 2$   $(0) - (2) = -2$ . PUNTO (M,B)=  $((-3)(1))/-1= 3(0)-(3)=-3$

### tableau.

### TABLEAU No.

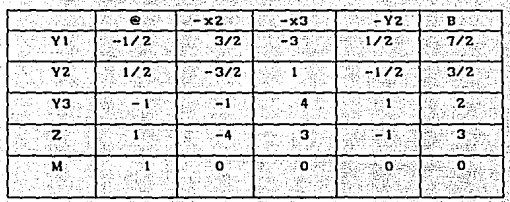

En este tableau se puede eliminar ya la variable de holgura (@.M), dado que va todas restricciones son de signo positivo por lo tanto nos encontramos en un punto extremo factible. El siguiente tableau nos quedará así:

### TABLEAU No.

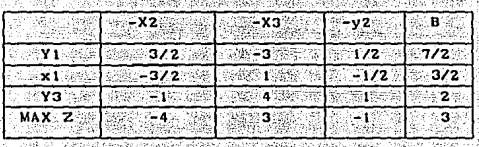

**TABLEAU No** 

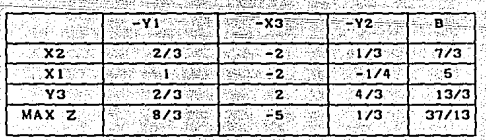

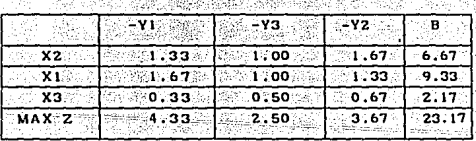

En este último tablaeu se obtiene la solución óptima del problema, donde el valor máximo de Z es igual a 23.17. Esta salida de resultados se puede comparar con los resultados que se obtienen utilizando la computadora, con los diversos paquetes.

El archivo "d:uno.dat" contiene : 3 variables independientes<br>3 restricciones

andel San de Artes

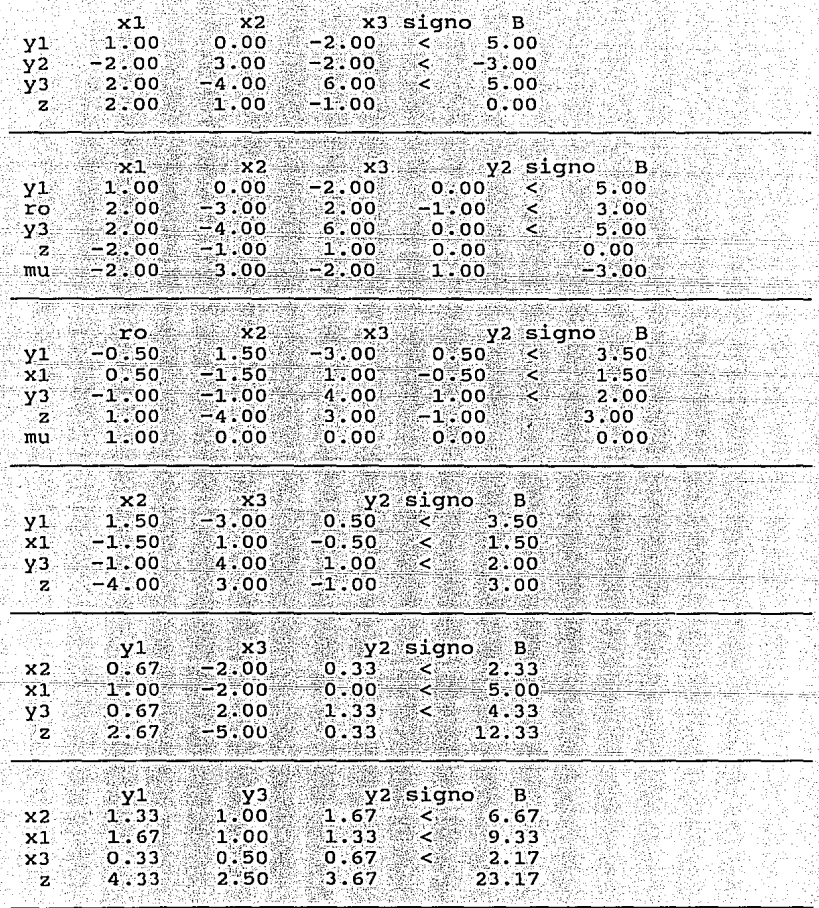

TABLEAU OPTIMO file an

. mellin

ŵ

alian

فهدا إقهاد العافة

Page 1

...

in La

Riagon

 $\eta_{\rm{eff}} = \eta_{\rm{eff}}^2/\eta_{\rm{eff}}$ 

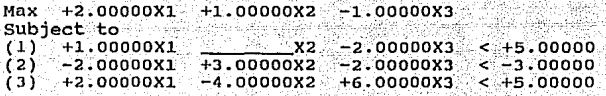

<u> 소문 작품으로</u> 발표하였다.

hendi.

V.

raz.

Ш

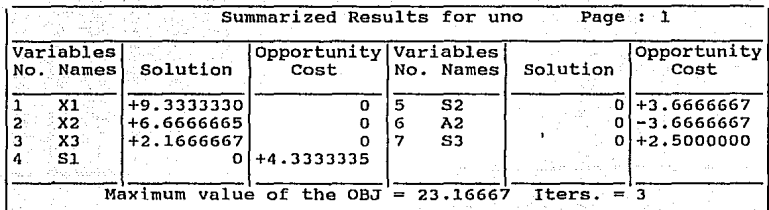

أويقر يدي هر

i, s

SUBJECT TO

- and t

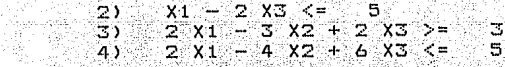

END<sup>2</sup>

 $\boldsymbol{\mathcal{N}}$ 

: solution

### OBJECTIVE FUNCTION VALUE

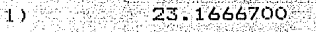

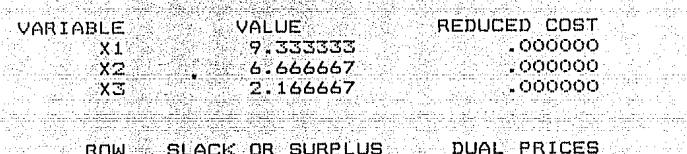

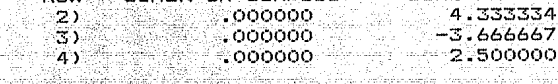

NO. ITERATIONS= ే Ÿ

EJERCICIO No. 2

TITULO : MATEMATICAS PARA ECONOMISTAS.

AUTOR: EDWARD T. DOWLING

PAG 297 Y 298 EJERCICIO 14.2

MAXIMICESE Z= 30XI + 24X2 + 60X3

SUJETO A

 $6X1 + 3X2 + 5X3 \leq 30$ 

 $2X1 + 2X2 + 10X3 < = 50$ 

 $X1, X2, X3 > = 0$ 

La solución que se obtiene es la siguiente :

 $Z = 330$  ;  $XZ = 2.5$  ;  $X3 = 4.5$  Y LA VARIABLE NO SELECCIONADA

ES XI QUE ES IGUAL A CERO. LOS VALORES MARGINALES SON, PARA

EL PRIMER INSUMO ES 6 Y PARA EL SEGUNDO ES IGUAL A 3.

El archivo "d:dos.dat" contiene : 3 variables independientes<br>2 restricciones

Serial.

98

35

U.

y. Sp

다

Sy

146

s.  $\mathbb{R}^{n}$  .

i dia

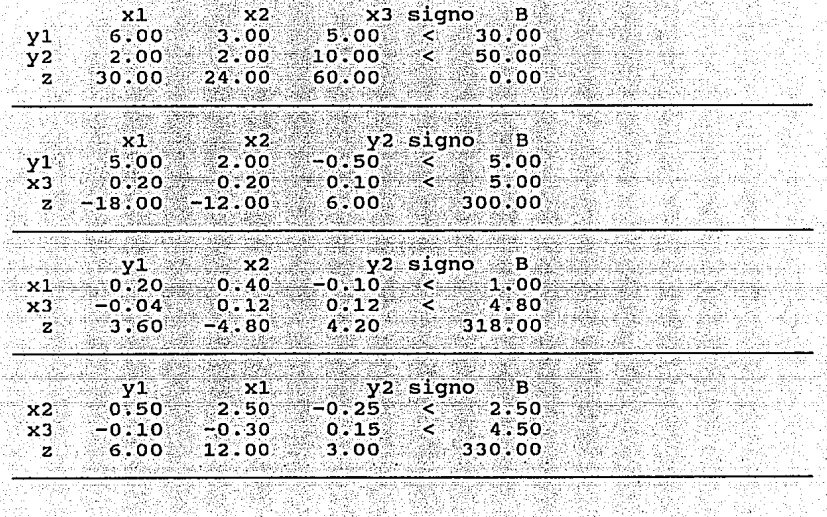

-75

Ŵ,

무료품 n bi -135

ngili.

s diles.

# Input Data Describing Your Problem dos Page 1

309 LC 03

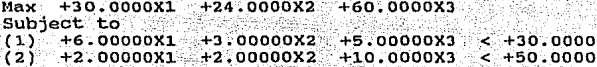

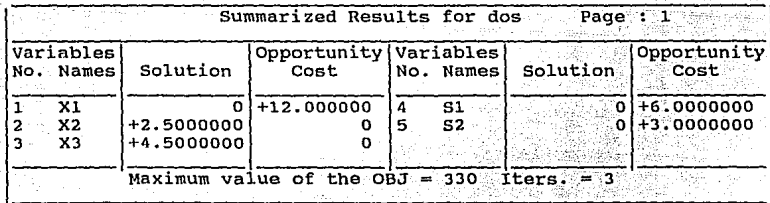

ta filmoniano

 $30 X1 + 24 X2 + 60 X3$ **MAX** SUBJECT TO 5.

 $2<sup>1</sup>$ 30 - $\mathbf{a}$  $-3 \times 2 +$ ∵xਤ⊰∈  $21$  $3)$  2 X1 + 2 X2 + 10 X3 <=  $SO<sub>2</sub>$ 

END

Śv.

: solution

### OBJECTIVE FUNCTION VALUE

-72 330.000000 ារ

gyett filminia

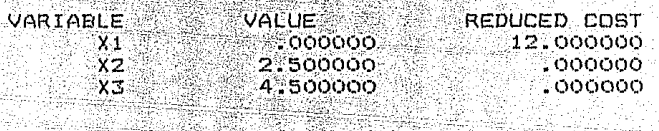

v.

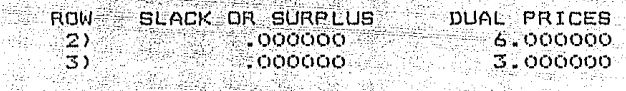

NO. ITERATIONS=

TITULO : INVESTIGACION DE OPERACIONES

AUTOR : HAMDY A. TAHA

PAG 277 EJERCICIO 8-26

 $MAX$   $X0 = X1 + 2X2 - 3X3$ 

SUJETO A

 $20X1 + 15X2 - X3 \le 10$ 

 $12X1 - 3X2 + 4X3 < 20$ 

 $X1.X2 > = 0$ 

الأقيتين

LA SOLUCION ES  $Z = 1.33$ , X2=0.67 Y XI,X3 SON IGUAL A CERO.

<u>ka atal masarata</u>

192315

EJEMPLO No. 4

Listas.

TITULO : INVESTIGACION DE OPERACIONES

AUTOR : HAMDY A. TAHA

.<br>També de

PAG 110 EJERCICIO 4-5

MIN XO = X1 + X2 + X3 + X4 + X5 + X6

SUJETO A  $X1 + X6$   $\geq 4$ 

 $X1 + X2 > = 8$ 

 $X2 + X3 > = 10$ 

 $X3 + X4 = 7$ 

 $X4 + X5 > 12$ 

 $X5 + X6 > = 4$ 

 $X1, X2, X3, X4, X5, X6 > = 0$ 

LOS RESULTADOS SON  $Z = -26$  ,  $X2=10$ ,  $X4=12$ ,  $X6=4$  Y DONDE X1,X3,X5 SON IGUAL A CERO.

المطف بالدواجة لفضا مستهقك

 $\sim$  10  $\times$ 

A Solgan

El archivo "d:tres.dat" contiene : 3 variables independientes<br>restricciones

|             | ∵x1 |                                                                         | $x2 + x3$ signo $B$ |  |  |
|-------------|-----|-------------------------------------------------------------------------|---------------------|--|--|
|             |     | $20.00$ $15.00$ $-1.00$ < $10.00$<br>$12.00 - 3.00 + 4.00 < 20.00$      |                     |  |  |
|             |     | $z = 1.00$ $z = 2.00$ $z = 3.00$ $z = 0.00$                             |                     |  |  |
|             |     | $x1 - y1 - x3$ signo B                                                  |                     |  |  |
| -x2<br>.v2. |     | $1.33 \cdot 0.07 \cdot -0.07 \cdot < 0.67$<br>$16.00$ 0.20 3.80 < 22.00 |                     |  |  |
| ○【宮御』       |     | $1.67 \t 0.13 \t 2.87 \t 1.33$                                          |                     |  |  |

**TABLEAU OPTIMO** 

j.

43 Ą,

지배 하지만 감정하고 부가 대해서 나라?

1

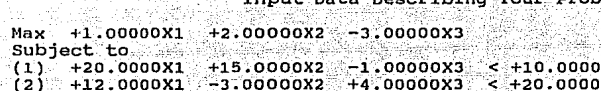

Ŵ. bat.

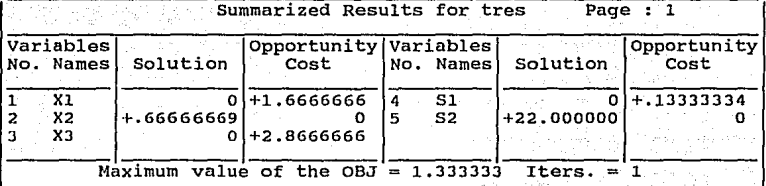

 $\bar{\psi}$  .  $\mathcal{L}$ 

MAX  $X1 + 2X2 - 3X3$ SUBJECT TO  $\otimes$  10  $2)$  20 X1 + 15 X2 - X3 <=  $\overline{3}$ )  $\overline{12}$   $\overline{12}$   $\overline{12}$   $\overline{21}$   $\overline{3}$   $\overline{2}$   $\overline{2}$   $\overline{4}$   $\overline{4}$   $\overline{2}$   $\overline{3}$   $\overline{4}$   $\overline{5}$  $20$ **END** 

: solution

X

-24.1

### OBJECTIVE FUNCTION VALUE

### 1.33333300  $1.1$

- Santo Car

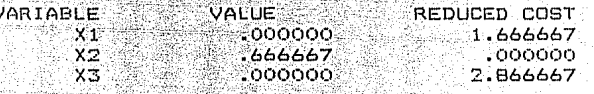

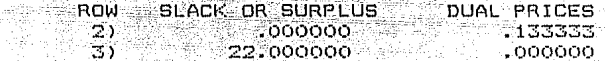

NO. ITERATIONS-1

함

ui)<br>His A.

Anglia<br>Maria 주 없다.<br>연락자

1,455

ÿ

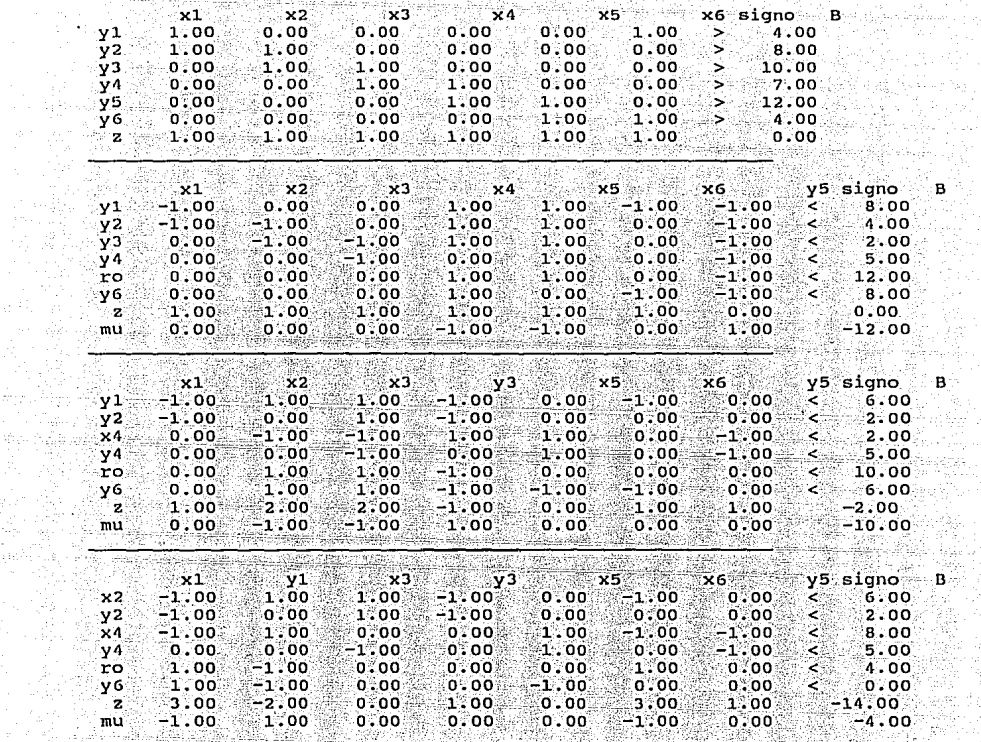

-75

ŵ w. 105

м. 4Ê 2,00 a dheeri<br>Arristad N,

Ŵ, QA.

na.

de Un

12<br>Ak

## El archivo "dicuatro dat" contiene : 6 variables independientes<br>  $\frac{6}{2}$

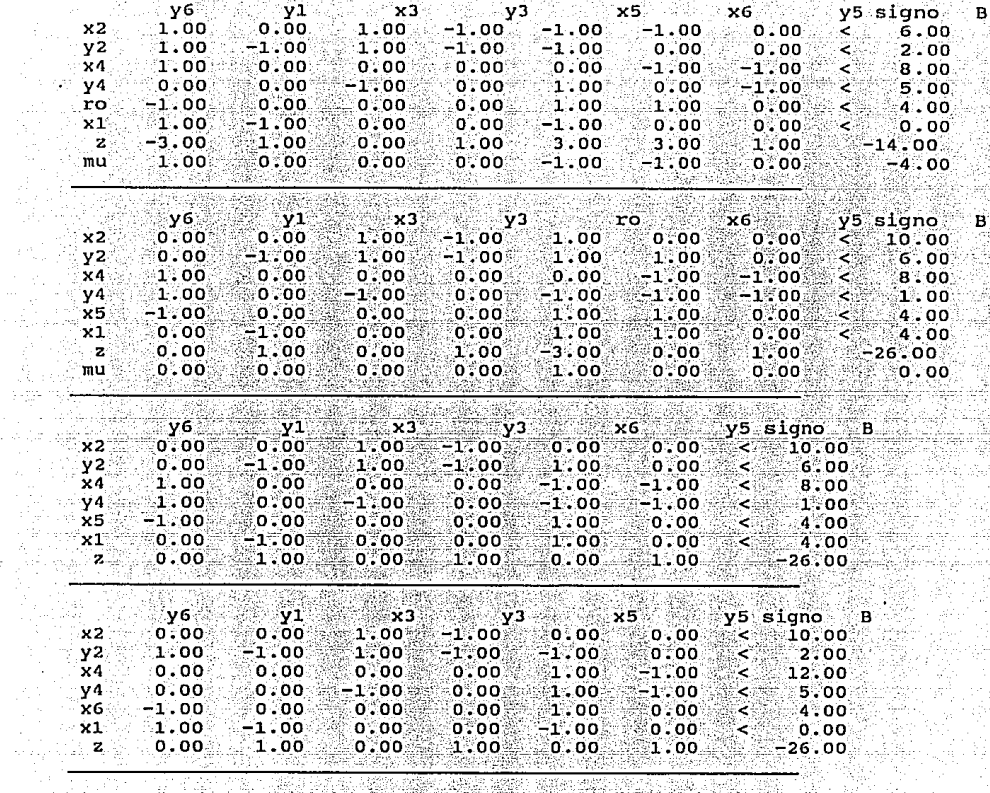

TABLEAU OPTIMO

-92

M

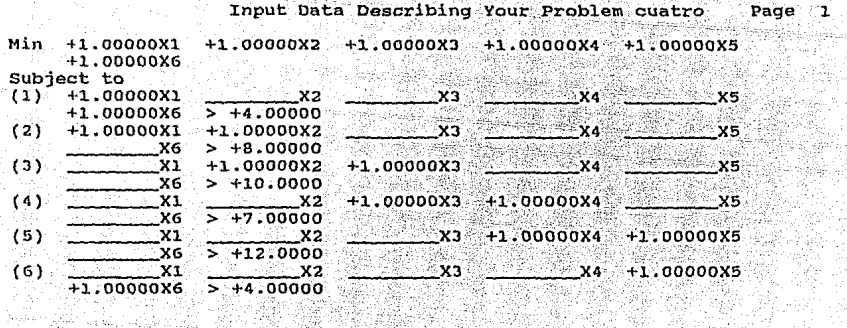

ila

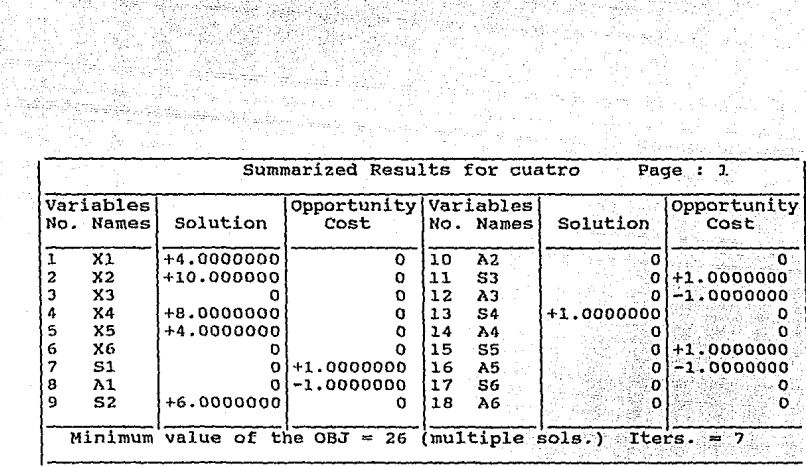

filme<sub>ri</sub> e

C de

in San Air

다른 작전

### MIN  $x1 + x2 + x3 + x4 + x5 + x6$ SUBJECT TO  $\begin{array}{ccc} 2) & x1 + x6 & = & 4 \\ 3 & x1 + x2 & = & 8 \end{array}$

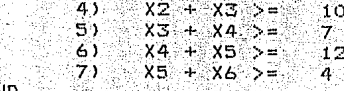

END Ġ.

¥.

### OBJECTIVE FUNCTION VALUE e de constituto especial do control distinto.<br>Alexandria di constituto di control del con

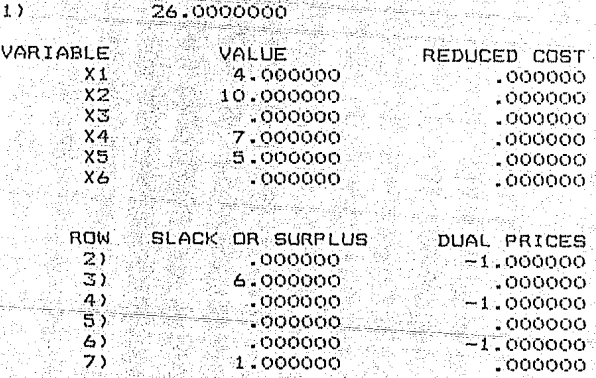

ND. ITERATIONS=

 $\hat{\mathbf{r}}$ 

 $\overline{z}$ 

TITULO: MATEMATICAS PARA **ECONOMISTAS.** 

AUTOR: EDWARD T. DOWLING

PAG : 288 EJERCICIO 13.20

 $MAX$   $Z = 24$   $X1 + 8X2$ 

SUJETA A

 $2X1 + 5X2 = 40$ 

 $10X1 + 5X2 \le 60$ 

 $4X1 + X2 \le 20$ 

 $x_1, x_2 > = 0$ 

DONDE Z=128 . X1=4 Y X2 = 4

Los siguientes ejemplos son de caracter económico, donde se dará además de la salida de resultados una breve interpretación de los mismos. Primeramente se pondrán todos aquellos elercicios que se refieren a obtener una maximización.

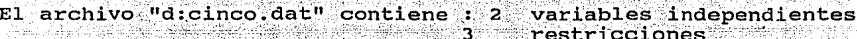

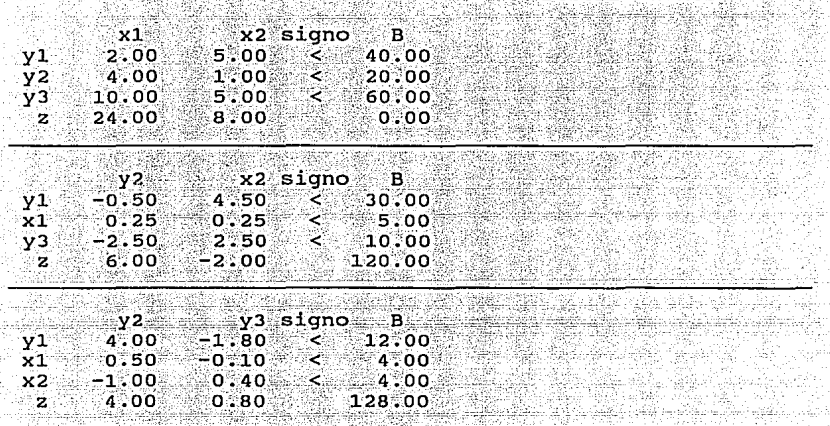

**TABLEAU OPTIMO** 

ilian<br>Galer 1380 443

ma. ليملانه

79. J ploan

 $\mu_{\rm C}$ 

1박 부분 사람이 아니다

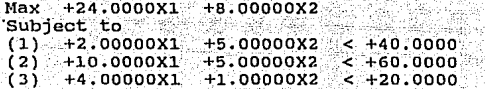

ووراش مناد  $\mathcal{L} \in \mathcal{L}(\mathcal{L})$  .

- 그는 소재

발산 e de dels<br>Constantes

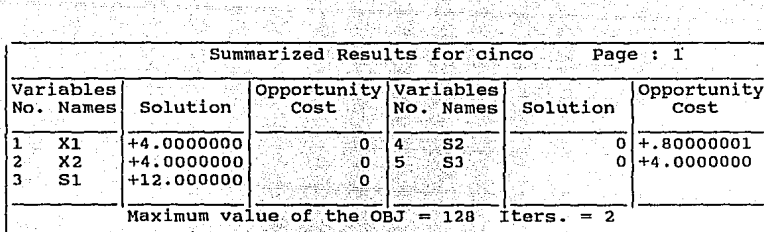

MAX  $24$   $\times1$  +  $8$   $\times2$ SUBJECT TO  $2$  X1 + 5 X2 <= 40  $2)$  $3)$  10 X1 + 5 X2 <= ි 60.

20  $4.1$  $-4$  X1 + X2  $\leftarrow$ END.

: solution

COBJECTIVE FUNCTION VALUE

 $128.000000$ 41

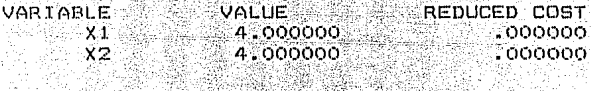

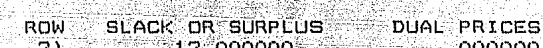

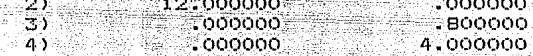

المتكبر

NO. ITERATIONS= ÷. 생활작

### EJEMPLO No. 6

TITULO: MATEMATICAS PARA ECONOMISTAS.

AUTOR: EDWARD T. DOWLING

PAG : 280 EJERCICIO 13.2

Un fabricante de ladrillos para patios produce dos tipos distintos: gruesos  $(x1)$  y finos  $(x2)$ . Los ladrillos gruesos necesitan 2 horas de trituración. 5 horas de amalgamación y 8 horas de secado.

Los ladrillos finos necesitan 6 horas de trituración. 3 horas de amalgamación y 2 horas de secado. El margen de beneficio para los ladrillos gruesos es de 40; para los finos, es de 50. El fabricante dispone de 36 horas de trituración, 30 horas de amalgamación y 40 horas de secado.

Determínese la mezcla de producción de maximización de beneficios. reduciendo ecuaciones estos datos **a** v desigualdades.

ANTEAMIENTO DEL PROBLEMA

MAXIMICESE Z= 40 X1 + 50 X2

### SUJETA A

 $2 X1 + 6 X2 \le 36$  $5 X1 + 3 X2 \leftarrow 30$  $8$  X1 + 2 X2 <= 40  $X1. X2 = 0$ 

67.

salida de resultados que se obtuvieron fueron  $La<sub>1</sub>$ ∵lo∈ siguientes:

Las variables seleccionadas fueron :  $x1=3$ ,  $y$   $x2=5$  V el valor de la función objetivo fue de z=370. Esto representado económicamente quiere decir que si se producen 3 ladrillos gruesos y 5 tipo fino el valor máximo sera de 370. Podemos observar que tanto el recurso trituración y amalgamación fueron consumidos en toda la producción, no así como el tercer recurso dado que se observa que si utilizamos 6 horas de secado para producir los distintos tipos de ladrillos no se verá incrementada en nada la función objetivo. En cambio si nosotros utilizamos. 5 horas más de trituración en todo el proceso la función objetivo se verá incrementada en 5.42 unidades.
archivo "d:seis.dat" contiene : 2 variables independientes  $E1$  $r$ estricciones $\sim$ 2005 BBC  $3^{\circ}$ Sentan

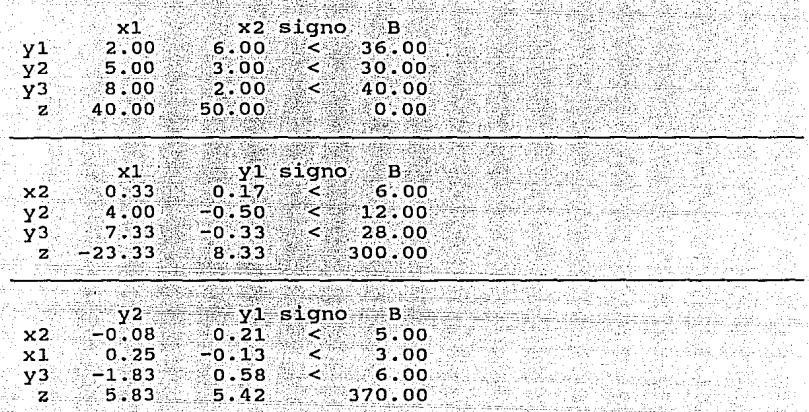

TABLEAU OPTIMO 도로 공부

医学

ilia.

는 가로 사람이 있다.<br>이 사용 사람이 있어요.<br>이 작가 사람이 아니? 그릇은 가셨지만.

trafy

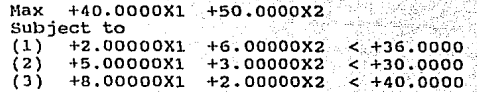

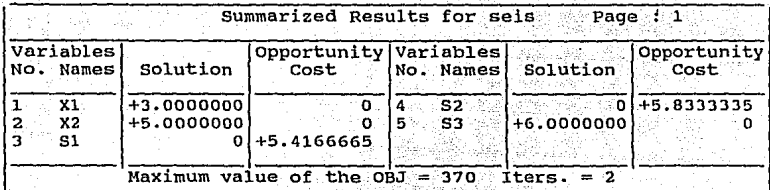

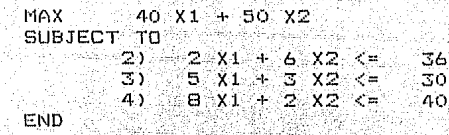

: solution

1624 States

### OBJECTIVE FUNCTION VALUE

ò

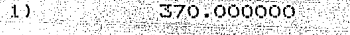

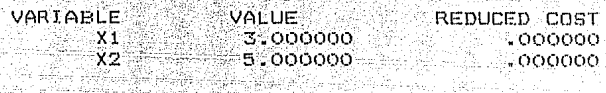

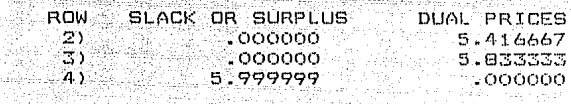

ITERATIONS= NO. a.

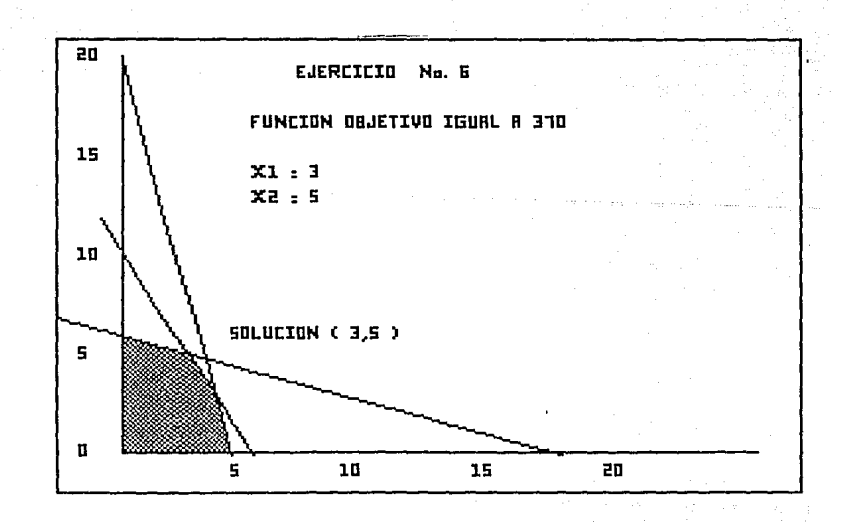

EJEMPLO No. 7

TITULO : INGENIERIA DE SISTEMAS,

AUTOR : VICTOR FLORES ZAVALA.

FACULTAD DE INGENIERIA. PAG 49.

Una compañía denominada " Alimentos para Pollos, S. A." fabrica 2 mezclas de comida para pollo : " Chicken-pollo " y " Coqui-pollo". Tiene disponible para la solución 2 materias primas, harina de pescado y una base nutriente.

Si los datos de la siguiente tabla se aplican al problema, la compañía quiere saber cuánto producir mensualmente de cada una de las marcas, con el objeto de maximizar sus ganancias:

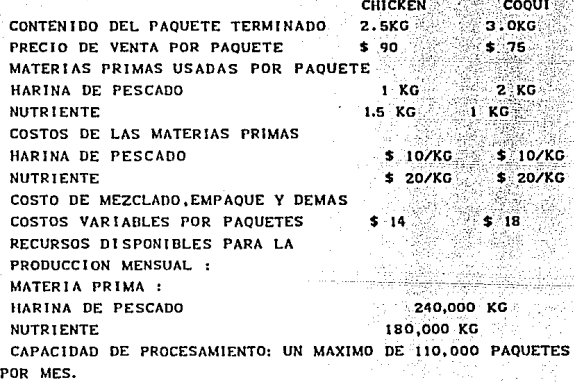

#### SOLUCION DEL PROBLEMA :

Analizando el problema, queda claro que el objetivo es determinar cuantos paquetes mensuales hay que producir de CHICKEN y COQUI con objeto de obtener la máxima utilidad

posible, suletandose a las restricciones de disponibilidad de harina de pescado, nutrientes, y capacidad de empaque; con ésto se establece la estructura del modelo:

a) Variables : el número de paquetes de cada producto que se deben producir al mes.

x1 = Numero de paquetes a producir por mes de Chicken.

x2 = Numero de paquetes a producir al mes de Coqui.

b) Parámetros de la función objetivo : Serán los beneficios brutos por paquetes, que se obtienen de la siguiente forma:  $benefield$   $bruto =$ precio de venta - costo de producción los cuales son para Chicken = 76 y para Coqui = 57 pesos. ဲင) Parámetros del lado derecho de las restricciones: son 240000 kgs de harina de pescado, 180000 kgs de nutrientes y 110000 unidades de capacidad de empaque.

d) Parámetros o Coeficientes de las restricciones : son las cantidades que consumen cada paquete de Chicken y Coqui de harina de pescado, nutriente y capacidad de empaque.

planteamiento del problema es necesario Para el introducir variables de holgura, que permitirán obtener el beneficio máximo.

PLANTEAMIENTO DEL PROBLEMA

MAXIMIZAR  $Z = 76X1 + 57X2 + 0X3 + 0X4 + 0X5$ 

SUJETA A

 $X1 + 2X2 + X3 + 0X4 + 0X5 = 240000$ 

+ X2 + 0X3 + X4 + 0X5 = 180000

 $X1 + 0X2 + 0X3 + 0X4 + X5 = 110000$ 

 $X1, X2, X3, X4, X5 > = 0$ 

70

Analizando la función objetivo de este modelo, se ve que la solución es igual a 9690 pesos, ya que si a x3 se le diera un valor mayor que cero, z disminuirá en 4.75 pesos y si a x4 se le diera un valor positivo, z disminuirá en 47.5 pesos por cada unidad de aumento. Es decir, ya no se puede obtener un aumento de la función objetivo, lo máximo que se puede conseguir es  $z = 9690$  pesos , produciendo 60000 paquetes mensuales de Chicken y 90000 paquetes mensuales de Coqui, utilizando toda la harina de pescado y nutriente, de Jando sin utilizar 50000 unidades de capacidad de empaque.

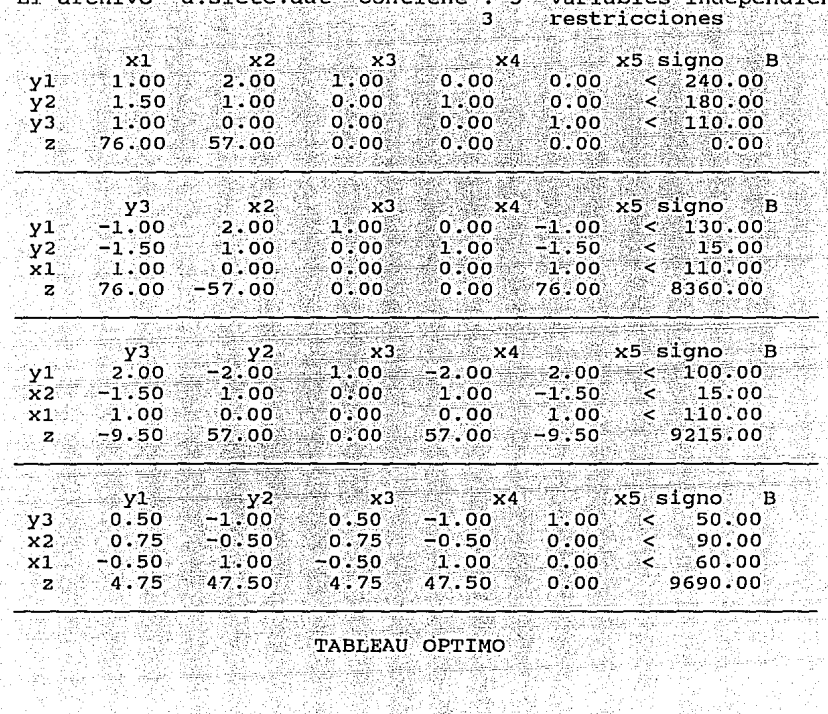

 $A$ at" contiene.

5 variables independien

ites

V ...<br>일본 1 Graeta 부부 그리 elle mateo 밖다가 : 

idio dal polo me

 $nA - c1$ 

 $F1$  archivo

s al

أنشب

과

작 좋은

그래도 고추어졌다.<br>그래도 사용한 대표

经合格经济 化原子反射

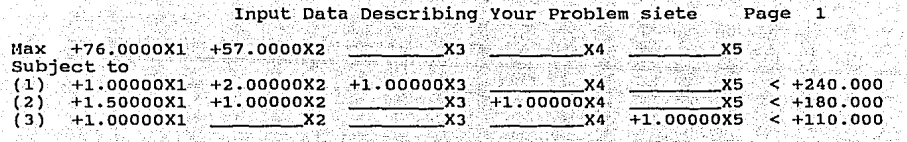

**\*清凉** 

stike Konference

i San

ماهول والأواد فيا

in Partner

 $\tau(\zeta^{\prime})_{\gamma=0}$ 

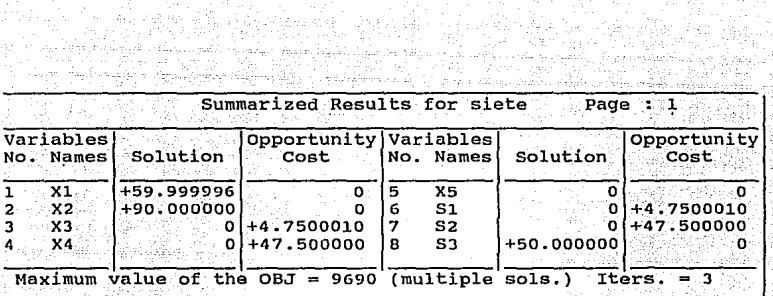

iliyon. na kuwa m

will contrib

 $\mathcal{L}(\mathcal{A}_i)$ 

```
MAX 76 X1 + 57 X2
SUBJECT TO
                            240 -2)X1 + 2 X2 + X3 <+ X2 + X4 < 1803) 1.5 x14) x_1 + x_5 \leftarrowgenia
                     -110
```
las valduslab

END ÷

¥

i.

¥

ś. ÷ È.

# : solution

Welle, Politei

### OBJECTIVE FUNCTION VALUE <u>STAR AN DAN MARI MANUTU</u>R

e A

ulau ya Nobel

laka de<br>Sida di

in tradicio e silit g ng Atol In era

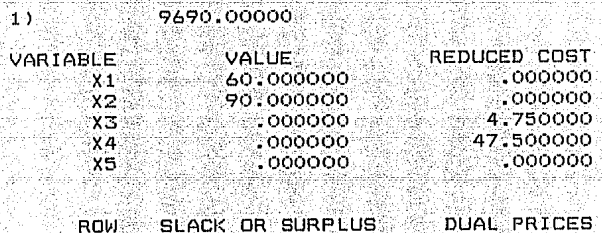

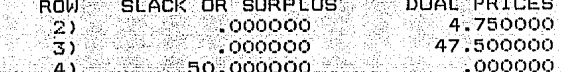

#### ITERATIONS=  $ND.$

-75

 $\approx 22$ 

79 ASI

EJEMPLO No. 8

TITULO : MATEMATICAS PARA ECONOMISTAS.

AUTOR : EDWARD T. DOWLING PAG 280 EJERCICIO 13.1

Un fabricante acerero especializado produce dos tipos de acero (x1,x2). El tipo i requiere 2 horas de fusión, 4 horas de laminado y 10 horas de corte . El tipo 2 necesita 5 horas de fusión, 1 hora de laminado y 5 horas de corte. Se dispone de 40 horas para la fusión, 20 para el laminado y 60 para el corte. El margen de beneficio para el tipo i es 24 y para el tipo 2 es 8. Reduzcanse los datos a las ecuaciones y las desigualdades que se necesiten para determinar la dualidad de producción que maximizará los beneficios.

MAXIMICESE  $Z = 24X1 + 8X2$ 

SUJETA A:

2X1 + 5X2 <= 40 RESTRICCION DE FUSION 4X1 + X2 <= 20 RESTRICCION DE LAMINACION  $10X1 + 5X2 \le 60$  RESTRICCION DE CORTE

 $X1.X2 > = 0$ 

Se observa en la salida de resultados que el fabricante de acero necesita producir 4 unidades de acero de tipo I v 4 unidades de II, para obtener un máximo beneficio de 128 unidades. También se puede ver que si emplea una hora adicional de laminado el fabricante podra obtener un incremento 4 unidades en la función objetivo. En cambio si utiliza en el proceso una hora adicional de fusión, no tendrá ningún incremento su beneficio y estaría desperdiciando un recurso.

73

ska 1

El archivo "diocho dat" contiene : 2 variables independientes<br>3 restricciones

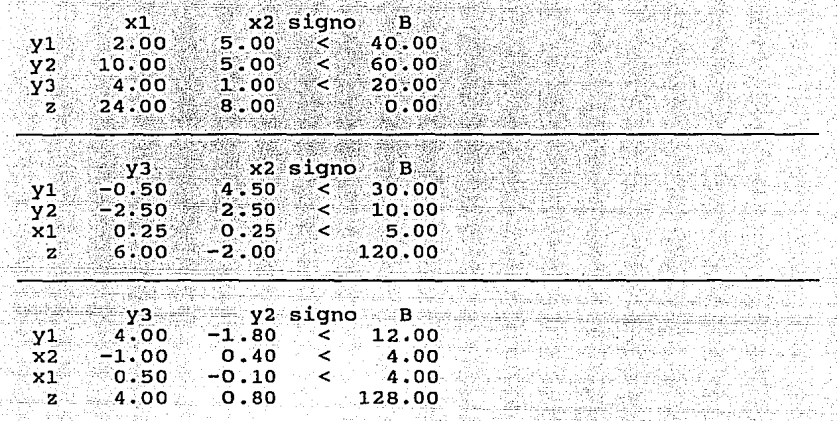

TABLEAU OPTIMO

tilla.<br>Ma

 $\sim$  , ,

Page 1

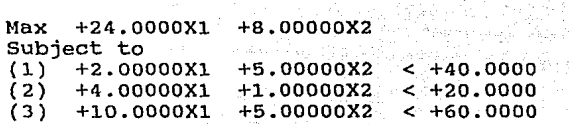

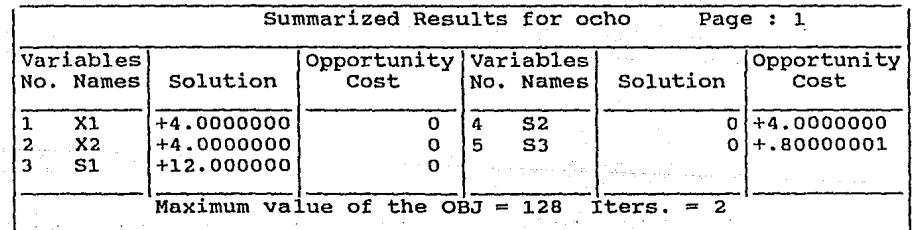

MAX.  $-24$   $\times1$   $+$   $\theta$   $\times2$   $-$ SUBJECT TO  $2 X1 + 5 X2 < 40$ うい  $3Y$  $4 \times 1 + \times 2 \leq 20$ 4.  $10 \times 1 + 5 \times 2 \leftarrow 60$  $4)$ 

END

èn,

stad ħ,

 $\mathbf{r}$ 

: solution

## COBJECTIVE FUNCTION VALUE

 $128.000000$ ŤŸ Georgia Page Alberta 计控制

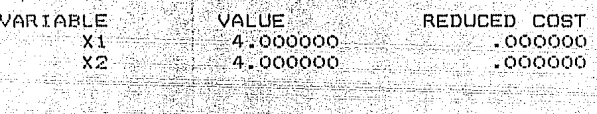

 $\overline{\mathbf{2}}$ 

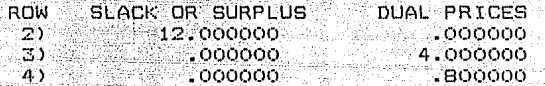

NO. ITERATIONS= 47

EJEMPLO No. 9

TITULO : MATEMATICAS PARA ECONOMISTAS.

AUTOR : EDWARD T. DOWLING

PAG 280 EJERCICIO 13.3

Un fabricante de juguetes produce dos juegos: BONG (x1) y ZONG (x2), el margen de beneficios sobre BONG es de 30 y el de ZONG es de 20. BONG requiere de 6 horas de elaboración, 4 horas de montaje y 5 horas de embalaje, por su parte ZONG necesita 3 horas de elaboración, 6 horas de montaje y 5 horas de embalaje. Se dispone de 54 horas para la elaboración, 48 horas para el ensamblaje y 50 horas para el embalaje. ¿Cuál es la mezcla de producción para maximizar los beneficios en ecuaciones y desigualdades ?

MAXIMICESE  $Z = 30$  X1 + 20 X2

#### **SUJETA A**

 $6 X1 + 3 X2 \le 54$ RESTRICCION DE ELABORACION

 $4 \times 1 + 6 \times 2 \leq 48$ RESTRICCION DE ENSAMBLAJE

 $5 X1 + 5 X2 \le 50$ RESTRICCION DE EMBALAJE

 $X1, X2 > = 0$ 

Para este ejemplo se obtuvo que si se producen 8 juguetes de tipo BONG y 2 juguetes de tipo ZONG, tendremos un beneficio máximo de 280.

 $Si$ el fabricante utiliza una hora adicional de elaboración, la función objetivo tendra un incremento de 3 unidades. En el caso de que utilice una hora adicional de embala je, el beneficio se vera incrementado en 2 unidades.

En cambio si utiliza hora adicional de montaje, la función objetivo no se verá afectada en nada. Ya que este recurso en el proceso de producción no es consumido en su totalidad.

ta Anti-Anti-Albania

1., 1., 2. ..."

El archivo "d:nueve.dat" contiene : 2 variables independientes<br>3 restricciones

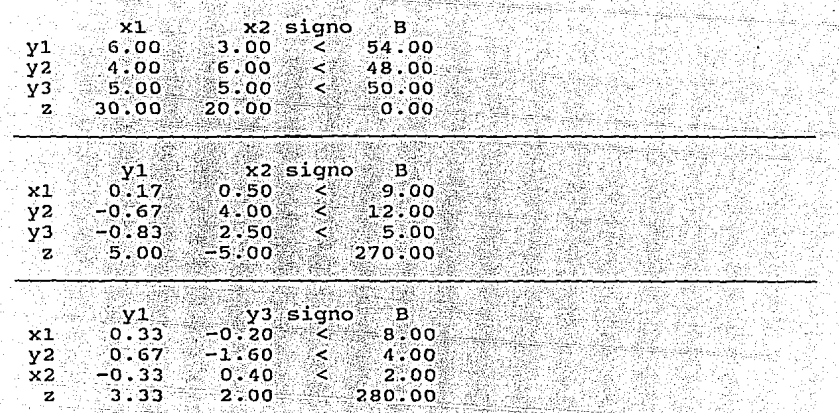

TABLEAU OPTIMO

<u> Martin XI</u>

as e

MAX 30 X1 + 20 X2 SUBJECT TO  $6 \times 1 + 3 \times 2 =$  $\mathbb{R}$ ). 54  $\overline{3}$  $4$  X1 + 6 X2 <= ់ 48  $4)$  5  $x1 + 5$   $x2 \le$ 50 **END** 

: solution

# OBJECTIVE FUNCTION VALUE

280.000000 ĤЭ LEACHDREAM CONTRO

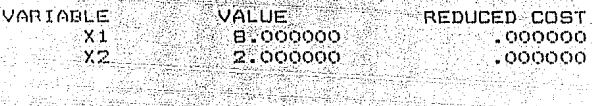

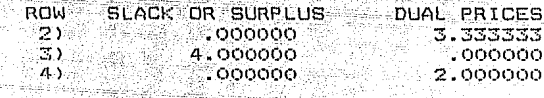

NO. ITERATIONS-

÷

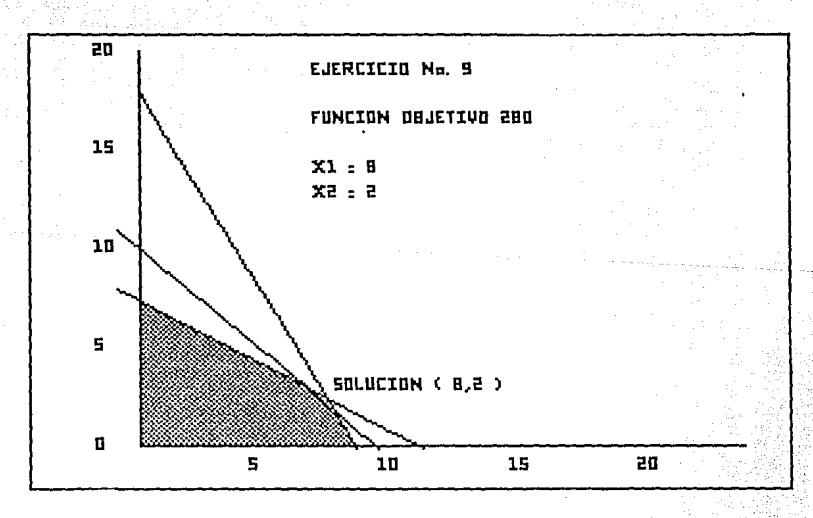

#### EJEMPLO No. 10

TITULO : MATEMATICAS PARA ECONOMISTAS. AUTOR : EDWARD T. DOWLING PAG 280 EJERCICIO 13.4

Un fabricante de tocadiscos produce 3 tipos de aparatos: standar(x1), de calidad (x2) y de lujo (x3). Sus márgenes de beneficio son de 15. 20 y 24 respectivamente. El modelo estándar requiere de 3 horas de alambrado v 1 hora de sufeción a la caja. El de calidad necesita i hora de alambrado y 5 horas de sujeción. El de lujo requiere 3 horas de alambrado y 2 horas para la sujeción a la caja. Si se dispone de 120 horas para alambrado y 60 horas para la sujeción a la caja, exprésese la mezcla de productos que maximizarán los beneficios en la forma de ecuaciones y desigualdades.

#### MAXIMICESE  $Z = 15 X1 + 20 X2 + 24 X3$

# **SUJETA A**

3X1 + X2 + 3X3 <= 120 RESTRICCION DE ALAMBRADO

 $X1 + 5X2 + 2X3 \leq 60$  SUJECION A LA CAJA  $X1, X2, X3 > = 0$ 

76

ASSES AND STRUCTURES WAS RELEASED FOR Input Data Describing Your Problem nueve 10 : 2007년 1월 1일 : 1월 1일 : 1월 1일 : 1월 1일 : 1월 1일 : 1월 1일 : 1월 1일 : 1월 1일 : 1월 1일 : 1월 1일 : 1월 1일 : 1<br>10월 10일 : 10월 10일 : 10월 10일 : 10월 10일 : 10월 10일 : 10월 10일 : 10월 10일 : 10월 10일 : 10월 10일 : 10월 10일 : 10월 10월 10

72 K

XC.

e,G  $\mathcal{X}^{\prime}$ in Aleksandra Page

 $\sim 10^{-1}$  m  $^{-1}$  $\sim$  7  $\alpha$ 

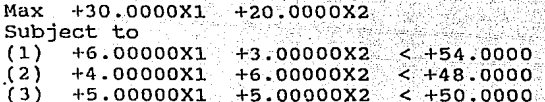

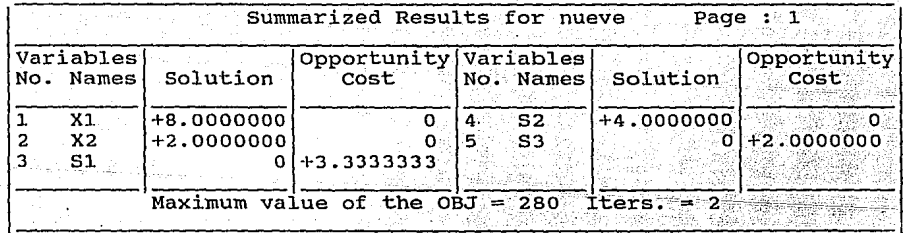

El fabricante de tocadiscos para obtener una ganancia de \$780, tiene que producir 20 tocadicos de tipo standar y 20 tocadiscos de lujo, va que se si produce un tocadisco de calidad su beneficio máximo se vera desminuido en \$27.

Teniendose que todas las horas que dispone de alambrado v su leción son consumidas en su totalidad en el proceso de producción. En caso que si el fabricante deseara incrementar el valor máximo de su beneficio, se recomienda que por cada hora adicional se sujeción que se utilice la función objetivo se incrementara en 9 unidades. A componentario en 1990

El archivo "d:dies.dat" contiene : 3 variables independientes

وأصاب وأحتياني والصحيح والمعاني وتعجيله

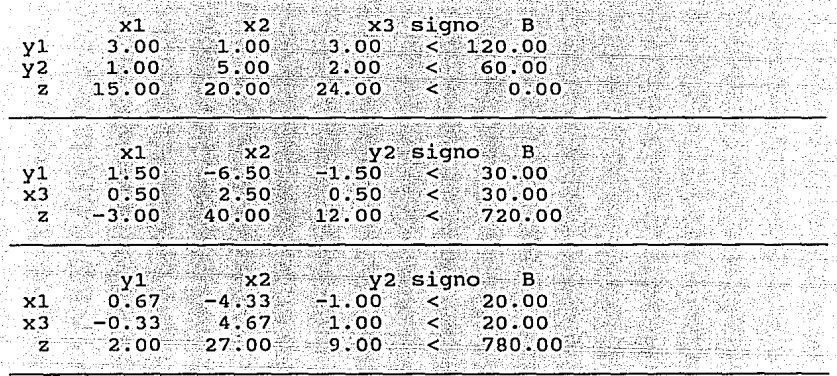

**TABLEAU OPTIMO** 

# Input Data Describing Your Problem dies Page 1

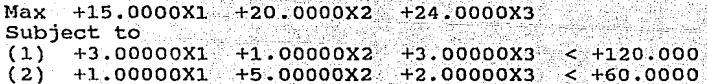

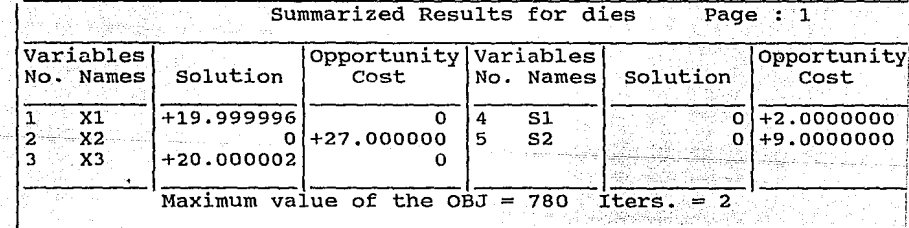

 $MAX 15$  X1 + 20 X2 + 24 X3 SUBJECT TO  $2)$  .  $-3X1 + X2 +$ ಾ x3  $\epsilon$  .  $170$ tal.  $\pi r$  $X1 + 5X2 + 2X3 <$ ്കാര് **END** عييرة

: solution 높고동학

Ŧ

OBJECTIVE FUNCTION VALUE

#### 780,000000  $1)$

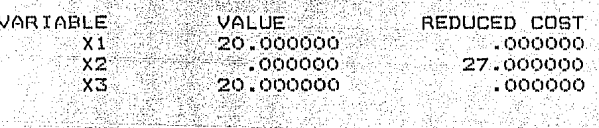

**TCFS** 

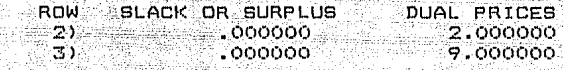

 $\mathbf{2}$  .

NO. ITERATIONS= ã TITULO **:** INVESTIGACION DE OPERACIONES

**AUTOR '; VICTOR RIOS GARCJA** 

PAG :38,39, 40 Y 41 EJERCICIO No. 1

Una ama de casa interesada por satisfacer las . •' , ,  $\mathcal{C}^{\mathcal{C}}$  ,  $\mathcal{C}^{\mathcal{C}}$  ,  $\mathcal{C}^{\mathcal{C}}$  ,  $\mathcal{C}^{\mathcal{C}}$  ,  $\mathcal{C}^{\mathcal{C}}$  ,  $\mathcal{C}^{\mathcal{C}}$  ,  $\mathcal{C}^{\mathcal{C}}$  ,  $\mathcal{C}^{\mathcal{C}}$  ,  $\mathcal{C}^{\mathcal{C}}$  ,  $\mathcal{C}^{\mathcal{C}}$  ,  $\mathcal{C}^{\mathcal{C}}$  ,  $\mathcal{C}^{\mathcal{C}}$ necesidades alimenticias de su esposo, empleando para ello el  $m$ enor gasto posible, decide comprar solamente leche, carne y

**huevos.** 

Al llegar al mercado encuentra los siguientes costos: Un ha shekara hasa mash litro de leche cuesta \$i200 , un Kilo de carne cuesta \$13000 y una docena de huevos \$ 4200. Consultando su guía de dietas aprende que el contenido de vitamina B en las anteriores cantidades de alimento es igual a 20 grs, 10 grs y 10 grs, respectivamente. El contenido de vitamina C es en forma análoga: 10 grs, 20 grs, y 10 grs.

¿Qué cantidades de cada uno de los alimentos debe comprar el ama de casa si los requerimientos mínimos diarios para un adulto son de 60 grs de vitamina B y 50 grs de vitamina C.?

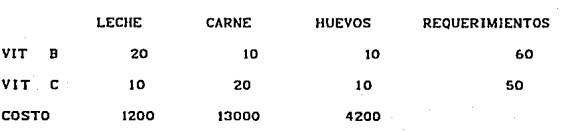

#### **PLANTEAMIENTO DEL PROBLEMA**

**MIN Z= 1200** XI + **13000 X2 + 4200 X3** 

#### SUJETA A

 $20 \times 1 + 10 \times 2 + 10 \times 3 = 60$ **10 Xl + 20 X2 + 10 X3 >= 50** 

 $X1, X2, X3 > = 0$ 

78

#### ESTA TESIS NO nfrf SALIR BF  $\mathbf{A}$ BIBLIOTECA

satisfacer las. necesidades alimenticias Para ρg necesario comprar solamente 5 litros de leche, cubriendo así las necesidades vitamínicas, que requiere un adulto con un costo mínimo de \$ 6000, y no es necesario comprar ninguna unidad de los otros productos.

Dado que si se compra un kilo de carne el costo se incrementará en \$ 10600, con esto la función objetivo tendría un valor de \$ 16600. Por otro lado se observa que no se utiliza toda la vitamina B, teniendose un sobrante de 40 gramos, a diferencia de la vitamina C que si cubre las necesidades alimenticias con 50 gramos. Por otra parte si se utiliza en el proceso de alimentación una unidad adicional de vitamina C el costo se desminuirá en \$ 120, no ocurre lo mismo con la vitamina B, ya que esta solamente con 20 gramos satisface los requerimientos mínimos.

El archivo "d:once.dat" contiene : 3 variables independientes<br> $\frac{2}{3}$  variables independientes

غشانة وهاديهم والمنابعين

n van 'n gebruikt gevolg

÷.

بالأنباط الما

aliyaan d

nya masayik Solar K

義

VV. ilar<br>Lihat

X.

erre

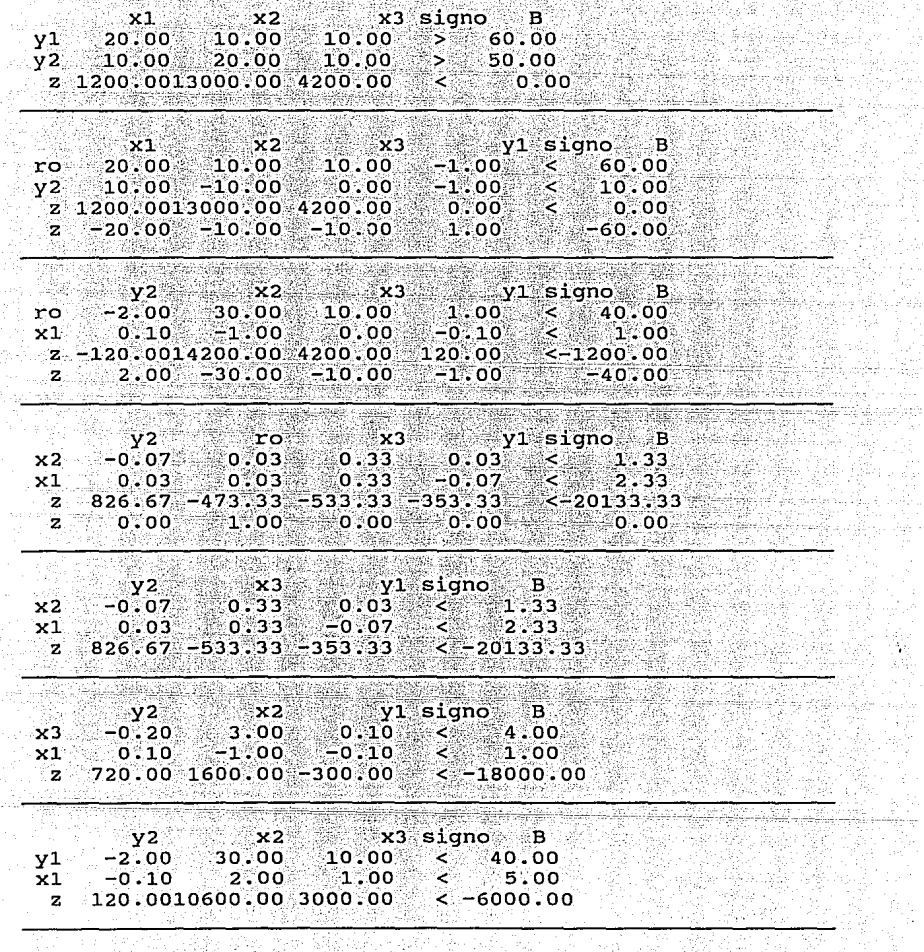

TABLEAU OPTIMO 높아있는 것이다.<br>30 전

 $\sim 10$ 

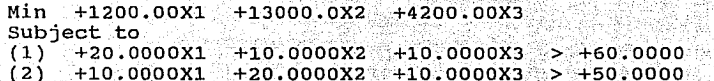

- 50

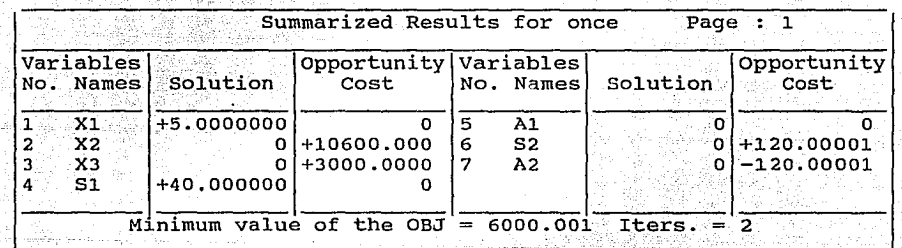

ĝe ul

MIN 1200 X1 + 13000 X2 + 4200 X3<br>SUBJECT TO

 $2)$ 20 X1 + 10 X2 + 10 X3 >= - 60  $\overline{3}$ ) 10  $\overline{X_1}$  + 20  $\overline{X_2}$  + 10  $\overline{X_3}$  >= 50  $END<sub>2</sub>$ 58 S I

 $:$  solution

 $\mathbf{1}$ 

Ń

la S

# OBJECTIVE FUNCTION VALUE

6000100000

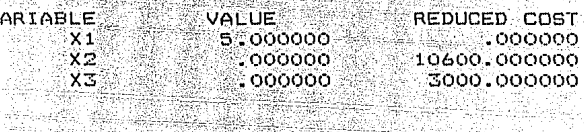

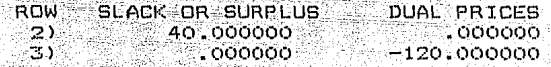

NO. ITERATIONS=

EJEMPLO No. 12

TITULO : MATEMATICAS PARA ECONOMISTAS

AUTOR : EDWARD T. DOWLING

PAG 281 EJERCICIO 13.6

 $U_{n}$ Horticultor desea mezclar fertilizantes que proporcionen un mínimo de 15 unidades de potasa, 20 unidades  $de$  nitratos.  $v$  24 unidades de fosfatos. La marca 1 proporciona tres unidades de potasa. I nitratos y 3 de fosfatos; su costo es de 120 dólares. La marca 2 da 1 unida de de potasa, 5 de nitatros y 2 de fosfatos; su costo es de 60 dólares.

Exprésese la combinación de fertilizantes de menor costo que satisfará las especificaciones deseadas, como ecuaciones v desigualdades.

> MIN 120 X1 + 60 X2 **SUJETA A**  $3 \times 1 + X2 > = 15$  $X1 + 5 - X2 > = 20$  $3 \times 1 + 2 \times 2 = 24$  $X1, X2, X3 > = 0$

En la salida se resultados se observó que si se mezcla 3 unidades de potasa, una unidad de nitrato y 3 unidades de fosfato se obtienen 2 marcas de tipo I. Y al mezclar uno de potasa. 5 de nitrato y 2 de fosfato se obtuvieron 9 marcas de tipo 2. teniéndose un costo mínimo de 780 dólares.

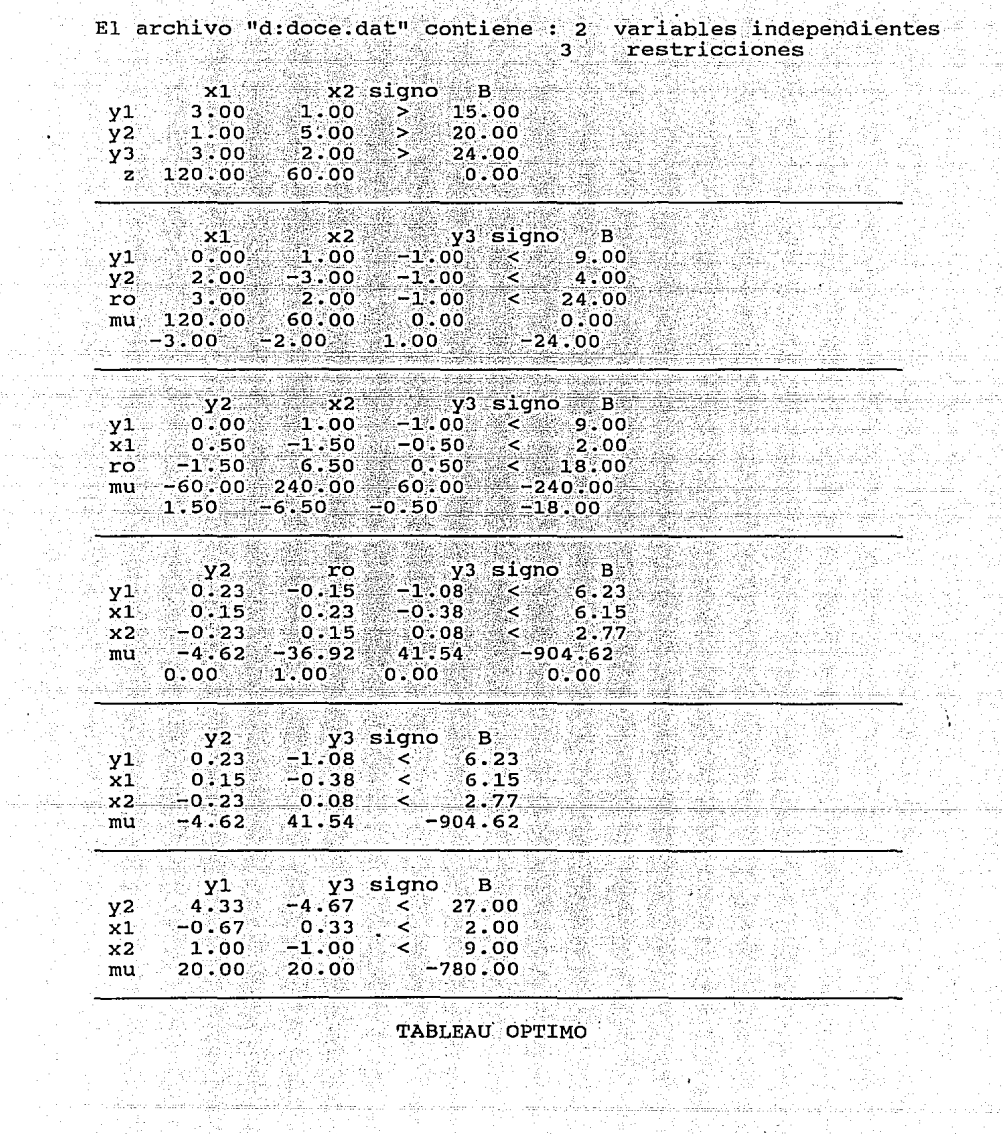

42

 $\mathcal{A}^{\mathcal{C}}$ 

وسطار کرد :<br>کولونگ کرد :<br>کولونگ and<br>Lind 

a di A

Bilan de statut e population.<br>Antonio population de population population population population de la propia de la propia de la propia de l

÷,  $\sim 100$  and  $\sim 100$ 

i ve Süste varde.<br>Verkikke udanland

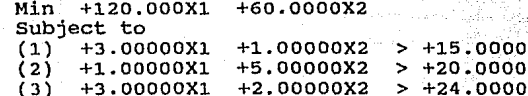

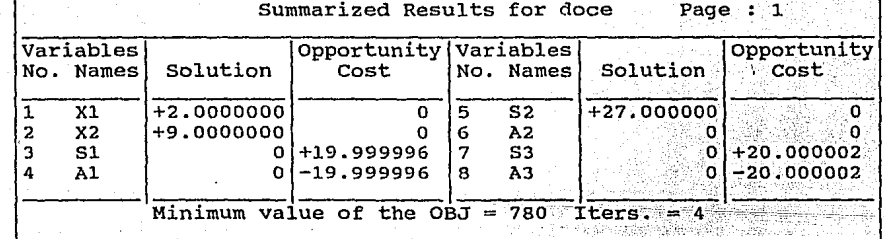

 $MIN = 120 X1 + 60 X2$ SUBJECT TO  $23^{\circ}$  $33 \times 1 + X2 > 7$ 

- ່າສ  $X1 + 5 X2 > 20$  $3<sup>2</sup>$
- 4)  $\sqrt{3}$  X1 + 2 X2 >= 24

END 8

÷

: solution

# OBJECTIVE FUNCTION VALUE

 $1)$  $\sim$  780,000000  $\sim$ 

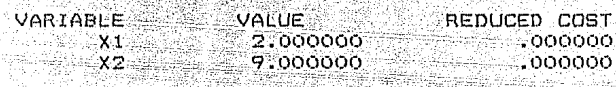

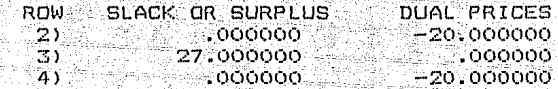

NO. ITERATIONS= ٠, MIN 120 X1 + 60 X2 SUBJECT TO  $2)$  3  $x1 + x2 > =$  15<br>3)  $x1 + 5x2 > =$  20<br>4)  $3x1 + 2x2 > =$  24

### END<sup>2</sup>

3.45

: solution

# OBJECTIVE FUNCTION VALUE

 $1) 780,000000$ 

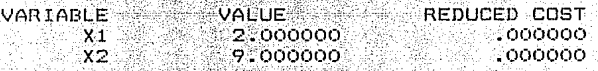

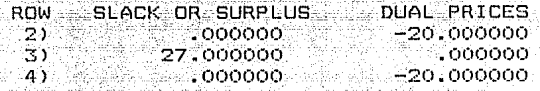

≋4, ziele yr−ul

NO. ITERATIONS= ತ ha markin aferi 55 GB .

EJEMPLO No. 13

TITULO :MATEMATICAS PARA ECONOMISTAS

AUTOR : EDWARD T. DOWLING

PAG 281 EJERCICIO 13.7

Un entusiasta de la salud desea tener un mínimo de 36 unidades de vitamina A al dia. 28 unidades de vitamina C v 32 unidades de vitamina D. La marca uno cuesta 3 dólares y proporciona 2 unidades de vit A, 2 Vit B y 8 Vit D. La marca 2 cuesta 4 dólares y da 3 unidades de Vit A. 2 de C y 2 de D. En ecuaciones y desigualdades, ¿Cual es la combinación de costo más bajo que garantiza las necesidades diarias ?.

MIN  $Z = 3 \times 1 + 4 \times 2$ 

SUJETO A

 $2 X1 + 3 X2 = 36$  $2 X1 + 2 X2 > = 28$  $8 \times 1 + 2 \times 2 = 32$ 

 $X1 - X2 > = 0$ 

81

 $\sim 30$  . El archivo "ditrece.dat" contiene : 2 variables independientes<br>  $3$  restricciones

نوا بإياباته

 $\ddot{\phantom{0}}$ 

-al

spring)

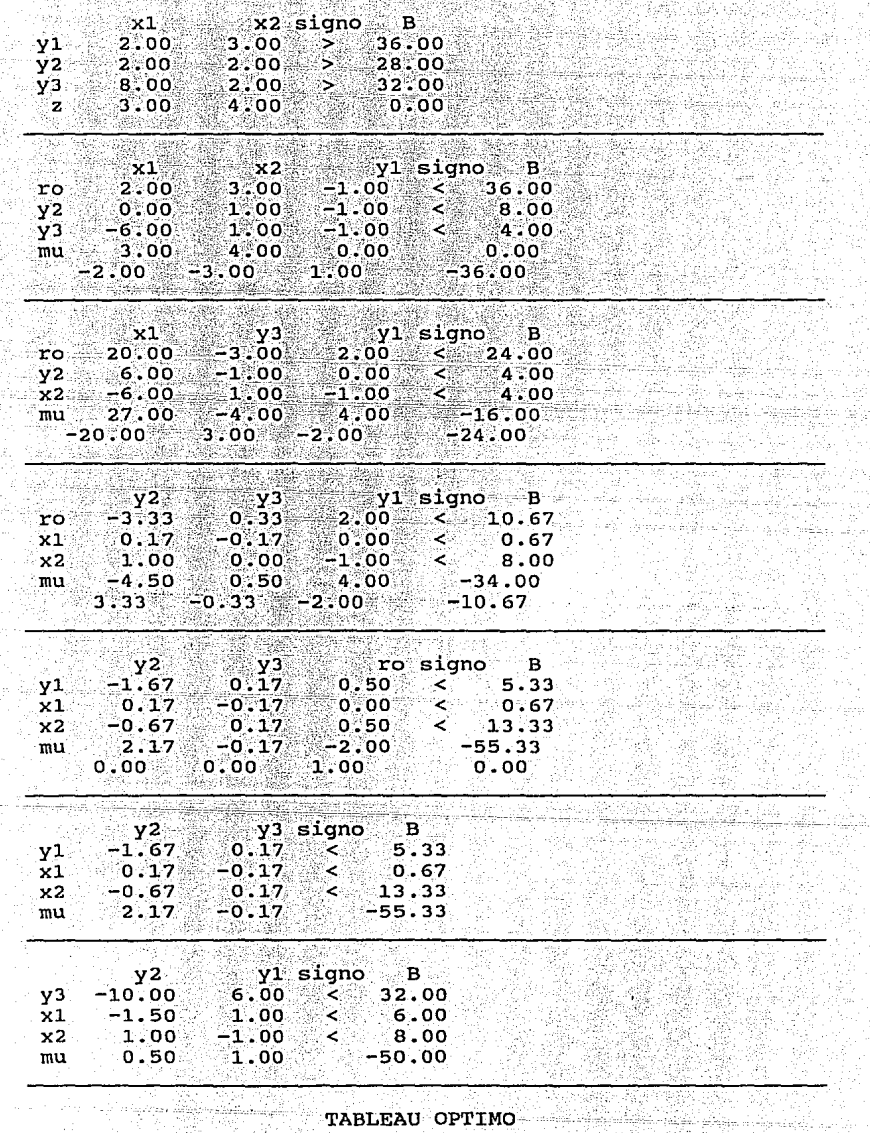

Aest

.<br>Amin'ny sanjajy <sub>ara</sub>

전환물과 120 번

a gir

导弹

TABLEAU OPTIMO <u>Fri van de S</u> العقوب
Input Data Describing Your Problem trece Page

 $\mathbf{1}$ 

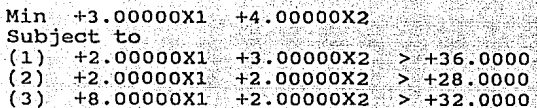

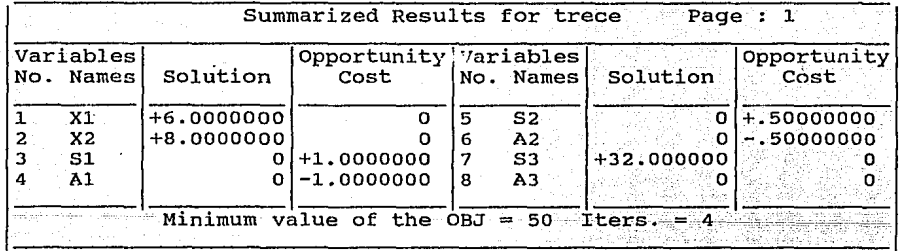

2320 ARC Sea

부모 등장<br>- 원년 대한민국 우리<br>사내년

And a sta

Na Mariya (1209)<br>Alikuwa mwaka 2012 The first of the company of the company of the company of the company of the company of the company of the company of the company of the company of the company of the company of the company of the company of the company of

 $3 \times 1 + 4 \times 2$ MIN. SUBJECT TO 性質  $2)$  $2$  X1 + 3 `X2 ⊙.  $\frac{1}{3}$   $\frac{5}{2}$   $\frac{1}{4}$  + 2  $\frac{1}{2}$   $\frac{1}{2}$ 

28.  $B = X1 + 2X2 > 7$  $-4$ 52

e gin wa nasi

END<sub>3</sub>

n Alb

-ಕ್ಷಿಸಿ

: solution

OBJECTIVE FUNCTION VALUE

 $1) 50.0000000$ 

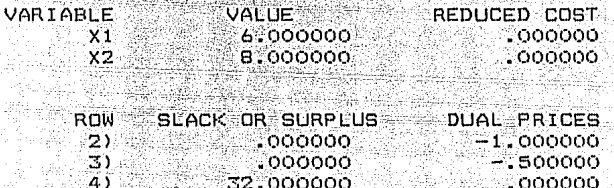

3

36

NO. ITERATIONS=

EJEMPLO No. 14

TITULO : MATEMATICAS PARA ECONOMISTAS AUTOR : EDWARD T. DOWLING

late azlak jiho

PAG 281 EJERCICIO 13,8

Hank Burdue se asegura de que sus pollos reciban cada día. al menos. 24 unidades de hierro v 8 de vitamina. El maíz (x1) proporciona 2 unidades de hierro y 5 unidades de vitamina. El alimento de harina de huesos (x2) da 4 unidades de hierro y 1 de vitaminas. La mezcla (x3) proporciona 2 unidades de hierro y l de vitamina. ¿ Como se deberán mezclar los alimentos para proporcionar la satisfación de las necesidades diarias al menor costo, si los costos de los alimentos citados son de 40,20 y 60 dólares, respectivamente?

MIN Z = 40 X1 + 20 X2 + 60 X3

**SUJETA A** 

 $2 X1 + 4 X2 + 2 X3 > = 24$ 

 $5 X1 + X2 + X3 > = 8$ 

 $X1$  .  $X2$   $X3$   $\geq 0$ 

El propietario de los pollos deberá gastar 133.333 dolares, que representar el mínimo costo para satisfacer los requerimientos alimencios. Esto se obtiene a traves de mezclar los siguientes alimentos: de maíz 0.44 unidades y 5.77 unidades de harina de hueso. Por otra parte por cada unidad de gallinaza que se utilice en el modelo, la función

objetivo se incrementara en 46.67 unidades.

En cuanto a los requerimientos mínimos de alimentación se observa que éstos cumplen satisfactoriamente las necesidades que necesitan los pollos. Ahora bien, si el avicultor en los alimentos seleccionados emplea  $\overline{\mathbf{u}}$ procedimiento de mejora, tendremos que por cada unidad adicional de hierro y vitaminas el costo desminuirá en 10 unidades.

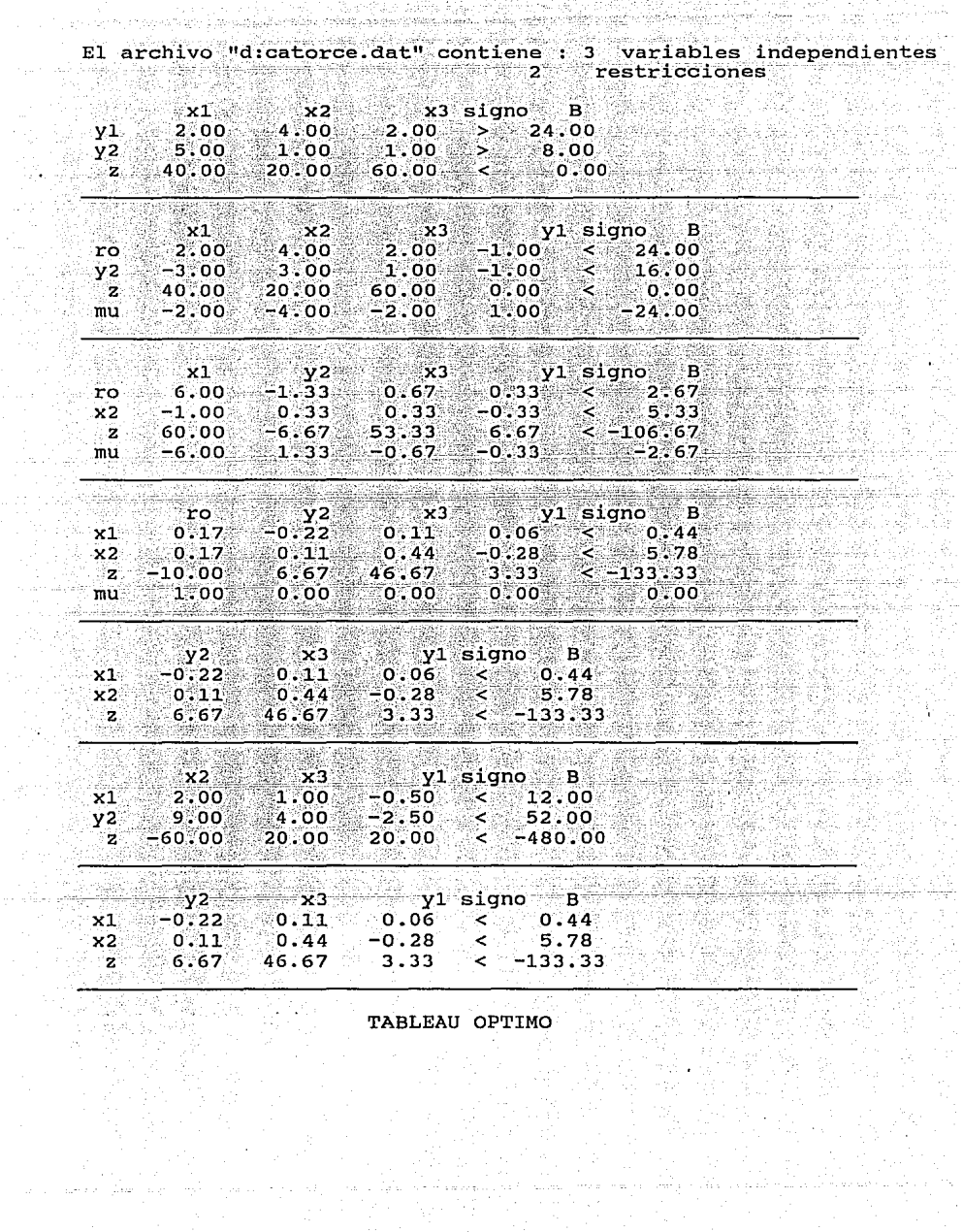

it is an albert program

ak<br>Geografia

istas.

 $\tau_{\rm c, crit}$  .

√.

i<br>Sil

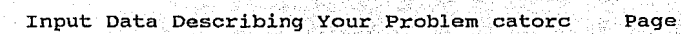

23 - 순분 이 그 있는 거 있는 것입니다.<br>반대화국 대표를 가지를 수 있습니다.

ina sinka palaina<br>Armeni politika<br>Angli palainin ang

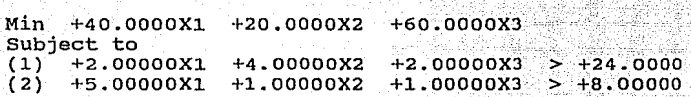

이 정치에 따른

 $\label{eq:1} \left\langle \phi_{\alpha\beta} \phi_{\beta\alpha} \right\rangle + \left\langle \phi_{\alpha\beta} \right\rangle \Big\rangle_{\alpha}$ 

and content is adversed a complete the summarization

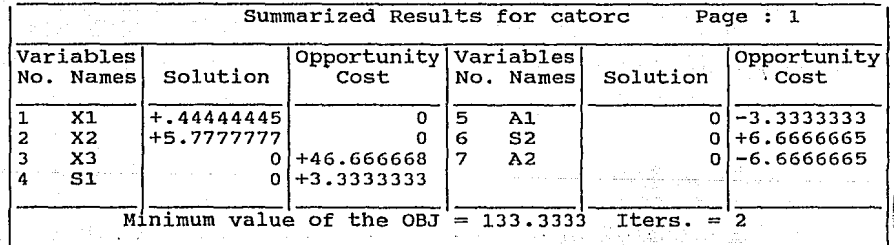

MIN 40 X1 + 20 X2 + 60 X3 SUBJECT TO  $23 2 \times 1 +$ **2X3**  $74$  $A \vee 7$   $\sim$ ⊸. ...  $-5x1 + x2 + x3 > -$ ತುಂ ë. END

23 A

: solution 82.

OBJECTIVE FUNCTION VALUE

-15 133.333300

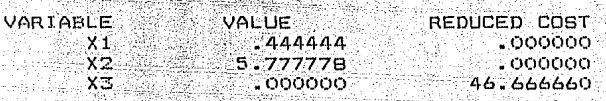

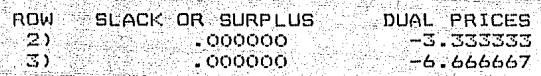

atalie album

ITERATIONS= NO. 2. a0s

EJEMPLO No. 15

TITULO : MATEMATICAS PARA ECONOMISTAS.

AUTOR : EDWARD T. DOWLING

PAG 277 EJEMPLO No. 2

Un ganadero desea asegurarse que sus animales obtengan diarios basicos de nutrientes los requerimientos ា esenciales: A, B y C. Los requerimientos diarios son de 14 para A, 12 para B y 18 para C. El producto xi tiene 2 unidades de A y 1 de B y C ; el producto x2 tiene 1 de A, 1 de B y 3 de C. El costo de x1 es 2 dólares y de x2 de 4 dolares. Determinar la combinación de menor costo de x1 y x2 que satisfaga todas las necesidades mínimas.

## MINIMICESE  $Z = 2X1 + 4X2$

SUJETA A

 $2 X1 + X2 > = 14$ RESTRICCION DE A  $X1 + X2 > = 12$  RESTRICCION DE B  $X1 + 3$   $X2 > = 18$ RESTRICCION DE C

 $X1.X2 = 0$ 

El ganadero para asegurar que sus animales obtengan sus requerimientos diarios de nutrientes deberá invertir 30 dolares, que representan el costo mínimo por utilizar 9 unidades del producto XI y 3 unidades de X2. Por lo tanto, nos encontramos que los nutrientes B y C satisfacen en su totalidad las necesidades mínimas del ganado. En cambio el nutriente A se observa que se esta desaprovechando en el proceso en 7 unidades. and a market high

eging synta a community

ke ekzistek mend

i<br>Bandar El archivo "d:quince.dat" contiene : 2 variables independientes<br>3 restricciones

CR.

W,

산제 3개<br>3월 18개

798<br>740

na ya katika 1992.<br>Matukio

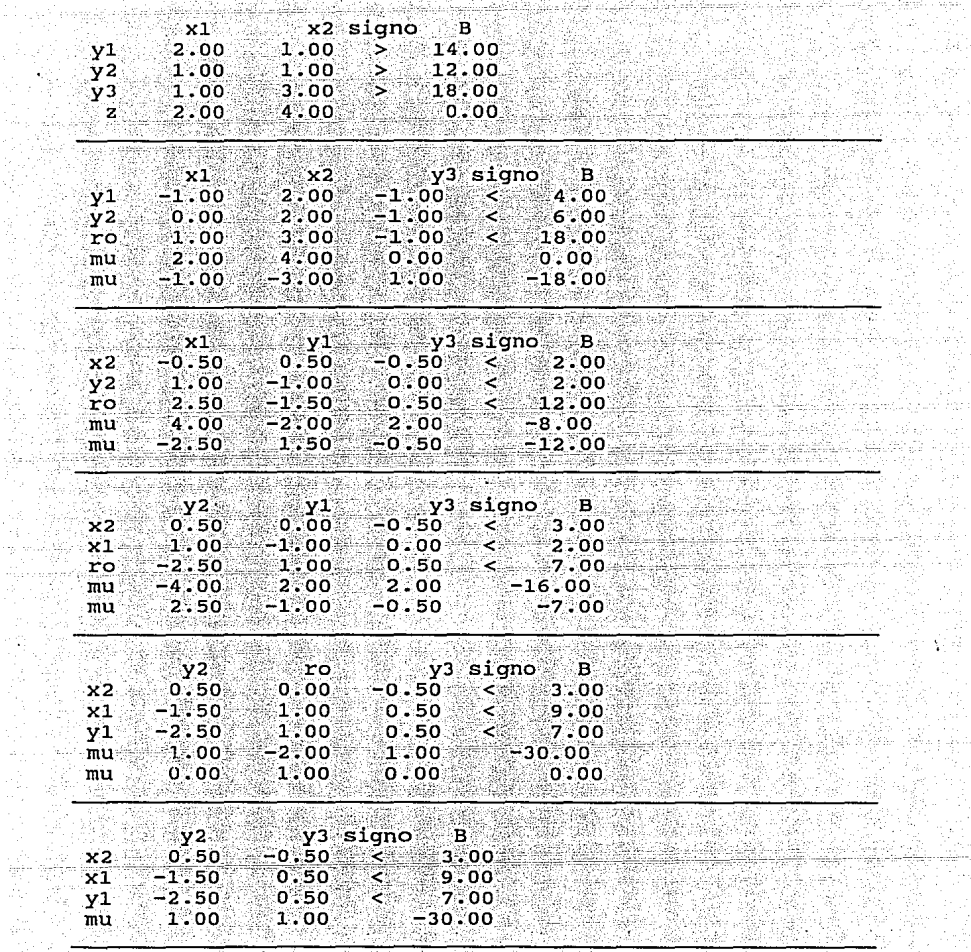

-18 ŵ

 $\sim$ a ya

-99

ú.

Ş.

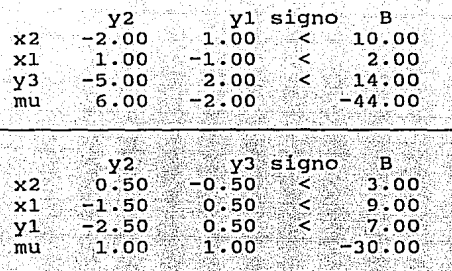

'타서 가능시키

All captive Sales (24)

A

 $\sim 2.5$  s

**THE PRESSURE** TABLEAU OPTIMO 

ti Agg

ango

alih

정등 작성 과정

berta) Double. فيتريك

لأوساس المرابط والمواري والمسادات

1

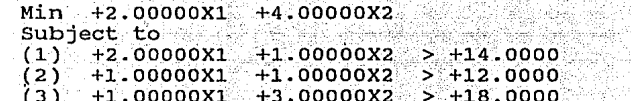

nggó s

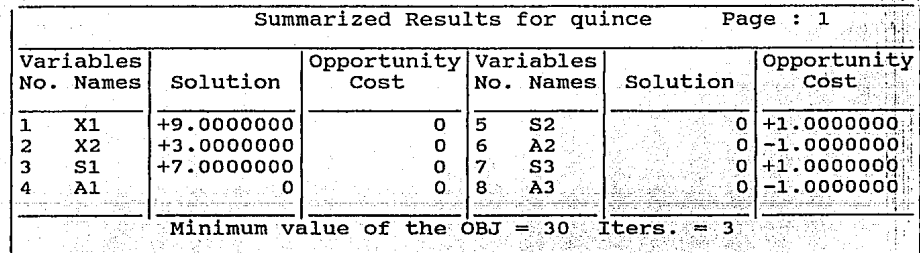

 $\mathbb{Z}^2$ 

MIN  $2 \times 1 + 4 \times 2$ SUBJECT TO  $2 \times 1 + \times 2 > 14$ 3۱.  $3)$   $X1 + X2 > 6$   $12$ 4)  $X1 + 3 X2 > 10$ 

**END** 

Ŧ

: solution

## OBJECTIVE FUNCTION VALUE

- 30.0000000  $1.2$ 

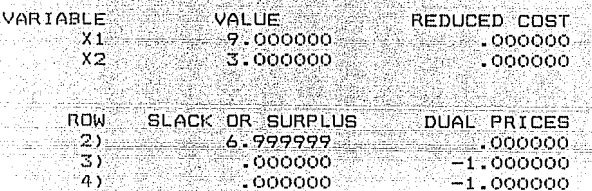

ತ

NO. ITERATIONS=

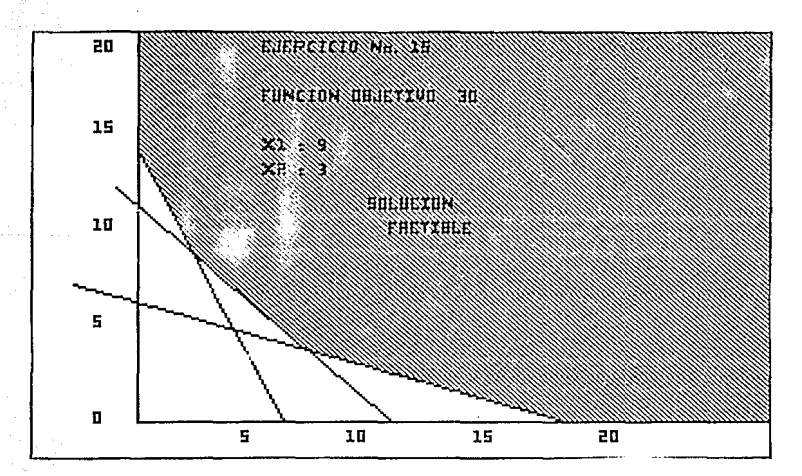

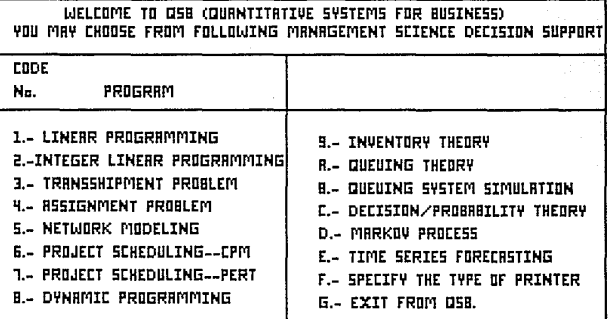

An.

\*\*058 (I): PROGRAM 1 TO 5 , 058 (II): PROGRAM 6 TO E\*\*

stan for the control of the company of the company of the company of the company of the company of the company<br>The the form in the form of the company protection of the company of the company of the company of the company

LINDO COMMANDS BY CATEGORY, FOR INFORMATION ON A SPECIFIC COMMAND, TYPE: HELP FOLLOWED BY THE COMMAND NAME.

1) INFORMATION

HELP COM CAT

2) INFUT

MAX MIN RETR TAKE LEAV

3) DISPLRY

PIC TROL LOOK NONZ SHOC SOLU **RRNGE BPIC 4) FILE OUTPUT** 

SHVE DIVE RURT SDEC

**S) SOLUTION** 

GO PIV

**6) PROBLEM EDITTING** 

RLT EXT DEL SUB RPPE

דנשם גד

B) INTEGER QUADRATIC, AND PARAMETRIC PROGRAMS

9) CONVERSATIONAL PARRMETERS

10) USER SUPPLIED ROUTINES

11) MISCELLANEOUS

THU STAT BUG

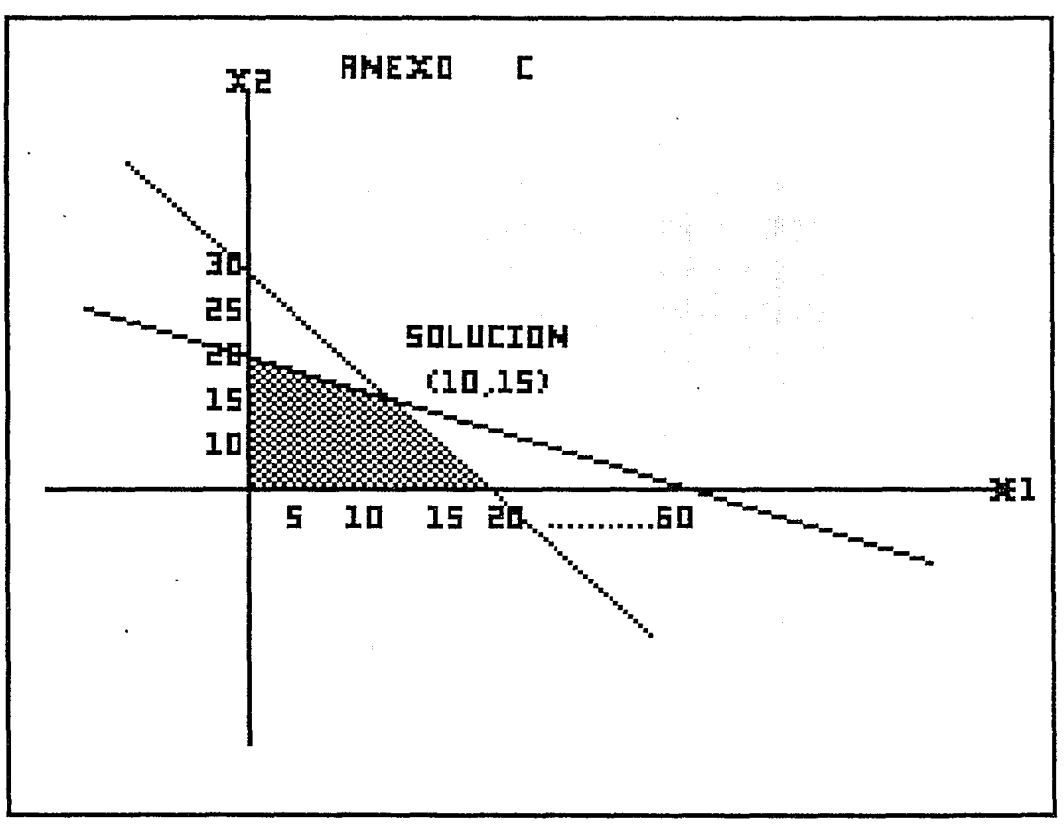

 $\blacksquare$ 

1.- PROGRAMACION LINEAL. Base teorica y aplicaciones administrativas. Luis Peñafiel Millán. Editorial TRILLAS. México 1985.

2.- INVESTIGACION DE OPERACIONES. Victor Ríos García. Editorial Publicaciones del Instituto Politécnico Nacional. México DF. 1983.

3.- PROGRAMACION LINEAL. Hector M. Espinosa Berriel. Editorial Pax-México, México 1977.

iti komtike t

4. - METODOS Y MODEL OS DE INVESTIGACION DE OPERACIONES. volumen I. Juan Prawda. Editorial Limusa, México 1976.

5. FUNDAMENTOS DE INVESTIGACION DE OPERACIONES Russel L. Ackoff y Maurice W. Sasieni. Editorial Limusa. México 1986.

6.- OPTIMIZACION SISTEMAS ESTATICOS, DR. Meinardo A. Boizán, Editorial Oriente, Santiago de Cuba, 1984.a

7. - METODOS Y MODELOS DE LA INVESTIGACION DE OPERACIONES. Kaufmann. Compañia Editorial Continental S.A. México 1989.

8.- TEORIA ECONOMICA Y ANALISIS DE OPERACIONES. Baumol W. Editorial Herrero Hermanos, S.A. México 1969.

9.- ECONOMIA INTERINDUSTRIAL: Insumo, producto programación lineal. Chennery Hollis, B. v Clark Paul. Editorial Fondo de Cultura Económica, México 1988.

10.- MANUAL DE TURBO PASCAL VERSION 5.5. Steve Wood. Editorial Osborne/McGraw-Hill 1989.

11.- INTRODUCCION A LA PROGRAMACION LINEAL APLICADA  $\mathbf{A}$ LA AGRICULTURA. Lara Ixmukane Calderón. Marcos Portillo Vázquez. Editorial Universidad Autónoma Chapingo, Departamento de Economía Agrícola 1987.

12.- INTRODUCCION A LA PROGRAMACION LINEAL Y AL **ANALISIS** DE SENSIBILIDAD. Graciela Bueno de Ariona. Editorial Trillas, México 1987.

13. - PROGRAMACION LINEAL (METODOS Y APLICACIONES). Saul I. Gass. Edición Revolucionaria Instituto Cubano Del Libro. Cuba 1971.

14.- INVESTIGACION DE OPERACIONES (Una Introducción). Hamdy A. Taha. Editorial Representaciones y Servicios de Ingenieria, S.A. México 1982.

15.- OPTIMIZACION (Sistemas Estáticos). Dr. Meinardo A. Boizán. Editorial Oriente. Santiago De Cuba. 1984.

16. MANUAL DEL PASANTE (PARA OBTENER SU TITULO). C.P. César Calvo Langarica. Editorial Pax. México 1985. 2a. Edición.

17.- ALGEBRA LINEAL Y SUS APLICACIONES. Gilbert Strang. Editorial Fondo Educativo Interamericano. México 1982.

DE SISTEMAS, Victor Flores 18.- INGENIERIA **Zavala** Editorial Facultad de Ingeniería de la Universidad Nacional Autónoma de México. 1982.

19.- MATEMATICAS PARA ECONOMISTAS, Edward T. Dowling. Editorial McGRAW-HILL. México 1982.

20.- APLICACION E INTERPRETACION ECONOMICA DEL DUAL DE LA PROGRAMACION LINEAL. LOS PROBLEMAS DE TRANSPORTES. Y PRODUCCION. Florinda Carlos Garcia, Editorial **DIETA** Colegio de Postgraduados. México 1987.

21.- PROGRAMACION LINEAL. Hector M. Espinosa Berriel. Editorial Pax-México, México, D.F.

22.- APUNTES DE PROGRAMACION LINEAL. Luis E. Chalita Tovar, Daniel Barrera Islas. Editorial Chapingo, México.

87